# **Abydos Documentation**

*Release 0.3.0*

**Christopher C. Little**

**Oct 15, 2018**

# Contents:

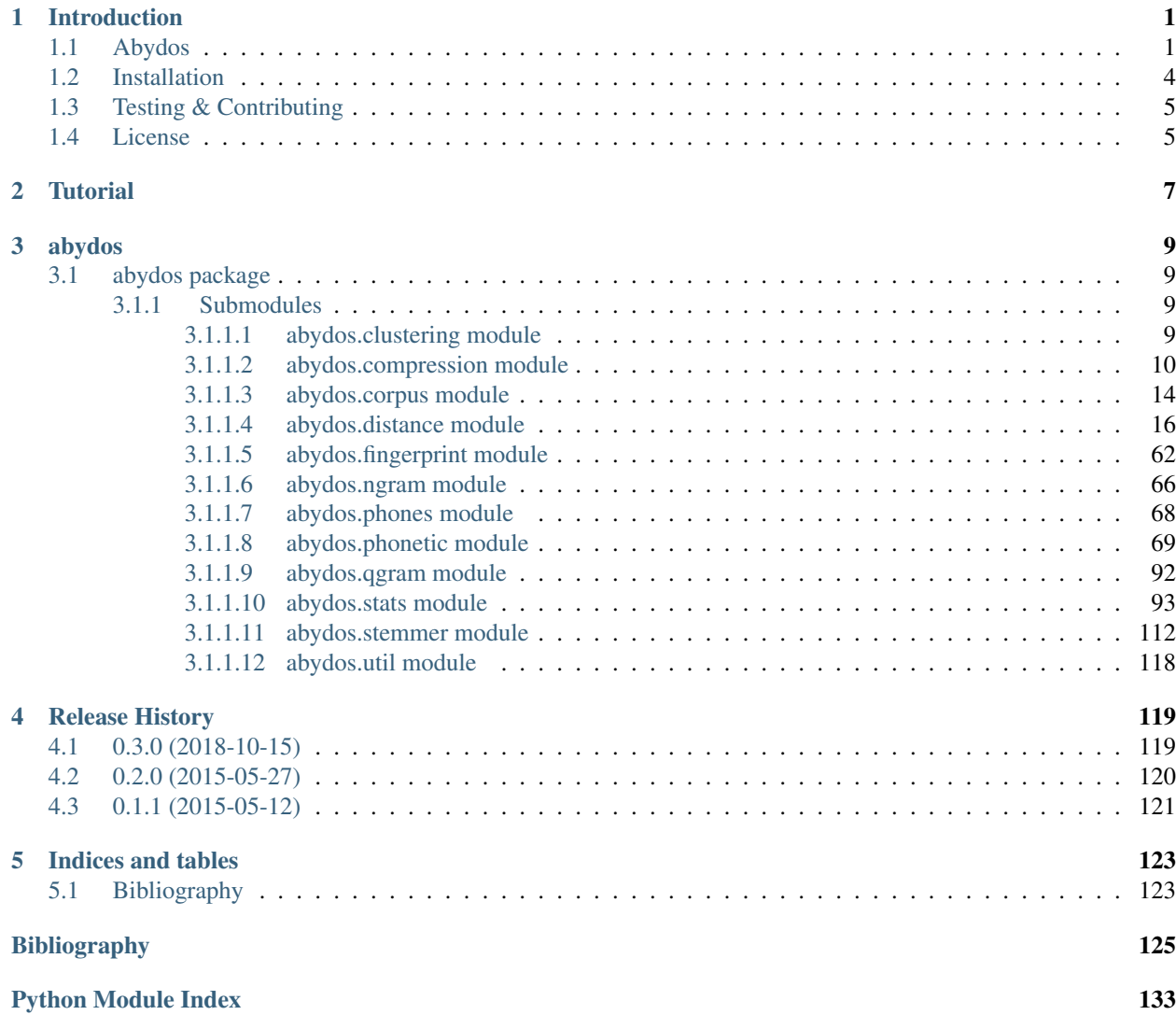

# CHAPTER 1

# Introduction

# <span id="page-4-1"></span><span id="page-4-0"></span>**1.1 Abydos**

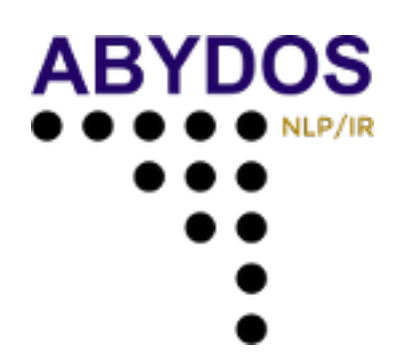

Abydos NLP/IR library Copyright 2014-2018 by Christopher C. Little

Abydos is a library of phonetic algorithms, string distance measures & metrics, stemmers, and string fingerprinters including:

# • Phonetic algorithms

- Robert C. Russell's Index
- American Soundex
- Refined Soundex
- Daitch-Mokotoff Soundex
- Kölner Phonetik
- NYSIIS
- Match Rating Algorithm
- Metaphone
- Double Metaphone
- Caverphone
- Alpha Search Inquiry System
- Fuzzy Soundex
- Phonex
- Phonem
- Phonix
- SfinxBis
- phonet
- Standardized Phonetic Frequency Code
- Statistics Canada
- Lein
- Roger Root
- Oxford Name Compression Algorithm (ONCA)
- Eudex phonetic hash
- Haase Phonetik
- Reth-Schek Phonetik
- FONEM
- Parmar-Kumbharana
- Davidson's Consonant Code
- SoundD
- PSHP Soundex/Viewex Coding
- an early version of Henry Code
- Norphone
- Dolby Code
- Phonetic Spanish
- Spanish Metaphone
- MetaSoundex
- SoundexBR
- NRL English-to-phoneme
- Beider-Morse Phonetic Matching
- String distance metrics
- Levenshtein distance
- Optimal String Alignment distance
- Levenshtein-Damerau distance
- Hamming distance
- Tversky index
- Sørensen–Dice coefficient & distance
- Jaccard similarity coefficient & distance
- overlap similarity & distance
- Tanimoto coefficient & distance
- Minkowski distance & similarity
- Manhattan distance & similarity
- Euclidean distance & similarity
- Chebyshev distance
- cosine similarity & distance
- Jaro distance
- Jaro-Winkler distance (incl. the strcmp95 algorithm variant)
- Longest common substring
- Ratcliff-Obershelp similarity & distance
- Match Rating Algorithm similarity
- Normalized Compression Distance (NCD) & similarity
- Monge-Elkan similarity & distance
- Matrix similarity
- Needleman-Wunsch score
- Smither-Waterman score
- Gotoh score
- Length similarity
- Prefix, Suffix, and Identity similarity & distance
- Modified Language-Independent Product Name Search (MLIPNS) similarity & distance
- Bag distance
- Editex distance
- Eudex distances
- Sift4 distance
- Baystat distance & similarity
- Typo distance
- Indel distance
- Synoname

#### • Stemmers

- the Lovins stemmer
- the Porter and Porter2 (Snowball English) stemmers
- Snowball stemmers for German, Dutch, Norwegian, Swedish, and Danish
- CLEF German, German plus, and Swedish stemmers
- Caumann's German stemmer
- UEA-Lite Stemmer
- Paice-Husk Stemmer
- Schinke Latin stemmer
- S stemmer

# • String Fingerprints

- string fingerprint
- q-gram fingerprint
- phonetic fingerprint
- Pollock & Zomora's skeleton key
- Pollock & Zomora's omission key
- Cisłak & Grabowski's occurrence fingerprint
- Cisłak & Grabowski's occurrence halved fingerprint
- Cisłak & Grabowski's count fingerprint
- Cisłak & Grabowski's position fingerprint
- Synoname Toolcode

# <span id="page-7-0"></span>**1.2 Installation**

Required libraries:

- Numpy
- Six

Recommended libraries:

• PylibLZMA (Python 2 only–for LZMA compression string distance metric)

To install Abydos (master) from Github source:

```
git clone https://github.com/chrislit/abydos.git --recursive
cd abydos
python setup install
```
If your default python command calls Python 2.7 but you want to install for Python 3, you may instead need to call:

```
python3 setup install
```
To install Abydos (latest release) from PyPI using pip:

pip install abydos

To install from [conda-forge:](https://conda-forge.org/)

conda install abydos

It should run on Python 2.7 and Python 3.3-3.7.

# <span id="page-8-0"></span>**1.3 Testing & Contributing**

To run the whole test-suite just call tox:

tox

The tox setup has the following environments: py27, py36, doctest, py27-regression, py36-regression, pylint, pycodestyle, flake8, doc8, badges, docs, py27-fuzz, & py36-fuzz. So if only want to generate documentation (in HTML, EPUB, & PDF formats), just call:

tox -e docs

In order to only run & generate Flake8 reports, call:

tox -e flake8

Contributions such as bug reports, PRs, suggestions, desired new features, etc. are welcome through the Github Issues & Pull requests.

# <span id="page-8-1"></span>**1.4 License**

Abydos is free software: you can redistribute it and/or modify it under the terms of the GNU General Public License as published by the Free Software Foundation, either version 3 of the License, or (at your option) any later version.

This program is distributed in the hope that it will be useful, but WITHOUT ANY WARRANTY; without even the implied warranty of MERCHANTABILITY or FITNESS FOR A PARTICULAR PURPOSE. See the GNU General Public License for more details.

You should have received a copy of the GNU General Public License along with this program. If not, see [<https:](https://www.gnu.org/licenses/gpl.txt) [//www.gnu.org/licenses/gpl.txt>](https://www.gnu.org/licenses/gpl.txt).

# CHAPTER 2

**Tutorial** 

<span id="page-10-0"></span>Coming soon...

# CHAPTER 3

# abydos

# <span id="page-12-1"></span><span id="page-12-0"></span>**3.1 abydos package**

abydos. Abydos NLP/IR library by Christopher C. Little

# <span id="page-12-2"></span>**3.1.1 Submodules**

# <span id="page-12-3"></span>**3.1.1.1 abydos.clustering module**

abydos.clustering.

## The clustering module implements clustering algorithms such as:

• mean pair-wise similarity

abydos.clustering.**mean\_pairwise\_similarity**(*collection*, *metric=<function sim>*, *mean\_func=<function hmean>*, *symmetric=False*)

Calculate the mean pairwise similarity of a collection of strings.

Takes the mean of the pairwise similarity between each member of a collection, optionally in both directions (for asymmetric similarity metrics.

Parameters

- **collection** (*list*) a collection of terms or a string that can be split
- **metric** (function) a similarity metric function
- **mean\_func** (function) a mean function that takes a list of values and returns a float
- **symmetric** (bool) set to True if all pairwise similarities should be calculated in both directions

Returns the mean pairwise similarity of a collection of strings

Return type float

```
>>> round(mean_pairwise_similarity(['Christopher', 'Kristof',
... 'Christobal']), 12)
0.519801980198
>>> round(mean_pairwise_similarity(['Niall', 'Neal', 'Neil']), 12)
0.545454545455
```

```
abydos.clustering.pairwise_similarity_statistics(src_collection, tar_collection,
                                                    metric=<function sim>,
                                                    mean_func=<function amean>,
                                                    symmetric=False)
```
Calculate the pairwise similarity statistics a collection of strings.

Calculate pairwise similarities among members of two collections, returning the maximum, minimum, mean (according to a supplied function, arithmetic mean, by default), and (population) standard deviation of those similarities.

#### **Parameters**

- **src\_collection** (*list*) a collection of terms or a string that can be split
- **tar\_collection** (*list*) a collection of terms or a string that can be split
- **metric** (*function*) a similarity metric function
- **mean** func (*function*) a mean function that takes a list of values and returns a float
- **symmetric** (bool) set to True if all pairwise similarities should be calculated in both directions

Returns the max, min, mean, and standard deviation of similarities

## Return type tuple

```
>>> tuple(round(_, 12) for _ in pairwise_similarity_statistics(
... ['Christopher', 'Kristof', 'Christobal'], ['Niall', 'Neal', 'Neil']))
(0.2, 0.0, 0.118614718615, 0.075070477184)
```
# <span id="page-13-0"></span>**3.1.1.2 abydos.compression module**

abydos.compression.

The compression module defines compression and compression-related functions for use within Abydos, including implementations of the following:

- arithmetic coding functions (ac\_train, ac\_encode, & ac\_decode)
- Burrows-Wheeler transform encoder/decoder (bwt\_encode & bwt\_decode)
- Run-Length Encoding encoder/decoder (rle\_encode & rle\_decode)

abydos.compression.**ac\_decode**(*longval*, *nbits*, *probs*)

Decode the number to a string using the given statistics.

This is based on Andrew Dalke's public domain implementation [\[Dal05\]](#page-129-0). It has been ported to use the fractions.Fraction class.

- **longval**  $(int)$  The first part of an encoded tuple from ac\_encode
- **nbits** (int) The second part of an encoded tuple from ac encode

• **probs**  $(dict)$  – A probability statistics dictionary generated by ac train

Returns The arithmetically decoded text

Return type str

```
>>> pr = ac_train('the quick brown fox jumped over the lazy dog')
>>> ac_decode(16720586181, 34, pr)
'align'
```
abydos.compression.**ac\_encode**(*text*, *probs*)

Encode a text using arithmetic coding with the provided probabilities.

Text and the 0-order probability statistics -> longval, nbits

The encoded number is Fraction(longval, 2\*\*nbits)

This is based on Andrew Dalke's public domain implementation [\[Dal05\]](#page-129-0). It has been ported to use the fractions.Fraction class.

**Parameters** 

- **text**  $(str)$  A string to encode
- **probs**  $(dict)$  A probability statistics dictionary generated by ac\_train

Returns The arithmetically coded text

Return type tuple

```
>>> pr = ac_train('the quick brown fox jumped over the lazy dog')
>>> ac_encode('align', pr)
(16720586181, 34)
```
abydos.compression.**ac\_train**(*text*)

Generate a probability dict from the provided text.

Text -> 0-order probability statistics as a dict

This is based on Andrew Dalke's public domain implementation [\[Dal05\]](#page-129-0). It has been ported to use the fractions.Fraction class.

**Parameters text**  $(str)$  – The text data over which to calculate probability statistics. This must not contain the NUL (0x00) character because that's used to indicate the end of data.

Returns a probability dict

Return type dict

```
>>> ac_train('the quick brown fox jumped over the lazy dog')
{' ': (Fraction(0, 1), Fraction(8, 45)),
'o': (Fraction(8, 45), Fraction(4, 15)),
'e': (Fraction(4, 15), Fraction(16, 45)),
'u': (Fraction(16, 45), Fraction(2, 5)),
't': (Fraction(2, 5), Fraction(4, 9)),'r': (Fraction(4, 9), Fraction(22, 45)),'h': (Fraction(22, 45), Fraction(8, 15)),
'd': (Fraction(8, 15), Fraction(26, 45)),
'z': (Fraction(26, 45), Fraction(3, 5)),
 'y': (Fraction(3, 5), Fraction(28, 45)),
 'x': (Fraction(28, 45), Fraction(29, 45)),
 'w': (Fraction(29, 45), Fraction(2, 3)),
 'v': (Fraction(2, 3), Fraction(31, 45)),
```
(continues on next page)

(continued from previous page)

```
'q': (Fraction(31, 45), Fraction(32, 45)),
'p': (Fraction(32, 45), Fraction(11, 15)),
'n': (Fraction(11, 15), Fraction(34, 45)),
'm': (Fraction(34, 45), Fraction(7, 9)),
'l': (Fraction(7, 9), Fraction(4, 5)),'k': (Fraction(4, 5), Fraction(37, 45)),
'j': (Fraction(37, 45), Fraction(38, 45)),
'i': (Fraction(38, 45), Fraction(13, 15)),
'g': (Fraction(13, 15), Fraction(8, 9)),
'f': (Fraction(8, 9), Fraction(41, 45)),
'c': (Fraction(41, 45), Fraction(14, 15)),
'b': (Fraction(14, 15), Fraction(43, 45)),
'a': (Fraction(43, 45), Fraction(44, 45)),
"\x00': (Fraction(44, 45), Fraction(1, 1))}
```
abydos.compression.**bwt\_decode**(*code*, *terminator='\x00'*)

Return a word decoded from BWT form.

The Burrows-Wheeler transform is an attempt at placing similar characters together to improve compression. This function reverses the transform. Cf. [\[BW94\]](#page-128-1).

#### **Parameters**

- **code**  $(str)$  the word to transform from BWT form
- **terminator**  $(str)$  a character added to word to signal the end of the string

Returns word decoded by BWT

#### Return type str

```
>>> bwt_decode('n\x00ilag')
'align'
>>> bwt_decode('annb\x00aa')
'banana'
>>> bwt_decode('annb@aa', '@')
'banana'
```
abydos.compression.**bwt\_encode**(*word*, *terminator='\x00'*)

Return the Burrows-Wheeler transformed form of a word.

The Burrows-Wheeler transform is an attempt at placing similar characters together to improve compression. Cf. [\[BW94\]](#page-128-1).

## **Parameters**

- **word**  $(str)$  the word to transform using BWT
- **terminator**  $(str)$  a character to add to word to signal the end of the string

Returns word encoded by BWT

Return type str

```
>>> bwt_encode('align')
'n\x00ilag'
>>> bwt_encode('banana')
'annb\x00aa'
>>> bwt_encode('banana', '@')
'annb@aa'
```
abydos.compression.**rle\_decode**(*text*, *use\_bwt=True*) Perform decoding of run-length-encoding (RLE).

Cf. [\[RC67\]](#page-132-0).

Based on [http://rosettacode.org/wiki/Run-length\\_encoding#Python](http://rosettacode.org/wiki/Run-length_encoding#Python) [\[Cod18b\]](#page-129-1). This is licensed GFDL 1.2.

Digits 0-9 cannot have been in the original text.

#### Parameters

- **text**  $(str)$  a text string to decode
- **use\_bwt** (bool) boolean indicating whether to perform BWT decoding after RLE decoding

Returns word decoded by BWT

Return type str

```
>>> rle_decode('n\x00ilag')
'align'
>>> rle_decode('align', use_bwt=False)
'align'
```

```
>>> rle_decode('annb\x00aa')
'banana'
>>> rle_decode('banana', use_bwt=False)
'banana'
```

```
>>> rle_decode('ab\x00abbab5a')
'aaabaabababa'
>>> rle_decode('3abaabababa', False)
'aaabaabababa'
```
abydos.compression.**rle\_encode**(*text*, *use\_bwt=True*) Perform encoding of run-length-encoding (RLE).

# Cf. [\[RC67\]](#page-132-0).

Based on [http://rosettacode.org/wiki/Run-length\\_encoding#Python](http://rosettacode.org/wiki/Run-length_encoding#Python) [\[Cod18b\]](#page-129-1). This is licensed GFDL 1.2.

Digits 0-9 cannot be in text.

#### **Parameters**

- **text**  $(str)$  a text string to encode
- **use\_bwt** (bool) boolean indicating whether to perform BWT encoding before RLE encoding

Returns word decoded by BWT

Return type str

```
>>> rle_encode('align')
'n\x00ilag'
>>> rle_encode('align', use_bwt=False)
'align'
```

```
>>> rle_encode('banana')
'annb\x00aa'
>>> rle_encode('banana', use_bwt=False)
'banana'
>>> rle_encode('aaabaabababa')
```

```
'ab\x00abbab5a'
>>> rle_encode('aaabaabababa', False)
'3abaabababa'
```
# <span id="page-17-0"></span>**3.1.1.3 abydos.corpus module**

abydos.corpus.

The corpus class is a container for linguistic corpora and includes various functions for corpus statistics, language modeling, etc.

```
class abydos.corpus.Corpus(corpus_text=", doc_split='nn', sent_split='n', filter_chars=",
                                stop_words=None)
```
Bases: object

Corpus class.

Internally, this is a list of lists or lists. The corpus itself is a list of documents. Each document is an ordered list of sentences in those documents. And each sentence is an ordered list of words that make up that sentence.

#### **docs**()

Return the docs in the corpus.

Each list within a doc represents the sentences in that doc, each of which is in turn a list of words within that sentence.

Returns the paragraphs in the corpus as a list of lists of lists of strs

## Return type [[[str]]]

```
>>> tqbf = 'The quick brown fox jumped over the lazy dog.\n'
>>> tqbf += 'And then it slept.\n And the dog ran off.'
>>> corp = Corpus(tqbf)
>>> corp.docs()
[[['The', 'quick', 'brown', 'fox', 'jumped', 'over', 'the', 'lazy',
'dog.'], ['And', 'then', 'it', 'slept.'], ['And', 'the', 'dog', 'ran',
'off.']]]
>>> len(corp.docs())
1
```
#### **docs\_of\_words**()

Return the docs in the corpus, with sentences flattened.

Each list within the corpus represents all the words of that document. Thus the sentence level of lists has been flattened.

Returns the docs in the corpus as a list of list of strs

## Return type [[str]]

```
>>> tqbf = 'The quick brown fox jumped over the lazy dog.\n'
>>> tqbf += 'And then it slept.\n And the dog ran off.'
>>> corp = Corpus(tqbf)
```
(continues on next page)

(continued from previous page)

```
>>> corp.docs_of_words()
[['The', 'quick', 'brown', 'fox', 'jumped', 'over', 'the', 'lazy',
'dog.', 'And', 'then', 'it', 'slept.', 'And', 'the', 'dog', 'ran',
'off.']]
>>> len(corp.docs_of_words())
1
```
**idf**(*term*, *transform=None*)

Calculate the Inverse Document Frequency of a term in the corpus.

Parameters

- **term**  $(str)$  the term to calculate the IDF of
- **transform** (*function*) a function to apply to each document term before checking for the presence of term

Returns the IDF

Return type float

```
>>> tqbf = 'The quick brown fox jumped over the lazy dog.\n\n'
>>> tqbf += 'And then it slept.\n\n And the dog ran off.'
>>> corp = Corpus(tqbf)
>>> print(corp.docs())
[[['The', 'quick', 'brown', 'fox', 'jumped', 'over', 'the', 'lazy',
'dog.']],
[['And', 'then', 'it', 'slept.']],
[['And', 'the', 'dog', 'ran', 'off.']]]
>>> round(corp.idf('dog'), 10)
0.4771212547
>>> round(corp.idf('the'), 10)
0.1760912591
```
#### **paras**()

Return the paragraphs in the corpus.

Each list within a paragraph represents the sentences in that doc, each of which is in turn a list of words within that sentence. This is identical to the docs() member function and exists only to mirror part of NLTK's API for corpora.

Returns the paragraphs in the corpus as a list of lists of lists of strs

Return type [[[str]]]

```
>>> tqbf = 'The quick brown fox jumped over the lazy dog.\n'
>>> tqbf += 'And then it slept.\n And the dog ran off.'
>>> corp = Corpus(tqbf)
>>> corp.paras()
[[['The', 'quick', 'brown', 'fox', 'jumped', 'over', 'the', 'lazy',
'dog.'], ['And', 'then', 'it', 'slept.'], ['And', 'the', 'dog', 'ran',
'off.']]]
>>> len(corp.paras())
1
```
#### **raw**()

Return the raw corpus.

This is reconstructed by joining sub-components with the corpus' split characters

Returns the raw corpus

Return type str

```
>>> tqbf = 'The quick brown fox jumped over the lazy dog.\n'
>>> tqbf += 'And then it slept.\n And the dog ran off.'
>>> corp = Corpus(tqbf)
>>> print(corp.raw())
The quick brown fox jumped over the lazy dog.
And then it slept.
And the dog ran off.
>>> len(corp.raw())
85
```
**sents**()

Return the sentences in the corpus.

Each list within a sentence represents the words within that sentence.

Returns the sentences in the corpus as a list of lists of strs

Return type [[str]]

```
>>> tqbf = 'The quick brown fox jumped over the lazy dog.\n'
>>> tqbf += 'And then it slept.\n And the dog ran off.'
>>> corp = Corpus(tqbf)
>>> corp.sents()
[['The', 'quick', 'brown', 'fox', 'jumped', 'over', 'the', 'lazy',
'dog.'], ['And', 'then', 'it', 'slept.'], ['And', 'the', 'dog', 'ran',
'off.']]
>>> len(corp.sents())
3
```
#### **words**()

Return the words in the corpus as a single list.

Returns the words in the corpus as a list of strs

Return type [str]

```
>>> tqbf = 'The quick brown fox jumped over the lazy dog.\n'
>>> tqbf += 'And then it slept.\n And the dog ran off.'
>>> corp = Corpus(tqbf)
>>> corp.words()
['The', 'quick', 'brown', 'fox', 'jumped', 'over', 'the', 'lazy',
'dog.', 'And', 'then', 'it', 'slept.', 'And', 'the', 'dog', 'ran',
'off.']
>>> len(corp.words())
18
```
## <span id="page-19-0"></span>**3.1.1.4 abydos.distance module**

abydos.distance.

The distance module implements string edit distance functions including:

- Levenshtein distance
- Optimal String Alignment distance
- Levenshtein-Damerau distance
- Hamming distance
- Tversky index
- Sørensen–Dice coefficient & distance
- Jaccard similarity coefficient & distance
- overlap similarity & distance
- Tanimoto coefficient & distance
- Minkowski distance & similarity
- Manhattan distance & similarity
- Euclidean distance & similarity
- Chebyshev distance
- cosine similarity & distance
- Jaro distance
- Jaro-Winkler distance (incl. the strcmp95 algorithm variant)
- Longest common substring
- Ratcliff-Obershelp similarity & distance
- Match Rating Algorithm similarity
- Normalized Compression Distance (NCD) & similarity
- Monge-Elkan similarity & distance
- Matrix similarity
- Needleman-Wunsch score
- Smith-Waterman score
- Gotoh score
- Length similarity
- Prefix, Suffix, and Identity similarity & distance
- Modified Language-Independent Product Name Search (MLIPNS) similarity & distance
- Bag distance
- Editex distance
- Eudex distances
- Sift4 distance
- Baystat distance & similarity
- Typo distance
- Indel distance
- Synoname

Functions beginning with the prefixes 'sim' and 'dist' are guaranteed to be in the range [0, 1], and  $\sin X = 1 - \text{dist}_X$ since the two are complements. If a sim\_X function is supplied identical src  $\&$  tar arguments, it is guaranteed to return 1; the corresponding dist\_X function is guaranteed to return 0.

abydos.distance.**bag**(*src*, *tar*)

Return the bag distance between two strings.

Bag distance is proposed in [\[BCP02\]](#page-128-2). It is defined as:  $max(|multiset(src) – multiset(tar)|, |multiset(tar) –$  $multiset(src)|$ ).

#### Parameters

- **src** (str) source string for comparison
- $tar (str) target string for comparison$

Returns bag distance

#### Return type int

```
>>> bag('cat', 'hat')
1
>>> bag('Niall', 'Neil')
2
>>> bag('aluminum', 'Catalan')
5
>>> bag('ATCG', 'TAGC')
0
>>> bag('abcdefg', 'hijklm')
7
>>> bag('abcdefg', 'hijklmno')
8
```
abydos.distance.**chebyshev**(*src*, *tar*, *qval=2*, *normalized=False*, *alphabet=None*) Return the Chebyshev distance between two strings.

Euclidean distance is the chessboard distance, equivalent to Minkowski distance in  $L^{\infty}$  – space.

### **Parameters**

- **src** (str) source string (or QGrams/Counter objects) for comparison
- **tar**  $(str)$  target string (or QGrams/Counter objects) for comparison
- **qval** (int) the length of each q-gram; 0 for non-q-gram version
- **normalized** normalizes to [0, 1] if True
- **or int alphabet** (collection) the values or size of the alphabet

Returns the Chebyshev distance

Return type float

```
>>> chebyshev('cat', 'hat')
1.0
>>> chebyshev('Niall', 'Neil')
1.0
>>> chebyshev('Colin', 'Cuilen')
1.0
>>> chebyshev('ATCG', 'TAGC')
1.0
>>> chebyshev('ATCG', 'TAGC', qval=1)
0.0
>>> chebyshev('ATCGATTCGGAATTTC', 'TAGCATAATCGCCG', qval=1)
3.0
```
abydos.distance.**damerau\_levenshtein**(*src*, *tar*, *cost=(1*, *1*, *1*, *1)*) Return the Damerau-Levenshtein distance between two strings.

This computes the Damerau-Levenshtein distance [\[Dam64\]](#page-129-2). Damerau-Levenshtein code is based on Java code by Kevin L. Stern [\[Ste14\]](#page-133-0), under the MIT license: [https://github.com/KevinStern/software-and-algorithms/blob/](https://github.com/KevinStern/software-and-algorithms/blob/master/src/main/java/blogspot/software_and_algorithms/stern_library/string/DamerauLevenshteinAlgorithm.java) [master/src/main/java/blogspot/software\\_and\\_algorithms/stern\\_library/string/DamerauLevenshteinAlgorithm.](https://github.com/KevinStern/software-and-algorithms/blob/master/src/main/java/blogspot/software_and_algorithms/stern_library/string/DamerauLevenshteinAlgorithm.java) [java](https://github.com/KevinStern/software-and-algorithms/blob/master/src/main/java/blogspot/software_and_algorithms/stern_library/string/DamerauLevenshteinAlgorithm.java)

# Parameters

- **src** (str) source string for comparison
- $tar (str) target string for comparison$
- $\cosh(t \text{ uple}) a$  4-tuple representing the cost of the four possible edits: inserts, deletes, substitutions, and transpositions, respectively (by default:  $(1, 1, 1, 1)$ )

Returns the Damerau-Levenshtein distance between src & tar

Return type int (may return a float if cost has float values)

```
>>> damerau_levenshtein('cat', 'hat')
1
>>> damerau_levenshtein('Niall', 'Neil')
3
>>> damerau_levenshtein('aluminum', 'Catalan')
7
>>> damerau_levenshtein('ATCG', 'TAGC')
2
```
abydos.distance.**dist**(*src*, *tar*, *method=<function sim\_levenshtein>*) Return a distance between two strings.

This is a generalized function for calling other distance functions.

#### **Parameters**

- **src** (str) source string for comparison
- **tar** (str) target string for comparison
- **method** (*function*) specifies the similarity metric (Levenshtein by default) Note that this takes a similarity metric function, not a distance metric function.

Returns distance according to the specified function

Return type float

```
>>> round(dist('cat', 'hat'), 12)
0.333333333333
>>> round(dist('Niall', 'Neil'), 12)
0.6
>>> dist('aluminum', 'Catalan')
0.875
>>> dist('ATCG', 'TAGC')
0.75
```
abydos.distance.**dist\_bag**(*src*, *tar*)

Return the normalized bag distance between two strings.

Bag distance is normalized by dividing by  $max(|src|, |tar|)$ .

- **src** (str) source string for comparison
- **tar**  $(str)$  target string for comparison

Returns normalized bag distance

#### Return type float

```
>>> dist_bag('cat', 'hat')
0.3333333333333333
>>> dist_bag('Niall', 'Neil')
\ensuremath{0} . \ensuremath{4}>>> dist_bag('aluminum', 'Catalan')
0.625
>>> dist_bag('ATCG', 'TAGC')
0.0
```
abydos.distance.**dist\_baystat**(*src*, *tar*, *min\_ss\_len=None*, *left\_ext=None*, *right\_ext=None*) Return the Baystat distance.

Normalized Baystat similarity is the complement of normalized Baystat distance:  $\frac{sim_{Bayust}}{sim_{Bayust}} = 1 - \frac{dist_{Bayust}}{s}$ 

## Parameters

- $src(str)$  source string for comparison
- $\tan (str)$  target string for comparison
- **min\_ss\_len** (int) minimum substring length to be considered
- **left\_ext** (int) left-side extension length
- **right\_ext** (int) right-side extension length

Returns the Baystat distance

# Return type float

```
>>> round(dist_baystat('cat', 'hat'), 12)
0.333333333333
>>> dist_baystat('Niall', 'Neil')
0.6
>>> round(dist_baystat('Colin', 'Cuilen'), 12)
0.833333333333
>>> dist_baystat('ATCG', 'TAGC')
1.0
```
abydos.distance.**dist\_compression**(*src*, *tar*, *compressor='bz2'*, *probs=None*) Return the normalized compression distance between two strings.

Normalized compression distance (NCD) [\[CV05\]](#page-129-3).

- **src** (str) source string for comparison
- $\tan (str)$  target string for comparison
- **compressor**  $(str)$  a compression scheme to use for the similarity calculation, from the following:
	- *zlib* standard zlib/gzip
	- *bz2* bzip2 (default)
	- *lzma* Lempel–Ziv–Markov chain algorithm
- *arith* arithmetic coding
- *rle* run-length encoding
- *bwtrle* Burrows-Wheeler transform followed by run-length encoding
- **probs**  $(dict)$  a dictionary trained with ac\_train (for the arith compressor only)

Returns compression distance

Return type float

```
>>> dist_compression('cat', 'hat')
0.08
>>> dist_compression('Niall', 'Neil')
0.037037037037037035
>>> dist_compression('aluminum', 'Catalan')
0.20689655172413793
>>> dist_compression('ATCG', 'TAGC')
0.037037037037037035
```

```
>>> dist_compression('Niall', 'Neil', compressor='zlib')
0.4545454545453
>>> dist_compression('Niall', 'Neil', compressor='bz2')
0.037037037037037035
>>> dist_compression('Niall', 'Neil', compressor='lzma')
0.16
>>> dist_compression('Niall', 'Neil', compressor='arith')
0.6875
>>> dist_compression('Niall', 'Neil', compressor='rle')
1.0
>>> dist_compression('Niall', 'Neil', compressor='bwtrle')
0.8333333333333334
```
abydos.distance.**dist\_cosine**(*src*, *tar*, *qval=2*) Return the cosine distance between two strings.

Cosine distance is the complement of cosine similarity:  $dist_{cosine} = 1 - sim_{cosine}$ .

#### Parameters

- **src** (str) source string (or QGrams/Counter objects) for comparison
- **tar**  $(str)$  target string (or QGrams/Counter objects) for comparison
- **qval** (int) the length of each q-gram; 0 for non-q-gram version

Returns cosine distance

#### Return type float

```
>>> dist_cosine('cat', 'hat')
0.5
>>> dist_cosine('Niall', 'Neil')
0.6348516283298893
>>> dist_cosine('aluminum', 'Catalan')
0.882148869802242
>>> dist_cosine('ATCG', 'TAGC')
1.0
```
abydos.distance.**dist\_damerau**(*src*, *tar*, *cost=(1*, *1*, *1*, *1)*) Return the Damerau-Levenshtein similarity of two strings.

Damerau-Levenshtein distance normalized to the interval [0, 1].

The Damerau-Levenshtein distance is normalized by dividing the Damerau-Levenshtein distance by the greater of the number of characters in src times the cost of a delete and the number of characters in tar times the cost of an insert. For the case in which all operations have  $cost = 1$ , this is equivalent to the greater of the length of the two strings src & tar.

The arguments are identical to those of the levenshtein() function.

#### Parameters

- **src** (str) source string for comparison
- **tar** (str) target string for comparison
- **cost** (*tuple*) a 4-tuple representing the cost of the four possible edits: inserts, deletes, substitutions, and transpositions, respectively (by default: (1, 1, 1, 1))

Returns normalized Damerau-Levenshtein distance

Return type float

```
>>> round(dist_damerau('cat', 'hat'), 12)
0.333333333333
>>> round(dist_damerau('Niall', 'Neil'), 12)
0.6
>>> dist_damerau('aluminum', 'Catalan')
0.875
>>> dist_damerau('ATCG', 'TAGC')
0.5
```
abydos.distance.**dist\_dice**(*src*, *tar*, *qval=2*)

Return the Sørensen–Dice distance between two strings.

Sørensen–Dice distance is the complemenjt of the Sørensen–Dice coefficient:  $dist_{dice} = 1 - sim_{dice}$ .

#### **Parameters**

- **src** (str) source string (or QGrams/Counter objects) for comparison
- **tar**  $(str)$  target string (or QGrams/Counter objects) for comparison
- **qval** (int) the length of each q-gram; 0 for non-q-gram version

Returns Sørensen–Dice distance

Return type float

```
>>> dist_dice('cat', 'hat')
0.5
>>> dist_dice('Niall', 'Neil')
0.6363636363636364
>>> dist_dice('aluminum', 'Catalan')
0.8823529411764706
>>> dist_dice('ATCG', 'TAGC')
1.0
```
abydos.distance.**dist\_editex**(*src*, *tar*, *cost=(0*, *1*, *2)*, *local=False*) Return the normalized Editex distance between two strings.

The Editex distance is normalized by dividing the Editex distance (calculated by any of the three supported methods) by the greater of the number of characters in src times the cost of a delete and the number of characters in tar times the cost of an insert. For the case in which all operations have  $cost = 1$ , this is equivalent to the greater of the length of the two strings src & tar.

#### **Parameters**

- **src** (str) source string for comparison
- $tar (str) target string for comparison$
- **cost** (tuple) a 3-tuple representing the cost of the four possible edits: match, samegroup, and mismatch respectively (by default: (0, 1, 2))
- **local** (bool) if True, the local variant of Editex is used

Returns normalized Editex distance

## Return type float

```
>>> round(dist_editex('cat', 'hat'), 12)
0.333333333333
>>> round(dist_editex('Niall', 'Neil'), 12)
0.2
>>> dist_editex('aluminum', 'Catalan')
0.75
>>> dist_editex('ATCG', 'TAGC')
0.75
```
abydos.distance.**dist\_euclidean**(*src*, *tar*, *qval=2*, *alphabet=None*) Return the normalized Euclidean distance between two strings.

The normalized Euclidean distance is a distance metric in  $L^2$  – space, normalized to [0, 1].

# Parameters

- **src** (str) source string (or QGrams/Counter objects) for comparison
- **tar**  $(str)$  target string (or QGrams/Counter objects) for comparison
- **qval** (int) the length of each q-gram; 0 for non-q-gram version
- **or int alphabet** (collection) the values or size of the alphabet

Returns the normalized Euclidean distance

Return type float

```
>>> round(dist_euclidean('cat', 'hat'), 12)
0.57735026919
>>> round(dist_euclidean('Niall', 'Neil'), 12)
0.683130051064
>>> round(dist_euclidean('Colin', 'Cuilen'), 12)
0.727606875109
>>> dist_euclidean('ATCG', 'TAGC')
1.0
```
abydos.distance.**dist\_eudex**(*src*, *tar*, *weights='exponential'*, *max\_length=8*) Return normalized Hamming distance between Eudex hashes of two terms.

This is Eudex distance normalized to [0, 1].

- **src** (str) source string for comparison
- $tar (str)$  target string for comparison
- **iterable, or generator function weights** (str,) the weights or weights generator function

• **max** length – the number of characters to encode as a eudex hash

Returns the normalized Eudex distance

Return type float

```
>>> round(dist_eudex('cat', 'hat'), 12)
0.062745098039
>>> round(dist_eudex('Niall', 'Neil'), 12)
0.000980392157
>>> round(dist_eudex('Colin', 'Cuilen'), 12)
0.004901960784
>>> round(dist_eudex('ATCG', 'TAGC'), 12)
0.197549019608
```
abydos.distance.**dist\_hamming**(*src*, *tar*, *diff\_lens=True*) Return the normalized Hamming distance between two strings.

Hamming distance normalized to the interval [0, 1].

The Hamming distance is normalized by dividing it by the greater of the number of characters in src & tar (unless diff\_lens is set to False, in which case an exception is raised).

The arguments are identical to those of the hamming() function.

#### **Parameters**

- **src** (str) source string for comparison
- $tar (str) target string for comparison$
- **diff\_lens** (bool) If True (default), this returns the Hamming distance for those characters that have a matching character in both strings plus the difference in the strings' lengths. This is equivalent to extending the shorter string with obligatorily non-matching characters. If False, an exception is raised in the case of strings of unequal lengths.

Returns normalized Hamming distance

#### Return type float

```
>>> round(dist_hamming('cat', 'hat'), 12)
0.333333333333
>>> dist_hamming('Niall', 'Neil')
0.6
>>> dist_hamming('aluminum', 'Catalan')
1.0
>>> dist_hamming('ATCG', 'TAGC')
1.0
```
abydos.distance.**dist\_ident**(*src*, *tar*)

Return the identity distance between two strings.

This is 0 if the two strings are identical, otherwise 1, i.e.  $dist_{identity} = 1 - sim_{identity}$ .

**Parameters** 

- $src(str)$  source string for comparison
- **tar**  $(str)$  target string for comparison

Returns identity distance

Return type int

```
>>> dist_ident('cat', 'hat')
1
>>> dist_ident('cat', 'cat')
0
```
abydos.distance.**dist\_indel**(*src*, *tar*)

Return the indel distance between two strings.

This is equivalent to levenshtein distance, when only inserts and deletes are possible.

**Parameters** 

- $src(str)$  source string for comparison
- $\tan (str)$  target string for comparison

Returns indel distance

Return type float

```
>>> round(dist_indel('cat', 'hat'), 12)
0.333333333333
>>> round(dist_indel('Niall', 'Neil'), 12)
0.333333333333
>>> round(dist_indel('Colin', 'Cuilen'), 12)
0.454545454545
>>> dist_indel('ATCG', 'TAGC')
0.5
```
abydos.distance.**dist\_jaccard**(*src*, *tar*, *qval=2*)

Return the Jaccard distance between two strings.

Jaccard distance is the complement of the Jaccard similarity coefficient:  $dist_{Jaccard} = 1 - sim_{Jaccard}$ .

#### Parameters

- **src** (str) source string (or QGrams/Counter objects) for comparison
- $\tan (str)$  target string (or QGrams/Counter objects) for comparison
- **qval** (int) the length of each q-gram; 0 for non-q-gram version

Returns Jaccard distance

Return type float

```
>>> dist_jaccard('cat', 'hat')
0.6666666666667
>>> dist_jaccard('Niall', 'Neil')
0.7777777777777778
>>> dist_jaccard('aluminum', 'Catalan')
0.9375
>>> dist_jaccard('ATCG', 'TAGC')
1.0
```
abydos.distance.**dist\_jaro\_winkler**(*src*, *tar*, *qval=1*, *mode='winkler'*, *long\_strings=False*, *boost\_threshold=0.7*, *scaling\_factor=0.1*)

Return the Jaro or Jaro-Winkler distance between two strings.

Jaro(-Winkler) similarity is the complement of Jaro(-Winkler) distance:  $\frac{sim_{\text{Jaro}(-\text{Winkler})}}{=} 1$  $dist_{Jaro(-Winkler)}$ .

- **src** (str) source string for comparison
- $tar (str)$  target string for comparison
- $\text{qval}(int)$  the length of each q-gram (defaults to 1: character-wise matching)
- **mode**  $(str)$  indicates which variant of this distance metric to compute:
	- 'winkler' computes the Jaro-Winkler distance (default) which increases the score for matches near the start of the word
	- 'jaro' computes the Jaro distance

The following arguments apply only when mode is 'winkler':

#### Parameters

- **long\_strings** (bool) set to True to "Increase the probability of a match when the number of matched characters is large. This option allows for a little more tolerance when the strings are large. It is not an appropriate test when comparing fixed length fields such as phone and social security numbers."
- **boost** threshold  $(fload)$  a value between 0 and 1, below which the Winkler boost is not applied (defaults to 0.7)
- **scaling\_factor**  $(f$ loat) a value between 0 and 0.25, indicating by how much to boost scores for matching prefixes (defaults to 0.1)

Returns Jaro or Jaro-Winkler distance

#### Return type float

```
>>> round(dist_jaro_winkler('cat', 'hat'), 12)
0.222222222222
>>> round(dist_jaro_winkler('Niall', 'Neil'), 12)
0.195
>>> round(dist_jaro_winkler('aluminum', 'Catalan'), 12)
0.39880952381
>>> round(dist_jaro_winkler('ATCG', 'TAGC'), 12)
0.166666666667
```

```
>>> round(dist_jaro_winkler('cat', 'hat', mode='jaro'), 12)
0.222222222222
>>> round(dist_jaro_winkler('Niall', 'Neil', mode='jaro'), 12)
0.216666666667
>>> round(dist_jaro_winkler('aluminum', 'Catalan', mode='jaro'), 12)
0.39880952381
>>> round(dist_jaro_winkler('ATCG', 'TAGC', mode='jaro'), 12)
0.166666666667
```
abydos.distance.**dist\_lcsseq**(*src*, *tar*)

Return the longest common subsequence distance between two strings.

Longest common subsequence distance  $(distr_{LCSsea}).$ 

This employs the LCSseq function to derive a similarity metric:  $dist_{LCSseq}(s, t) = 1 - sim_{LCSseq}(s, t)$ 

#### **Parameters**

- **src** (str) source string for comparison
- $tar (str) target string for comparison$

Returns LCSseq distance

#### Return type float

```
>>> dist_lcsseq('cat', 'hat')
0.33333333333333337
>>> dist_lcsseq('Niall', 'Neil')
0.4
>>> dist_lcsseq('aluminum', 'Catalan')
0.625
>>> dist_lcsseq('ATCG', 'TAGC')
0.5
```
abydos.distance.**dist\_lcsstr**(*src*, *tar*)

Return the longest common substring distance between two strings.

Longest common substring distance  $(distr_{LCSstr})$ .

This employs the LCS function to derive a similarity metric:  $dist_{LCSstr}(s, t) = 1 - sim_{LCSstr}(s, t)$ 

#### Parameters

- **src** (str) source string for comparison
- $tar (str) target string for comparison$

Returns LCSstr distance

#### Return type float

```
>>> dist_lcsstr('cat', 'hat')
0.33333333333333337
>>> dist_lcsstr('Niall', 'Neil')
0.8
>>> dist_lcsstr('aluminum', 'Catalan')
0.75
>>> dist_lcsstr('ATCG', 'TAGC')
0.75
```
abydos.distance.**dist\_length**(*src*, *tar*)

Return the length distance between two strings.

Length distance is the complement of length similarity:  $dist_{length} = 1 - sim_{length}$ .

#### **Parameters**

- **src** (str) source string for comparison
- $tar (str) target string for comparison$

Returns length distance

Return type float

```
>>> dist_length('cat', 'hat')
0.0
>>> dist_length('Niall', 'Neil')
0.19999999999999996
>>> dist_length('aluminum', 'Catalan')
0.125
>>> dist_length('ATCG', 'TAGC')
0 . 0
```
abydos.distance.**dist\_levenshtein**(*src*, *tar*, *mode='lev'*, *cost=(1*, *1*, *1*, *1)*) Return the normalized Levenshtein distance between two strings.

The Levenshtein distance is normalized by dividing the Levenshtein distance (calculated by any of the three supported methods) by the greater of the number of characters in src times the cost of a delete and the number of characters in tar times the cost of an insert. For the case in which all operations have  $cost = 1$ , this is equivalent to the greater of the length of the two strings src & tar.

## Parameters

- **src** (str) source string for comparison
- **tar**  $(str)$  target string for comparison
- **mode**  $(str)$  specifies a mode for computing the Levenshtein distance:
	- 'lev' (default) computes the ordinary Levenshtein distance, in which edits may include inserts, deletes, and substitutions
	- 'osa' computes the Optimal String Alignment distance, in which edits may include inserts, deletes, substitutions, and transpositions but substrings may only be edited once
	- 'dam' computes the Damerau-Levenshtein distance, in which edits may include inserts, deletes, substitutions, and transpositions and substrings may undergo repeated edits
- $\bullet$  **cost** ( $tuple$ ) a 4-tuple representing the cost of the four possible edits: inserts, deletes, substitutions, and transpositions, respectively (by default:  $(1, 1, 1, 1)$ )

Returns normalized Levenshtein distance

## Return type float

```
>>> round(dist_levenshtein('cat', 'hat'), 12)
0.333333333333
>>> round(dist_levenshtein('Niall', 'Neil'), 12)
0.6
>>> dist_levenshtein('aluminum', 'Catalan')
0.875
>>> dist_levenshtein('ATCG', 'TAGC')
0.75
```
abydos.distance.**dist\_manhattan**(*src*, *tar*, *qval=2*, *alphabet=None*) Return the normalized Manhattan distance between two strings.

The normalized Manhattan distance is a distance metric in  $L^1$  –  $space$ , normalized to [0, 1].

This is identical to Canberra distance.

# **Parameters**

- **src** (str) source string (or OGrams/Counter objects) for comparison
- **tar**  $(str)$  target string (or OGrams/Counter objects) for comparison
- **qval** (int) the length of each q-gram; 0 for non-q-gram version
- **or int alphabet** (collection) the values or size of the alphabet

Returns the normalized Manhattan distance

Return type float

```
>>> dist_manhattan('cat', 'hat')
0.5
>>> round(dist_manhattan('Niall', 'Neil'), 12)
0.636363636364
>>> round(dist_manhattan('Colin', 'Cuilen'), 12)
```
(continues on next page)

(continued from previous page)

```
0.692307692308
>>> dist_manhattan('ATCG', 'TAGC')
1.0
```
abydos.distance.**dist\_minkowski**(*src*, *tar*, *qval=2*, *pval=1*, *alphabet=None*) Return normalized Minkowski distance of two strings.

The normalized Minkowski distance [\[Min10\]](#page-131-0) is a distance metric in  $L^p$  – space, normalized to [0, 1].

#### Parameters

- **src** (str) source string (or QGrams/Counter objects) for comparison
- **tar**  $(str)$  target string (or QGrams/Counter objects) for comparison
- **qval** (int) the length of each q-gram; 0 for non-q-gram version
- **or float pval**  $(int)$  the *p*-value of the  $L^p$ -space.
- **or int alphabet** (collection) the values or size of the alphabet

Returns the normalized Minkowski distance

# Return type float

```
>>> dist_minkowski('cat', 'hat')
0.5
>>> round(dist_minkowski('Niall', 'Neil'), 12)
0.636363636364
>>> round(dist_minkowski('Colin', 'Cuilen'), 12)
0.692307692308
>>> dist_minkowski('ATCG', 'TAGC')
1.0
```
abydos.distance.**dist\_mlipns**(*src*, *tar*, *threshold=0.25*, *max\_mismatches=2*) Return the MLIPNS distance between two strings.

MLIPNS distance is the complement of MLIPNS similarity:  $dist_{MLIPNS} = 1 - sim_{MLIPNS}$ . This function returns only 0.0 (distant) or 1.0 (not distant).

#### Parameters

- **src** (str) source string for comparison
- $\tan (str)$  target string for comparison
- **threshold**  $(f\text{lost})$  a number [0, 1] indicating the maximum similarity score, below which the strings are considered 'similar' (0.25 by default)
- **max\_mismatches** (int) a number indicating the allowable number of mismatches to remove before declaring two strings not similar (2 by default)

#### Returns MLIPNS distance

#### Return type float

```
>>> dist_mlipns('cat', 'hat')
0.0
>>> dist_mlipns('Niall', 'Neil')
1.0
>>> dist_mlipns('aluminum', 'Catalan')
1.0
```
(continues on next page)

(continued from previous page)

```
>>> dist_mlipns('ATCG', 'TAGC')
1.0
```
abydos.distance.**dist\_monge\_elkan**(*src*, *tar*, *sim\_func=<function sim\_levenshtein>*, *symmetric=False*)

Return the Monge-Elkan distance between two strings.

Monge-Elkan distance is the complement of Monge-Elkan similarity:  $dist_{Monce-Elkan}$  = 1 −  $sim_{Monae-Elkan}$ .

**Parameters** 

- **src** (str) source string for comparison
- $\tan (str)$  target string for comparison
- **sim\_func** (*function*) the internal similarity metric to employ
- **symmetric** (bool) return a symmetric similarity measure

Returns Monge-Elkan distance

Return type float

```
>>> dist_monge_elkan('cat', 'hat')
0.25
>>> round(dist_monge_elkan('Niall', 'Neil'), 12)
0.333333333333
>>> round(dist_monge_elkan('aluminum', 'Catalan'), 12)
0.611111111111
>>> dist_monge_elkan('ATCG', 'TAGC')
0.5
```
abydos.distance.**dist\_mra**(*src*, *tar*)

Return the normalized MRA distance between two strings.

MRA distance is the complement of MRA similarity:  $dist_{MRA} = 1 - sim_{MRA}$ .

#### **Parameters**

- **src** (str) source string for comparison
- **tar**  $(str)$  target string for comparison

Returns normalized MRA distance

Return type float

```
>>> dist_mra('cat', 'hat')
0.16666666666666663
>>> dist_mra('Niall', 'Neil')
0.0
>>> dist_mra('aluminum', 'Catalan')
1.0
>>> dist_mra('ATCG', 'TAGC')
0.16666666666666663
```
abydos.distance.**dist\_overlap**(*src*, *tar*, *qval=2*)

Return the overlap distance between two strings.

Overlap distance is the complement of the overlap coefficient:  $\textit{sim}_{\textit{overlap}} = 1 - \textit{dist}_{\textit{overlap}}$ .

- **src** (str) source string (or QGrams/Counter objects) for comparison
- **tar**  $(str)$  target string (or QGrams/Counter objects) for comparison
- **qval** (int) the length of each q-gram; 0 for non-q-gram version

Returns overlap distance

Return type float

```
>>> dist_overlap('cat', 'hat')
0.5
>>> dist_overlap('Niall', 'Neil')
0.6
>>> dist_overlap('aluminum', 'Catalan')
0.875
>>> dist_overlap('ATCG', 'TAGC')
1.0
```

```
abydos.distance.dist_prefix(src, tar)
```
Return the prefix distance between two strings.

Prefix distance is the complement of prefix similarity:  $dist_{prefix} = 1 - sim_{prefix}$ .

**Parameters** 

- $src(str)$  source string for comparison
- $tar (str) target string for comparison$

Returns prefix distance

Return type float

```
>>> dist_prefix('cat', 'hat')
1.0
>>> dist_prefix('Niall', 'Neil')
0.75
>>> dist_prefix('aluminum', 'Catalan')
1.0
>>> dist_prefix('ATCG', 'TAGC')
1.0
```
abydos.distance.**dist\_ratcliff\_obershelp**(*src*, *tar*)

Return the Ratcliff-Obershelp distance between two strings.

Ratcliff-Obsershelp distance the complement of Ratcliff-Obershelp similarity:  $dist_{Ratcliff-Obershelp} = 1 \lim_{Ratcliff-Obershelp}$ 

Parameters

- **src** (str) source string for comparison
- $\tan (str)$  target string for comparison

Returns Ratcliff-Obershelp distance

Return type float

```
>>> round(dist_ratcliff_obershelp('cat', 'hat'), 12)
0.333333333333
>>> round(dist_ratcliff_obershelp('Niall', 'Neil'), 12)
0.333333333333
```
(continues on next page)

(continued from previous page)

```
>>> round(dist_ratcliff_obershelp('aluminum', 'Catalan'), 12)
0.6
>>> dist_ratcliff_obershelp('ATCG', 'TAGC')
0.5
```
abydos.distance.**dist\_sift4**(*src*, *tar*, *max\_offset=5*, *max\_distance=0*) Return the normalized "common" Sift4 distance between two terms.

This is Sift4 distance, normalized to [0, 1].

## **Parameters**

- **src** (str) source string for comparison
- $tar (str) target string for comparison$
- **max\_offset** the number of characters to search for matching letters
- **max\_distance** the distance at which to stop and exit

Returns the normalized Sift4 distance

## Return type float

```
>>> round(dist_sift4('cat', 'hat'), 12)
0.333333333333
>>> dist_sift4('Niall', 'Neil')
0.4
>>> dist_sift4('Colin', 'Cuilen')
0.5
>>> dist_sift4('ATCG', 'TAGC')
0.5
```
abydos.distance.**dist\_strcmp95**(*src*, *tar*, *long\_strings=False*) Return the strcmp95 distance between two strings.

strcmp95 distance is the complement of strcmp95 similarity:  $dist_{strcmn95} = 1 - sim_{strcmn95}$ .

#### **Parameters**

- **src** (str) source string for comparison
- $tar (str) target string for comparison$
- **long\_strings** (bool) set to True to "Increase the probability of a match when the number of matched characters is large. This option allows for a little more tolerance when the strings are large. It is not an appropriate test when comparing fixed length fields such as phone and social security numbers."

Returns strcmp95 distance

Return type float

```
>>> round(dist_strcmp95('cat', 'hat'), 12)
0.222222222222
>>> round(dist_strcmp95('Niall', 'Neil'), 12)
0.1545
>>> round(dist_strcmp95('aluminum', 'Catalan'), 12)
0.345238095238
>>> round(dist_strcmp95('ATCG', 'TAGC'), 12)
0.166666666667
```
abydos.distance.**dist\_suffix**(*src*, *tar*)

Return the suffix distance between two strings.

Suffix distance is the complement of suffix similarity:  $dist_{sufffix} = 1 - sim_{sufffix}$ .

#### **Parameters**

- **src** (str) source string for comparison
- $tar (str)$  target string for comparison

Returns suffix distance

# Return type float

```
>>> dist_suffix('cat', 'hat')
0.33333333333333337
>>> dist_suffix('Niall', 'Neil')
0.75
>>> dist_suffix('aluminum', 'Catalan')
1.0
>>> dist_suffix('ATCG', 'TAGC')
1.0
```
abydos.distance.**dist\_tversky**(*src*, *tar*, *qval=2*, *alpha=1*, *beta=1*, *bias=None*) Return the Tversky distance between two strings.

Tversky distance is the complement of the Tvesrsky index (similarity):  $dist_{Tversku} = 1 - sim_{Tversku}$ .

### Parameters

- **src** (str) source string (or QGrams/Counter objects) for comparison
- **tar**  $(str)$  target string (or QGrams/Counter objects) for comparison
- **qval** (int) the length of each q-gram; 0 for non-q-gram version
- **alpha** (*float*) the Tversky index's alpha parameter
- **beta** (float) the Tversky index's beta parameter
- **bias** (float) The symmetric Tversky index bias parameter

Returns Tversky distance

### Return type float

```
>>> dist_tversky('cat', 'hat')
0.6666666666667
>>> dist_tversky('Niall', 'Neil')
0.7777777777777778
>>> dist_tversky('aluminum', 'Catalan')
0.9375
>>> dist_tversky('ATCG', 'TAGC')
1.0
```
abydos.distance.**dist\_typo**(*src*, *tar*, *metric='euclidean'*, *cost=(1*, *1*, *0.5*, *0.5)*) Return the normalized typo distance between two strings.

This is typo distance, normalized to [0, 1].

### **Parameters**

- **src** (str) source string for comparison
- $tar (str) target string for comparison$
- **metric** (str) supported values include: 'euclidean', 'manhattan', 'log-euclidean', and 'log-manhattan'
- **cost** (tuple) a 4-tuple representing the cost of the four possible edits: inserts, deletes, substitutions, and shift, respectively (by default:  $(1, 1, 0.5, 0.5)$ ) The substitution & shift costs should be significantly less than the cost of an insertion & deletion unless a log metric is used.

Returns normalized typo distance

Return type float

```
>>> round(dist_typo('cat', 'hat'), 12)
0.527046283086
>>> round(dist_typo('Niall', 'Neil'), 12)
0.565028142929
>>> round(dist_typo('Colin', 'Cuilen'), 12)
0.569035609563
>>> dist_typo('ATCG', 'TAGC')
0.625
```
abydos.distance.**editex**(*src*, *tar*, *cost=(0*, *1*, *2)*, *local=False*) Return the Editex distance between two strings.

As described on pages 3 & 4 of [\[ZD96\]](#page-134-0).

The local variant is based on [\[RU09\]](#page-132-0).

# **Parameters**

- **src** (str) source string for comparison
- **tar**  $(str)$  target string for comparison
- **cost** (*tuple*) a 3-tuple representing the cost of the four possible edits: match, samegroup, and mismatch respectively (by default: (0, 1, 2))
- **local** (bool) if True, the local variant of Editex is used

Returns Editex distance

Return type int

```
>>> editex('cat', 'hat')
2
>>> editex('Niall', 'Neil')
2
>>> editex('aluminum', 'Catalan')
12
>>> editex('ATCG', 'TAGC')
6
```
abydos.distance.**euclidean**(*src*, *tar*, *qval=2*, *normalized=False*, *alphabet=None*)

Return the Euclidean distance between two strings.

Euclidean distance is the straigh-line or as-the-crow-flies distance, equivalent to Minkowski distance in  $L^2$ space.

### **Parameters**

- **src** (str) source string (or QGrams/Counter objects) for comparison
- **tar**  $(str)$  target string (or QGrams/Counter objects) for comparison
- **qval** (int) the length of each q-gram; 0 for non-q-gram version
- **normalized** normalizes to [0, 1] if True
- **or int alphabet** (collection) the values or size of the alphabet

Returns the Euclidean distance

Return type float

```
>>> euclidean('cat', 'hat')
2.0
>>> round(euclidean('Niall', 'Neil'), 12)
2.645751311065
>>> euclidean('Colin', 'Cuilen')
3.0
>>> round(euclidean('ATCG', 'TAGC'), 12)
3.162277660168
```
abydos.distance.**eudex**(*word*, *max\_length=8*)

Return the eudex phonetic hash of a word.

This implementation of eudex phonetic hashing is based on the specification (not the reference implementation) at [\[Tic\]](#page-133-0).

Further details can be found at [\[Tic16\]](#page-133-1).

### **Parameters**

- **word**  $(str)$  the word to transform
- max\_length  $(int)$  the length in bits of the code returned (default 8)

Returns the eudex hash

Return type int

```
>>> eudex('Colin')
432345564238053650
>>> eudex('Christopher')
433648490138894409
>>> eudex('Niall')
648518346341351840
>>> eudex('Smith')
720575940412906756
>>> eudex('Schmidt')
720589151732307997
```
abydos.distance.**eudex\_hamming**(*src*, *tar*, *weights='exponential'*, *max\_length=8*, *normalized=False*)

Calculate the Hamming distance between the Eudex hashes of two terms.

Cf. [\[Tic\]](#page-133-0).

- If weights is set to None, a simple Hamming distance is calculated.
- If weights is set to 'exponential', weight decays by powers of 2, as proposed in the eudex specification: [https://github.com/ticki/eudex.](https://github.com/ticki/eudex)
- If weights is set to 'fibonacci', weight decays through the Fibonacci series, as in the eudex reference implementation.
- If weights is set to a callable function, this assumes it creates a generator and the generator is used to populate a series of weights.

• If weights is set to an iterable, the iterable's values should be integers and will be used as the weights.

#### Parameters

- **src** (str) source string for comparison
- $tar (str) target string for comparison$
- iterable, or generator function weights  $(str,)$  the weights or weights generator function
- **max\_length** the number of characters to encode as a eudex hash
- **normalized**  $(bood)$  normalizes to [0, 1] if True

Returns the Eudex Hamming distance

Return type int

```
>>> eudex_hamming('cat', 'hat')
128
>>> eudex_hamming('Niall', 'Neil')
2
>>> eudex_hamming('Colin', 'Cuilen')
10
>>> eudex_hamming('ATCG', 'TAGC')
403
```

```
>>> eudex_hamming('cat', 'hat', weights='fibonacci')
34
>>> eudex_hamming('Niall', 'Neil', weights='fibonacci')
2
>>> eudex_hamming('Colin', 'Cuilen', weights='fibonacci')
7
>>> eudex_hamming('ATCG', 'TAGC', weights='fibonacci')
117
```

```
>>> eudex_hamming('cat', 'hat', weights=None)
1
>>> eudex_hamming('Niall', 'Neil', weights=None)
1
>>> eudex_hamming('Colin', 'Cuilen', weights=None)
\overline{2}>>> eudex_hamming('ATCG', 'TAGC', weights=None)
9
```

```
>>> # Using the OEIS A000142:
>>> eudex_hamming('cat', 'hat', [1, 1, 2, 6, 24, 120, 720, 5040])
1
>>> eudex_hamming('Niall', 'Neil', [1, 1, 2, 6, 24, 120, 720, 5040])
720
>>> eudex_hamming('Colin', 'Cuilen', [1, 1, 2, 6, 24, 120, 720, 5040])
744
>>> eudex_hamming('ATCG', 'TAGC', [1, 1, 2, 6, 24, 120, 720, 5040])
6243
```
abydos.distance.**gotoh**(*src*, *tar*, *gap\_open=1*, *gap\_ext=0.4*, *sim\_func=<function sim\_ident>*) Return the Gotoh score of two strings.

The Gotoh score [\[Got82\]](#page-129-0) is essentially Needleman-Wunsch with affine gap penalties.

### **Parameters**

- **src** (str) source string for comparison
- $tar (str) target string for comparison$
- **gap\_open** (float) the cost of an open alignment gap (1 by default)
- **gap** ext  $(f\text{lost})$  the cost of an alignment gap extension (0.4 by default)
- **sim func** (*function*) a function that returns the similarity of two characters (identity similarity by default)

# Returns Gotoh score

Return type float

```
>>> gotoh('cat', 'hat')
2.0
>>> gotoh('Niall', 'Neil')
1.0
>>> round(gotoh('aluminum', 'Catalan'), 12)
-0.4>>> gotoh('cat', 'hat')
2.0
```
abydos.distance.**hamming**(*src*, *tar*, *diff\_lens=True*)

Return the Hamming distance between two strings.

Hamming distance [\[Ham50\]](#page-130-0) equals the number of character positions at which two strings differ. For strings of unequal lengths, it is not normally defined. By default, this implementation calculates the Hamming distance of the first n characters where n is the lesser of the two strings' lengths and adds to this the difference in string lengths.

#### **Parameters**

- **src** (str) source string for comparison
- $\tan (str)$  target string for comparison
- **diff** lens  $(boo1)$  If True (default), this returns the Hamming distance for those characters that have a matching character in both strings plus the difference in the strings' lengths. This is equivalent to extending the shorter string with obligatorily non-matching characters. If False, an exception is raised in the case of strings of unequal lengths.

Returns the Hamming distance between src & tar

# Return type int

```
>>> hamming('cat', 'hat')
1
>>> hamming('Niall', 'Neil')
3
>>> hamming('aluminum', 'Catalan')
8
>>> hamming('ATCG', 'TAGC')
4
```
### abydos.distance.**lcsseq**(*src*, *tar*)

Return the longest common subsequence of two strings.

Longest common subsequence (LCSseq) is the longest subsequence of characters that two strings have in common.

Based on the dynamic programming algorithm from http://rosettacode.org/wiki/Longest common [subsequence#Dynamic\\_Programming\\_6](http://rosettacode.org/wiki/Longest_common_subsequence#Dynamic_Programming_6) [\[Cod18a\]](#page-129-1). This is licensed GFDL 1.2.

Modifications include: conversion to a numpy array in place of a list of lists

# Parameters

- **src** (str) source string for comparison
- **tar**  $(str)$  target string for comparison

Returns the longest common subsequence

#### Return type str

```
>>> lcsseq('cat', 'hat')
'at'
>>> lcsseq('Niall', 'Neil')
'Nil'
>>> lcsseq('aluminum', 'Catalan')
'aln'
>>> lcsseq('ATCG', 'TAGC')
'AC'
```
abydos.distance.**lcsstr**(*src*, *tar*)

Return the longest common substring of two strings.

Longest common substring (LCSstr).

Based on the code from [https://en.wikibooks.org/wiki/Algorithm\\_Implementation/Strings/Longest\\_common\\_](https://en.wikibooks.org/wiki/Algorithm_Implementation/Strings/Longest_common_substring#Python) [substring#Python](https://en.wikibooks.org/wiki/Algorithm_Implementation/Strings/Longest_common_substring#Python) [\[Wik18\]](#page-134-1). This is licensed Creative Commons: Attribution-ShareAlike 3.0.

Modifications include:

- conversion to a numpy array in place of a list of lists
- conversion to Python 2/3-safe range from xrange via six

#### **Parameters**

- **src** (str) source string for comparison
- $tar (str) target string for comparison$

Returns the longest common substring

# Return type str

```
>>> lcsstr('cat', 'hat')
'at'
>>> lcsstr('Niall', 'Neil')
'N'
>>> lcsstr('aluminum', 'Catalan')
'al'
>>> lcsstr('ATCG', 'TAGC')
'A'
```
abydos.distance.**levenshtein**(*src*, *tar*, *mode='lev'*, *cost=(1*, *1*, *1*, *1)*) Return the Levenshtein distance between two strings.

This is the standard edit distance measure. Cf. [\[65\]](#page-134-2)[\[Lev66\]](#page-131-0).

Two additional variants: optimal string alignment (aka restricted Damerau-Levenshtein distance) [\[Boy11\]](#page-128-0) and the Damerau-Levenshtein [\[Dam64\]](#page-129-2) distance are also supported.

The ordinary Levenshtein & Optimal String Alignment distance both employ the Wagner-Fischer dynamic programming algorithm [\[WF74\]](#page-133-2).

Levenshtein edit distance ordinarily has unit insertion, deletion, and substitution costs.

#### Parameters

- **src** (str) source string for comparison
- $tar (str) target string for comparison$
- **mode**  $(str)$  specifies a mode for computing the Levenshtein distance:
	- 'lev' (default) computes the ordinary Levenshtein distance, in which edits may include inserts, deletes, and substitutions
	- 'osa' computes the Optimal String Alignment distance, in which edits may include inserts, deletes, substitutions, and transpositions but substrings may only be edited once
	- 'dam' computes the Damerau-Levenshtein distance, in which edits may include inserts, deletes, substitutions, and transpositions and substrings may undergo repeated edits
- **cost** (tuple) a 4-tuple representing the cost of the four possible edits: inserts, deletes, substitutions, and transpositions, respectively (by default: (1, 1, 1, 1))

Returns the Levenshtein distance between src & tar

Return type int (may return a float if cost has float values)

```
>>> levenshtein('cat', 'hat')
1
>>> levenshtein('Niall', 'Neil')
3
>>> levenshtein('aluminum', 'Catalan')
7
>>> levenshtein('ATCG', 'TAGC')
3
```

```
>>> levenshtein('ATCG', 'TAGC', mode='osa')
2
>>> levenshtein('ACTG', 'TAGC', mode='osa')
4
```

```
>>> levenshtein('ATCG', 'TAGC', mode='dam')
\overline{\phantom{0}}>>> levenshtein('ACTG', 'TAGC', mode='dam')
3
```
abydos.distance.**manhattan**(*src*, *tar*, *qval=2*, *normalized=False*, *alphabet=None*) Return the Manhattan distance between two strings.

Manhattan distance is the city-block or taxi-cab distance, equivalent to Minkowski distance in  $L^1$ -space.

#### **Parameters**

- **src** (str) source string (or QGrams/Counter objects) for comparison
- **tar**  $(str)$  target string (or QGrams/Counter objects) for comparison
- **qval** (int) the length of each q-gram; 0 for non-q-gram version
- **normalized** normalizes to [0, 1] if True
- **or int alphabet** (collection) the values or size of the alphabet

Returns the Manhattan distance

Return type float

```
>>> manhattan('cat', 'hat')
4.0
>>> manhattan('Niall', 'Neil')
7.0
>>> manhattan('Colin', 'Cuilen')
9.0
>>> manhattan('ATCG', 'TAGC')
10.0
```
abydos.distance.**minkowski**(*src*, *tar*, *qval=2*, *pval=1*, *normalized=False*, *alphabet=None*) Return the Minkowski distance  $(L^p - norm)$  of two strings.

The Minkowski distance [\[Min10\]](#page-131-1) is a distance metric in  $L^p$  – space.

# **Parameters**

- **src** (str) source string (or QGrams/Counter objects) for comparison
- **tar**  $(str)$  target string (or OGrams/Counter objects) for comparison
- **qval** (int) the length of each q-gram; 0 for non-q-gram version
- **or float pval**  $(int)$  the *p*-value of the  $L^p$ -space.
- **normalized**  $(boo1)$  normalizes to [0, 1] if True
- **or int alphabet** (collection) the values or size of the alphabet

Returns the Minkowski distance

# Return type float

```
>>> minkowski('cat', 'hat')
4.0
>>> minkowski('Niall', 'Neil')
7.0
>>> minkowski('Colin', 'Cuilen')
9.0
>>> minkowski('ATCG', 'TAGC')
10.0
```
abydos.distance.**mra\_compare**(*src*, *tar*)

Return the MRA comparison rating of two strings.

The Western Airlines Surname Match Rating Algorithm comparison rating, as presented on page 18 of [\[MKTM77\]](#page-131-2).

# **Parameters**

- $src(str)$  source string for comparison
- $tar (str)$  target string for comparison

Returns MRA comparison rating

Return type int

```
>>> mra_compare('cat', 'hat')
5
>>> mra_compare('Niall', 'Neil')
6
>>> mra_compare('aluminum', 'Catalan')
0
>>> mra_compare('ATCG', 'TAGC')
5
```
abydos.distance.**needleman\_wunsch**(*src*, *tar*, *gap\_cost=1*, *sim\_func=<function sim\_ident>*) Return the Needleman-Wunsch score of two strings.

The Needleman-Wunsch score [\[NW70\]](#page-131-3) is a standard edit distance measure.

### **Parameters**

- **src** (str) source string for comparison
- $tar (str) target string for comparison$
- **gap\_cost** (float) the cost of an alignment gap (1 by default)
- **sim\_func** (*function*) a function that returns the similarity of two characters (identity similarity by default)

Returns Needleman-Wunsch score

Return type float

```
>>> needleman_wunsch('cat', 'hat')
2.0
>>> needleman_wunsch('Niall', 'Neil')
1.0
>>> needleman_wunsch('aluminum', 'Catalan')
-1.0
>>> needleman_wunsch('ATCG', 'TAGC')
0.0
```
abydos.distance.**sift4\_common**(*src*, *tar*, *max\_offset=5*, *max\_distance=0*) Return the "common" Sift4 distance between two terms.

This is an approximation of edit distance, described in [\[Zac14\]](#page-134-3).

#### **Parameters**

- **src** (str) source string for comparison
- $tar (str) target string for comparison$
- **max\_offset** the number of characters to search for matching letters
- **max\_distance** the distance at which to stop and exit

Returns the Sift4 distance according to the common formula

Return type int

```
>>> sift4_common('cat', 'hat')
1
>>> sift4_common('Niall', 'Neil')
2
>>> sift4_common('Colin', 'Cuilen')
3
```

```
>>> sift4_common('ATCG', 'TAGC')
2
```

```
abydos.distance.sift4_simplest(src, tar, max_offset=5)
     Return the "simplest" Sift4 distance between two terms.
```
This is an approximation of edit distance, described in [\[Zac14\]](#page-134-3).

# Parameters

- **src** (str) source string for comparison
- $tar (str) target string for comparison$
- **max\_offset** the number of characters to search for matching letters

Returns the Sift4 distance according to the simplest formula

Return type int

```
>>> sift4_simplest('cat', 'hat')
1
>>> sift4_simplest('Niall', 'Neil')
\overline{2}>>> sift4_simplest('Colin', 'Cuilen')
3
>>> sift4_simplest('ATCG', 'TAGC')
2
```
abydos.distance.**sim**(*src*, *tar*, *method=<function sim\_levenshtein>*) Return a similarity of two strings.

This is a generalized function for calling other similarity functions.

### **Parameters**

- **src** (str) source string for comparison
- $tar (str) target string for comparison$
- **method** (*function*) specifies the similarity metric (Levenshtein by default)

Returns similarity according to the specified function

#### Return type float

```
>>> round(sim('cat', 'hat'), 12)
0.666666666667
>>> round(sim('Niall', 'Neil'), 12)
0.4
>>> sim('aluminum', 'Catalan')
0.125
>>> sim('ATCG', 'TAGC')
0.25
```
abydos.distance.**sim\_bag**(*src*, *tar*)

Return the normalized bag similarity of two strings.

Normalized bag similarity is the complement of normalized bag distance:  $\frac{sim_{bag}}{=} 1 - \frac{dist_{bag}}{}$ .

# **Parameters**

• **src** (str) – source string for comparison

• **tar** (str) – target string for comparison

Returns normalized bag similarity

Return type float

```
>>> round(sim_bag('cat', 'hat'), 12)
0.666666666667
>>> sim_bag('Niall', 'Neil')
0.6
>>> sim_bag('aluminum', 'Catalan')
0.375
>>> sim_bag('ATCG', 'TAGC')
1.0
```
abydos.distance.**sim\_baystat**(*src*, *tar*, *min\_ss\_len=None*, *left\_ext=None*, *right\_ext=None*) Return the Baystat similarity.

Good results for shorter words are reported when setting min\_ss\_len to 1 and either left\_ext OR right\_ext to 1.

The Baystat similarity is defined in [\[FurnrohrRvR02\]](#page-129-3).

This is ostensibly a port of the R module PPRL's implementation: [https://github.com/cran/PPRL/blob/master/](https://github.com/cran/PPRL/blob/master/src/MTB_Baystat.cpp) [src/MTB\\_Baystat.cpp](https://github.com/cran/PPRL/blob/master/src/MTB_Baystat.cpp) [\[Ruk18\]](#page-133-3). As such, this could be made more pythonic.

# **Parameters**

- $src(str)$  source string for comparison
- $tar (str) target string for comparison$
- **min\_ss\_len** (int) minimum substring length to be considered
- **left\_ext** (int) left-side extension length
- **right\_ext** (int) right-side extension length

Returns the Baystat similarity

# Return type float

```
>>> round(sim_baystat('cat', 'hat'), 12)
0.666666666667
>>> sim_baystat('Niall', 'Neil')
0.4
>>> round(sim_baystat('Colin', 'Cuilen'), 12)
0.166666666667
>>> sim_baystat('ATCG', 'TAGC')
0.0
```
abydos.distance.**sim\_compression**(*src*, *tar*, *compressor='bz2'*, *probs=None*) Return the normalized compression similarity of two strings.

Normalized compression similarity is the complement of normalized compression distance:  $sim_{NCS} = 1$  $dist_{NCD}$ .

#### **Parameters**

- **src** (str) source string for comparison
- $tar (str) target string for comparison$
- **compressor**  $(str)$  a compression scheme to use for the similarity calculation:
	- *zlib* standard zlib/gzip
- *bz2* bzip2 (default)
- *lzma* Lempel–Ziv–Markov chain algorithm
- *arith* arithmetic coding
- *rle* run-length encoding
- *bwtrle* Burrows-Wheeler transform followed by run-length encoding
- **probs**  $(dict)$  a dictionary trained with ac\_train (for the arith compressor only)

Returns compression similarity

# Return type float

```
>>> sim_compression('cat', 'hat')
0.92
>>> sim_compression('Niall', 'Neil')
0.962962962962963
>>> sim_compression('aluminum', 'Catalan')
0.7931034482758621
>>> sim_compression('ATCG', 'TAGC')
0.962962962962963
```

```
>>> sim_compression('Niall', 'Neil', compressor='zlib')
0.545454545454
>>> sim_compression('Niall', 'Neil', compressor='bz2')
0.962962962962963
>>> sim_compression('Niall', 'Neil', compressor='lzma')
0.84
>>> sim_compression('Niall', 'Neil', compressor='arith')
0.3125
>>> sim_compression('Niall', 'Neil', compressor='rle')
\ensuremath{\mathbf 0} . \ensuremath{\mathbf 0}>>> sim_compression('Niall', 'Neil', compressor='bwtrle')
0.16666666666666663
```
abydos.distance.**sim\_cosine**(*src*, *tar*, *qval=2*) Return the cosine similarity of two strings.

> For two sets X and Y, the cosine similarity, Otsuka-Ochiai coefficient, or Ochiai coefficient [\[Ots36\]](#page-132-1)[\[Och57\]](#page-132-2) is:  $sim_{cosine}(X, Y) =$  $frac|XcapY|sqrt|X|cdot|Y|.$

# **Parameters**

- **src** (str) source string (or OGrams/Counter objects) for comparison
- **tar**  $(str)$  target string (or QGrams/Counter objects) for comparison
- **qval** (int) the length of each q-gram; 0 for non-q-gram version

Returns cosine similarity

Return type float

```
>>> sim_cosine('cat', 'hat')
0.5
>>> sim_cosine('Niall', 'Neil')
0.3651483716701107
>>> sim_cosine('aluminum', 'Catalan')
```

```
0.11785113019775793
>>> sim_cosine('ATCG', 'TAGC')
0.0
```
abydos.distance.**sim\_damerau**(*src*, *tar*, *cost=(1*, *1*, *1*, *1)*) Return the Damerau-Levenshtein similarity of two strings.

Normalized Damerau-Levenshtein similarity the complement of normalized Damerau-Levenshtein distance:  $sim_{Damerau} = 1 - dist_{Damerau}.$ 

The arguments are identical to those of the levenshtein() function.

# Parameters

- **src** (str) source string for comparison
- $\tan (str)$  target string for comparison
- $\cosh(tuple) a$  4-tuple representing the cost of the four possible edits: inserts, deletes, substitutions, and transpositions, respectively (by default:  $(1, 1, 1, 1)$ )

Returns normalized Damerau-Levenshtein similarity

# Return type float

```
>>> round(sim_damerau('cat', 'hat'), 12)
0.666666666667
>>> round(sim_damerau('Niall', 'Neil'), 12)
0.4
>>> sim_damerau('aluminum', 'Catalan')
0.125
>>> sim_damerau('ATCG', 'TAGC')
0.5
```
abydos.distance.**sim\_dice**(*src*, *tar*, *qval=2*)

Return the Sørensen–Dice coefficient of two strings.

For two sets X and Y, the Sørensen–Dice coefficient [\[Dic45\]](#page-129-4)[\[Sorensen48\]](#page-133-4) is  $\text{sim}_{dice}(X, Y)$  =  $frac{2cdot|XcapY||X| + |Y|.$ 

This is identical to the Tanimoto similarity coefficient [\[Tan58\]](#page-133-5) and the Tversky index [\[Tve77\]](#page-133-6) for  $alpha =$  $beta = 0.5.$ 

#### Parameters

- **src** (str) source string (or QGrams/Counter objects) for comparison
- **tar**  $(str)$  target string (or QGrams/Counter objects) for comparison
- **qval** (int) the length of each q-gram; 0 for non-q-gram version

Returns Sørensen–Dice similarity

Return type float

```
>>> sim_dice('cat', 'hat')
0.5
>>> sim_dice('Niall', 'Neil')
0.36363636363636365
>>> sim_dice('aluminum', 'Catalan')
0.11764705882352941
```

```
>>> sim_dice('ATCG', 'TAGC')
0.0
```
abydos.distance.**sim\_editex**(*src*, *tar*, *cost=(0*, *1*, *2)*, *local=False*) Return the normalized Editex similarity of two strings.

The Editex similarity is the complement of Editex distance:  $\text{sim}_{Editex} = 1 - \text{dist}_{Editex}$ .

Parameters

- **src** (str) source string for comparison
- $\tan (str)$  target string for comparison
- **cost** (*tuple*) a 3-tuple representing the cost of the four possible edits: match, samegroup, and mismatch respectively (by default: (0, 1, 2))
- **local** (bool) if True, the local variant of Editex is used

Returns normalized Editex similarity

Return type float

```
>>> round(sim_editex('cat', 'hat'), 12)
0.666666666667
>>> round(sim_editex('Niall', 'Neil'), 12)
0.8
>>> sim_editex('aluminum', 'Catalan')
0.25
>>> sim_editex('ATCG', 'TAGC')
0.25
```
abydos.distance.**sim\_euclidean**(*src*, *tar*, *qval=2*, *alphabet=None*) Return the normalized Euclidean similarity of two strings.

Euclidean similarity is the complement of Euclidean distance:  $\text{sim}_{Euclidean} = 1 - \text{dist}_{Euclidean}$ .

### **Parameters**

- **src** (str) source string (or QGrams/Counter objects) for comparison
- **tar**  $(str)$  target string (or QGrams/Counter objects) for comparison
- **qval** (int) the length of each q-gram; 0 for non-q-gram version
- **or int alphabet** (collection) the values or size of the alphabet

Returns the normalized Euclidean similarity

### Return type float

```
>>> round(sim_euclidean('cat', 'hat'), 12)
0.42264973081
>>> round(sim_euclidean('Niall', 'Neil'), 12)
0.316869948936
>>> round(sim_euclidean('Colin', 'Cuilen'), 12)
0.272393124891
>>> sim_euclidean('ATCG', 'TAGC')
0.0
```
abydos.distance.**sim\_eudex**(*src*, *tar*, *weights='exponential'*, *max\_length=8*) Return normalized Hamming similarity between Eudex hashes of two terms.

Normalized Eudex similarity is the complement of normalized Eudex distance:  $\sin E_{ulder} = 1 - \text{dist}_{E_{ulder}}$ .

# **Parameters**

- $\text{src}(str)$  source string for comparison
- $tar (str) target string for comparison$
- **iterable, or generator function weights** (str,) the weights or weights generator function
- **max\_length** the number of characters to encode as a eudex hash

Returns the normalized Eudex similarity

Return type float

```
>>> round(sim_eudex('cat', 'hat'), 12)
0.937254901961
>>> round(sim_eudex('Niall', 'Neil'), 12)
0.999019607843
>>> round(sim_eudex('Colin', 'Cuilen'), 12)
0.995098039216
>>> round(sim_eudex('ATCG', 'TAGC'), 12)
0.802450980392
```
abydos.distance.**sim\_hamming**(*src*, *tar*, *diff\_lens=True*) Return the normalized Hamming similarity of two strings.

Hamming similarity normalized to the interval [0, 1].

Hamming similarity is the complement of normalized Hamming distance:  $\text{sim}_{Hamming} = 1-\text{distHamming}$ .

Provided that diff lens==True, the Hamming similarity is identical to the Language-Independent Product Name Search (LIPNS) similarity score. For further information, see the sim\_mlipns documentation.

The arguments are identical to those of the hamming() function.

### **Parameters**

- **src** (str) source string for comparison
- **tar**  $(str)$  target string for comparison
- **diff\_lens** (bool) If True (default), this returns the Hamming distance for those characters that have a matching character in both strings plus the difference in the strings' lengths. This is equivalent to extending the shorter string with obligatorily non-matching characters. If False, an exception is raised in the case of strings of unequal lengths.

Returns normalized Hamming similarity

# Return type float

```
>>> round(sim_hamming('cat', 'hat'), 12)
0.666666666667
>>> sim_hamming('Niall', 'Neil')
0.4
>>> sim_hamming('aluminum', 'Catalan')
0.0
>>> sim_hamming('ATCG', 'TAGC')
0.0
```
abydos.distance.**sim\_ident**(*src*, *tar*) Return the identity similarity of two strings. Identity similarity is 1 if the two strings are identical, otherwise 0.

# **Parameters**

- $\text{src}(str)$  source string for comparison
- $tar (str) target string for comparison$

Returns identity similarity

#### Return type int

```
>>> sim_ident('cat', 'hat')
\bigcap>>> sim_ident('cat', 'cat')
1
```
abydos.distance.**sim\_indel**(*src*, *tar*)

Return the indel similarity of two strings.

This is equivalent to levenshtein similarity, when only inserts and deletes are possible.

#### **Parameters**

- **src** (str) source string for comparison
- $tar (str) target string for comparison$

Returns indel similarity

Return type float

```
>>> round(sim_indel('cat', 'hat'), 12)
0.666666666667
>>> round(sim_indel('Niall', 'Neil'), 12)
0.666666666667
>>> round(sim_indel('Colin', 'Cuilen'), 12)
0.545454545455
>>> sim_indel('ATCG', 'TAGC')
0.5
```
abydos.distance.**sim\_jaccard**(*src*, *tar*, *qval=2*) Return the Jaccard similarity of two strings.

> For two sets X and Y, the Jaccard similarity coefficient [\[Jac01\]](#page-130-1) is  $\operatorname{sim}_{\operatorname{jaccard}}(X, Y) =$  $frac|XcapY||XcupY|.$

This is identical to the Tanimoto similarity coefficient [\[Tan58\]](#page-133-5) and the Tversky index [\[Tve77\]](#page-133-6) for  $alpha =$ 

 $beta = 1$ .

**Parameters** 

- **src** (str) source string (or QGrams/Counter objects) for comparison
- **tar**  $(str)$  target string (or QGrams/Counter objects) for comparison
- **qval** (int) the length of each q-gram; 0 for non-q-gram version

Returns Jaccard similarity

```
>>> sim_jaccard('cat', 'hat')
0.3333333333333333
>>> sim_jaccard('Niall', 'Neil')
0.2222222222222222
>>> sim_jaccard('aluminum', 'Catalan')
0.0625
>>> sim_jaccard('ATCG', 'TAGC')
0.0
```
abydos.distance.**sim\_jaro\_winkler**(*src*, *tar*, *qval=1*, *mode='winkler'*, *long\_strings=False*,

*boost\_threshold=0.7*, *scaling\_factor=0.1*)

Return the Jaro or Jaro-Winkler similarity of two strings.

Jaro(-Winkler) distance is a string edit distance initially proposed by Jaro and extended by Winkler [\[Jar89\]](#page-130-2)[\[Win90\]](#page-134-4).

This is Python based on the C code for strcmp95: [http://web.archive.org/web/20110629121242/http://www.](http://web.archive.org/web/20110629121242/http://www.census.gov/geo/msb/stand/strcmp.c) [census.gov/geo/msb/stand/strcmp.c](http://web.archive.org/web/20110629121242/http://www.census.gov/geo/msb/stand/strcmp.c) [\[WMJL94\]](#page-134-5). The above file is a US Government publication and, accordingly, in the public domain.

# **Parameters**

- **src** (str) source string for comparison
- $\tan (str)$  target string for comparison
- **qval** (int) the length of each q-gram (defaults to 1: character-wise matching)
- **mode**  $(str)$  indicates which variant of this distance metric to compute:
	- 'winkler' computes the Jaro-Winkler distance (default) which increases the score for matches near the start of the word
	- 'jaro' computes the Jaro distance

The following arguments apply only when mode is 'winkler':

# Parameters

- **long strings** (bool) set to True to "Increase the probability of a match when the number of matched characters is large. This option allows for a little more tolerance when the strings are large. It is not an appropriate test when comparing fixed length fields such as phone and social security numbers."
- **boost\_threshold** (float) a value between 0 and 1, below which the Winkler boost is not applied (defaults to 0.7)
- **scaling\_factor** ( $f$ loat) a value between 0 and 0.25, indicating by how much to boost scores for matching prefixes (defaults to 0.1)

Returns Jaro or Jaro-Winkler similarity

```
>>> round(sim_jaro_winkler('cat', 'hat'), 12)
0.777777777778
>>> round(sim_jaro_winkler('Niall', 'Neil'), 12)
0.805
>>> round(sim_jaro_winkler('aluminum', 'Catalan'), 12)
0.60119047619
>>> round(sim_jaro_winkler('ATCG', 'TAGC'), 12)
0.833333333333
```

```
>>> round(sim_jaro_winkler('cat', 'hat', mode='jaro'), 12)
0.777777777778
>>> round(sim_jaro_winkler('Niall', 'Neil', mode='jaro'), 12)
0.783333333333
>>> round(sim_jaro_winkler('aluminum', 'Catalan', mode='jaro'), 12)
0.60119047619
>>> round(sim_jaro_winkler('ATCG', 'TAGC', mode='jaro'), 12)
0.833333333333
```
### abydos.distance.**sim\_lcsseq**(*src*, *tar*)

Return the longest common subsequence similarity of two strings.

Longest common subsequence similarity  $(sim_{LCSseq}).$ 

This employs the LCSseq function to derive a similarity metric:  $\sin_{LCSseq}(s, t) =$  $frac|LCSseq(s,t)|max(|s|, |t|)$ 

# **Parameters**

- **src** (str) source string for comparison
- $tar (str) target string for comparison$

Returns LCSseq similarity

# Return type float

```
>>> sim_lcsseq('cat', 'hat')
0.6666666666666666
>>> sim_lcsseq('Niall', 'Neil')
0.6
>>> sim_lcsseq('aluminum', 'Catalan')
0.375
>>> sim_lcsseq('ATCG', 'TAGC')
0.5
```
abydos.distance.**sim\_lcsstr**(*src*, *tar*)

Return the longest common substring similarity of two strings.

```
Longest common substring similarity (sim_{LCSstr}).
```
This employs the LCS function to derive a similarity metric:  $\textit{sim}_{\textit{LCSstr}}(s, t)$  =  $frac|LCSstr(s,t)|max(|s|, |t|)$ 

Parameters

- **src** (str) source string for comparison
- **tar**  $(str)$  target string for comparison

Returns LCSstr similarity

```
>>> sim_lcsstr('cat', 'hat')
0.6666666666666666
>>> sim_lcsstr('Niall', 'Neil')
0.2
>>> sim_lcsstr('aluminum', 'Catalan')
0.25
>>> sim_lcsstr('ATCG', 'TAGC')
0.25
```
abydos.distance.**sim\_length**(*src*, *tar*)

Return the length similarity of two strings.

Length similarity is the ratio of the length of the shorter string to the longer.

# **Parameters**

- **src** (str) source string for comparison
- $tar (str)$  target string for comparison

Returns length similarity

# Return type float

```
>>> sim_length('cat', 'hat')
1.0
>>> sim_length('Niall', 'Neil')
0.8
>>> sim_length('aluminum', 'Catalan')
0.875
>>> sim_length('ATCG', 'TAGC')
1.0
```
abydos.distance.**sim\_levenshtein**(*src*, *tar*, *mode='lev'*, *cost=(1*, *1*, *1*, *1)*)

Return the Levenshtein similarity of two strings.

Normalized Levenshtein similarity is the complement of normalized Levenshtein distance:  $\sin L_{evenshtein}$  $1 - dist_{Lepenshtein}$ 

# Parameters

- **src** (str) source string for comparison
- $tar (str) target string for comparison$
- **mode**  $(str)$  specifies a mode for computing the Levenshtein distance:
	- 'lev' (default) computes the ordinary Levenshtein distance, in which edits may include inserts, deletes, and substitutions
	- 'osa' computes the Optimal String Alignment distance, in which edits may include inserts, deletes, substitutions, and transpositions but substrings may only be edited once
	- 'dam' computes the Damerau-Levenshtein distance, in which edits may include inserts, deletes, substitutions, and transpositions and substrings may undergo repeated edits
- $\cosh(t \text{ uple}) a$  4-tuple representing the cost of the four possible edits: inserts, deletes, substitutions, and transpositions, respectively (by default:  $(1, 1, 1, 1)$ )

Returns normalized Levenshtein similarity

```
>>> round(sim_levenshtein('cat', 'hat'), 12)
0.666666666667
>>> round(sim_levenshtein('Niall', 'Neil'), 12)
0.4
>>> sim_levenshtein('aluminum', 'Catalan')
0.125
>>> sim_levenshtein('ATCG', 'TAGC')
0.25
```
abydos.distance.**sim\_manhattan**(*src*, *tar*, *qval=2*, *alphabet=None*) Return the normalized Manhattan similarity of two strings.

Manhattan similarity is the complement of Manhattan distance:  $sim_{Manhattan} = 1 - dist_{Manhattan}$ .

### **Parameters**

- **src** (str) source string (or QGrams/Counter objects) for comparison
- **tar**  $(str)$  target string (or QGrams/Counter objects) for comparison
- **qval** (int) the length of each q-gram; 0 for non-q-gram version
- **or int alphabet** (collection) the values or size of the alphabet

Returns the normalized Manhattan similarity

# Return type float

```
>>> sim_manhattan('cat', 'hat')
0.5
>>> round(sim_manhattan('Niall', 'Neil'), 12)
0.363636363636
>>> round(sim_manhattan('Colin', 'Cuilen'), 12)
0.307692307692
>>> sim_manhattan('ATCG', 'TAGC')
0.0
```
abydos.distance.**sim\_matrix**(*src*, *tar*, *mat=None*, *mismatch\_cost=0*, *match\_cost=1*, *symmetric=True*, *alphabet=None*)

Return the matrix similarity of two strings.

With the default parameters, this is identical to sim\_ident. It is possible for sim\_matrix to return values outside of the range  $[0, 1]$ , if values outside that range are present in mat, mismatch\_cost, or match\_cost.

#### **Parameters**

- **src**  $(str)$  source string for comparison
- $tar (str) target string for comparison$
- **mat**  $(dict)$  a dict mapping tuples to costs; the tuples are (src, tar) pairs of symbols from the alphabet parameter
- **mismatch** cost  $(fload)$  the value returned if (src, tar) is absent from mat when src does not equal tar
- **match\_cost** (float) the value returned if (src, tar) is absent from mat when src equals tar
- **symmetric** (bool) True if the cost of src not matching tar is identical to the cost of tar not matching src; in this case, the values in mat need only contain (src, tar) or (tar, src), not both
- **alphabet**  $(s \text{tr})$  a collection of tokens from which src and tar are drawn; if this is defined a ValueError is raised if either tar or src is not found in alphabet

Returns matrix similarity

```
>>> sim_matrix('cat', 'hat')
0
>>> sim_matrix('hat', 'hat')
1
```

```
abydos.distance.sim_minkowski(src, tar, qval=2, pval=1, alphabet=None)
     Return normalized Minkowski similarity of two strings.
```
Minkowski similarity is the complement of Minkowski distance:  $sim_{Minkowski} = 1 - dist_{Minkowski}$ .

# **Parameters**

- **src** (str) source string (or QGrams/Counter objects) for comparison
- **tar**  $(str)$  target string (or QGrams/Counter objects) for comparison
- **qval** (int) the length of each q-gram; 0 for non-q-gram version
- **or float pval**  $(int)$  the *p*-value of the  $L^p$ -space.
- **or int alphabet** (collection) the values or size of the alphabet

Returns the normalized Minkowski similarity

# Return type float

```
>>> sim_minkowski('cat', 'hat')
0.5
>>> round(sim_minkowski('Niall', 'Neil'), 12)
0.363636363636
>>> round(sim_minkowski('Colin', 'Cuilen'), 12)
0.307692307692
>>> sim_minkowski('ATCG', 'TAGC')
0.0
```
abydos.distance.**sim\_mlipns**(*src*, *tar*, *threshold=0.25*, *max\_mismatches=2*) Return the MLIPNS similarity of two strings.

Modified Language-Independent Product Name Search (MLIPNS) is described in [\[SA10\]](#page-133-7). This function returns only 1.0 (similar) or 0.0 (not similar). LIPNS similarity is identical to normalized Hamming similarity.

#### **Parameters**

- **src** (str) source string for comparison
- **tar** (str) target string for comparison
- **threshold**  $(fload)$  a number [0, 1] indicating the maximum similarity score, below which the strings are considered 'similar' (0.25 by default)
- **max\_mismatches** (int) a number indicating the allowable number of mismatches to remove before declaring two strings not similar (2 by default)

### Returns MLIPNS similarity

# Return type float

```
>>> sim_mlipns('cat', 'hat')
1.0
>>> sim_mlipns('Niall', 'Neil')
0.0
>>> sim_mlipns('aluminum', 'Catalan')
0.0>>> sim_mlipns('ATCG', 'TAGC')
0.0
```
abydos.distance.**sim\_monge\_elkan**(*src*, *tar*, *sim\_func=<function sim\_levenshtein>*, *symmetric=False*)

Return the Monge-Elkan similarity of two strings.

Monge-Elkan is defined in [\[ME96\]](#page-131-4).

Note: Monge-Elkan is NOT a symmetric similarity algoritm. Thus, the similarity of src to tar is not necessarily equal to the similarity of tar to src. If the sym argument is True, a symmetric value is calculated, at the cost of doubling the computation time (since the  $\frac{sim_{Monge-Elkan}(src, tar)}{arc}$  and  $\frac{sim_{Monge-Elkan}(tar, src)}{arc}$  are both calculated and then averaged).

# Parameters

- **src** (str) source string for comparison
- $tar (str) target string for comparison$
- **sim\_func** (*function*) the internal similarity metric to employ
- **symmetric** (bool) return a symmetric similarity measure

Returns Monge-Elkan similarity

### Return type float

```
>>> sim_monge_elkan('cat', 'hat')
0.75
>>> round(sim_monge_elkan('Niall', 'Neil'), 12)
0.666666666667
>>> round(sim_monge_elkan('aluminum', 'Catalan'), 12)
0.388888888889
>>> sim_monge_elkan('ATCG', 'TAGC')
0.5
```
abydos.distance.**sim\_mra**(*src*, *tar*)

Return the normalized MRA similarity of two strings.

This is the MRA normalized to [0, 1], given that MRA itself is constrained to the range [0, 6].

# Parameters

- **src** (str) source string for comparison
- $tar (str)$  target string for comparison

Returns normalized MRA similarity

# Return type float

```
>>> sim_mra('cat', 'hat')
0.8333333333333334
>>> sim_mra('Niall', 'Neil')
1.0
>>> sim_mra('aluminum', 'Catalan')
0.0>>> sim_mra('ATCG', 'TAGC')
0.8333333333333334
```
abydos.distance.**sim\_overlap**(*src*, *tar*, *qval=2*)

Return the overlap coefficient of two strings.

For two sets X and Y, the overlap coefficient [\[Szy34\]](#page-133-8)[\[Sim49\]](#page-133-9), also called the Szymkiewicz-Simpson coefficient, is  $\operatorname{sim}_{\operatorname{overlap}}(X, Y) =$  $frac|XcapY|min(|X|, |Y|).$ 

# Parameters

• **src** (str) – source string (or QGrams/Counter objects) for comparison

- **tar**  $(str)$  target string (or OGrams/Counter objects) for comparison
- **qval** (int) the length of each q-gram; 0 for non-q-gram version

Returns overlap similarity

Return type float

```
>>> sim_overlap('cat', 'hat')
0.5
>>> sim_overlap('Niall', 'Neil')
0.4
>>> sim_overlap('aluminum', 'Catalan')
0.125
>>> sim_overlap('ATCG', 'TAGC')
0.0
```
abydos.distance.**sim\_prefix**(*src*, *tar*) Return the prefix similarity of two strings.

> Prefix similarity is the ratio of the length of the shorter term that exactly matches the longer term to the length of the shorter term, beginning at the start of both terms.

# **Parameters**

- **src** (str) source string for comparison
- $\tan (str)$  target string for comparison

Returns prefix similarity

Return type float

```
>>> sim_prefix('cat', 'hat')
0.0
>>> sim_prefix('Niall', 'Neil')
0.25
>>> sim_prefix('aluminum', 'Catalan')
\ensuremath{\mathbf 0} . \ensuremath{\mathbf 0}>>> sim_prefix('ATCG', 'TAGC')
0.0
```
abydos.distance.**sim\_ratcliff\_obershelp**(*src*, *tar*)

Return the Ratcliff-Obershelp similarity of two strings.

This follows the Ratcliff-Obershelp algorithm [\[RM88\]](#page-132-3) to derive a similarity measure:

- 1. Find the length of the longest common substring in src & tar.
- 2. Recurse on the strings to the left  $\&$  right of each this substring in src  $\&$  tar. The base case is a 0 length common substring, in which case, return 0. Otherwise, return the sum of the current longest common substring and the left & right recursed sums.
- 3. Multiply this length by 2 and divide by the sum of the lengths of src & tar.

Cf. <http://www.drdobbs.com/database/pattern-matching-the-gestalt-approach/184407970>

# Parameters

- **src** (str) source string for comparison
- $tar (str) target string for comparison$

Returns Ratcliff-Obershelp similarity

# Return type float

```
>>> round(sim_ratcliff_obershelp('cat', 'hat'), 12)
0.666666666667
>>> round(sim_ratcliff_obershelp('Niall', 'Neil'), 12)
0.666666666667
>>> round(sim_ratcliff_obershelp('aluminum', 'Catalan'), 12)
0.4
>>> sim_ratcliff_obershelp('ATCG', 'TAGC')
0.5
```
abydos.distance.**sim\_sift4**(*src*, *tar*, *max\_offset=5*, *max\_distance=0*) Return the normalized "common" Sift4 similarity of two terms.

Normalized Sift4 similarity is the complement of normalized Sift4 distance:  $\frac{sim_{sift4}}{1} = 1 - \frac{dist_{Sift4}}{1}$ .

# Parameters

- **src** (str) source string for comparison
- **tar**  $(str)$  target string for comparison
- **max\_offset** the number of characters to search for matching letters
- **max\_distance** the distance at which to stop and exit

Returns the normalized Sift4 similarity

Return type float

```
>>> round(sim_sift4('cat', 'hat'), 12)
0.666666666667
>>> sim_sift4('Niall', 'Neil')
0.6
>>> sim_sift4('Colin', 'Cuilen')
0.5
>>> sim_sift4('ATCG', 'TAGC')
0.5
```
abydos.distance.**sim\_strcmp95**(*src*, *tar*, *long\_strings=False*) Return the strcmp95 similarity of two strings.

This is a Python translation of the C code for strcmp95: [http://web.archive.org/web/20110629121242/http:](http://web.archive.org/web/20110629121242/http://www.census.gov/geo/msb/stand/strcmp.c) [//www.census.gov/geo/msb/stand/strcmp.c](http://web.archive.org/web/20110629121242/http://www.census.gov/geo/msb/stand/strcmp.c) [\[WMJL94\]](#page-134-5). The above file is a US Government publication and, accordingly, in the public domain.

This is based on the Jaro-Winkler distance, but also attempts to correct for some common typos and frequently confused characters. It is also limited to uppercase ASCII characters, so it is appropriate to American names, but not much else.

#### Parameters

- **src** (str) source string for comparison
- $\tan (str)$  target string for comparison
- **long\_strings** (bool) set to True to "Increase the probability of a match when the number of matched characters is large. This option allows for a little more tolerance when the strings are large. It is not an appropriate test when comparing fixed length fields such as phone and social security numbers."

Returns strcmp95 similarity

```
>>> sim_strcmp95('cat', 'hat')
0.7777777777777777
>>> sim_strcmp95('Niall', 'Neil')
0.8454999999999999
>>> sim_strcmp95('aluminum', 'Catalan')
0.6547619047619048
>>> sim_strcmp95('ATCG', 'TAGC')
0.8333333333333334
```
abydos.distance.**sim\_suffix**(*src*, *tar*) Return the suffix similarity of two strings.

> Suffix similarity is the ratio of the length of the shorter term that exactly matches the longer term to the length of the shorter term, beginning at the end of both terms.

# Parameters

- **src** (str) source string for comparison
- $tar (str) target string for comparison$

Returns suffix similarity

Return type float

```
>>> sim_suffix('cat', 'hat')
0.6666666666666666
>>> sim_suffix('Niall', 'Neil')
0.25
>>> sim_suffix('aluminum', 'Catalan')
0.0
>>> sim_suffix('ATCG', 'TAGC')
0 . 0
```
abydos.distance.**sim\_tanimoto**(*src*, *tar*, *qval=2*) Return the Tanimoto similarity of two strings.

For two sets X and Y, the Tanimoto similarity coefficient [\[Tan58\]](#page-133-5) is  $\text{sim}_{Tanhnoto}(X, Y)$  =  $frac|XcapY||XcupY|$ .

This is identical to the Jaccard similarity coefficient [\[Jac01\]](#page-130-1) and the Tversky index [\[Tve77\]](#page-133-6) for  $alpha =$  $beta = 1$ .

#### Parameters

- **src** (str) source string (or QGrams/Counter objects) for comparison
- **tar** (str) target string (or QGrams/Counter objects) for comparison
- **qval** (int) the length of each q-gram; 0 for non-q-gram version

Returns Tanimoto similarity

Return type float

```
>>> sim_tanimoto('cat', 'hat')
0.3333333333333333
>>> sim_tanimoto('Niall', 'Neil')
0.2222222222222222
>>> sim_tanimoto('aluminum', 'Catalan')
0.0625
```

```
>>> sim_tanimoto('ATCG', 'TAGC')
0.0
```
abydos.distance.**sim\_tversky**(*src*, *tar*, *qval=2*, *alpha=1*, *beta=1*, *bias=None*) Return the Tversky index of two strings.

The Tversky index [\[Tve77\]](#page-133-6) is defined as: For two sets X and Y:  $\text{sim}_{Tversku}(X, Y)$  =  $frac|XcapY||XcapY| + alpha|X - Y| + beta|Y - X|.$ 

 $alpha =$  $beta = 1$  is equivalent to the Jaccard & Tanimoto similarity coefficients.

 $alpha =$ 

•

•

 $beta = 0.5$  is equivalent to the Sørensen-Dice similarity coefficient [\[Dic45\]](#page-129-4)[\[Sorensen48\]](#page-133-4).

Unequal  $\alpha$  and  $\beta$  will tend to emphasize one or the other set's contributions:

```
alpha >beta emphasizes the contributions of X over Y
```

```
•
 alpha <beta emphasizes the contributions of Y over X)
```
Parameter values' relation to 1 emphasizes different types of contributions:

```
alphaand
beta > 1 emphsize unique contributions over the intersection
```

```
•
 alphaand
```
 $beta < 1$  emphsize the intersection over unique contributions

The symmetric variant is defined in [\[JBG13\]](#page-130-3). This is activated by specifying a bias parameter.

# **Parameters**

- **src** (str) source string (or QGrams/Counter objects) for comparison
- $\tan (str)$  target string (or QGrams/Counter objects) for comparison
- **qval** (int) the length of each q-gram; 0 for non-q-gram version
- **alpha** (*float*) Tversky index parameter as described above
- **beta** (float) Tversky index parameter as described above
- **bias** (float) The symmetric Tversky index bias parameter

Returns Tversky similarity

Return type float

```
>>> sim_tversky('cat', 'hat')
0.3333333333333333
>>> sim_tversky('Niall', 'Neil')
0.2222222222222222
>>> sim_tversky('aluminum', 'Catalan')
```

```
0.0625
>>> sim_tversky('ATCG', 'TAGC')
0.0
```
abydos.distance.**sim\_typo**(*src*, *tar*, *metric='euclidean'*, *cost=(1*, *1*, *0.5*, *0.5)*) Return the normalized typo similarity between two strings.

Normalized typo similarity is the complement of normalized typo distance:  $\text{sim}_{\text{type}} = 1 - \text{dist}_{\text{type}}$ .

#### **Parameters**

- **src** (str) source string for comparison
- $tar (str) target string for comparison$
- **metric** (str) supported values include: 'euclidean', 'manhattan', 'log-euclidean', and 'log-manhattan'
- $\bullet$  **cost** ( $tuple$ ) a 4-tuple representing the cost of the four possible edits: inserts, deletes, substitutions, and shift, respectively (by default:  $(1, 1, 0.5, 0.5)$ ) The substitution & shift costs should be significantly less than the cost of an insertion & deletion unless a log metric is used.

Returns normalized typo similarity

### Return type float

```
>>> round(sim_typo('cat', 'hat'), 12)
0.472953716914
>>> round(sim_typo('Niall', 'Neil'), 12)
0.434971857071
>>> round(sim_typo('Colin', 'Cuilen'), 12)
0.430964390437
>>> sim_typo('ATCG', 'TAGC')
0.375
```
abydos.distance.**smith\_waterman**(*src*, *tar*, *gap\_cost=1*, *sim\_func=<function sim\_ident>*) Return the Smith-Waterman score of two strings.

The Smith-Waterman score [\[SW81\]](#page-133-10) is a standard edit distance measure, differing from Needleman-Wunsch in that it focuses on local alignment and disallows negative scores.

#### **Parameters**

- **src** (str) source string for comparison
- $tar (str) target string for comparison$
- **gap\_cost** (float) the cost of an alignment gap (1 by default)
- **sim\_func** (*function*) a function that returns the similarity of two characters (identity similarity by default)

Returns Smith-Waterman score

```
Return type float
```

```
>>> smith_waterman('cat', 'hat')
2.0
>>> smith_waterman('Niall', 'Neil')
1.0
>>> smith_waterman('aluminum', 'Catalan')
```

```
0.0
>>> smith_waterman('ATCG', 'TAGC')
1.0
```
abydos.distance.**synoname**(*src*, *tar*, *word\_approx\_min=0.3*, *char\_approx\_min=0.73*, *tests=4095*, *ret\_name=False*)

Return the Synoname similarity type of two words.

Cf. [\[JPGTrust91\]](#page-134-6)[\[Gro91\]](#page-130-4)

# Parameters

- **src** (str) source string for comparison
- **tar**  $(str)$  target string for comparison
- **ret\_name** (bool) return the name of the match type rather than the int value
- **word\_approx\_min** (float) the minimum word approximation value to signal a 'word\_approx' match
- **char\_approx\_min** ( $f$ loat) the minimum character approximation value to signal a 'char\_approx' match
- **or Iterable tests** (int) either an integer indicating tests to perform or a list of test names to perform (defaults to performing all tests)
- **ret\_name** if True, returns the match name rather than its integer equivalent

Returns Synoname value

Return type int (or str if ret name is True)

```
>>> synoname(('Breghel', 'Pieter', ''), ('Brueghel', 'Pieter', ''))
2
>>> synoname(('Breghel', 'Pieter', ''), ('Brueghel', 'Pieter', ''),
... ret_name=True)
'omission'
>>> synoname(('Dore', 'Gustave', ''),
... ('Dore', 'Paul Gustave Louis Christophe', ''),
... ret_name=True)
'inclusion'
>>> synoname(('Pereira', 'I. R.', ''), ('Pereira', 'I. Smith', ''),
... ret_name=True)
'word_approx'
```
abydos.distance.**tanimoto**(*src*, *tar*, *qval=2*) Return the Tanimoto distance between two strings.

Tanimoto distance is  $-\log_2 \text{sim}_{Tanimoto}$ .

Parameters

- **src** (str) source string (or QGrams/Counter objects) for comparison
- **tar**  $(str)$  target string (or QGrams/Counter objects) for comparison
- **qval** (int) the length of each q-gram; 0 for non-q-gram version

Returns Tanimoto distance

```
>>> tanimoto('cat', 'hat')
-1.5849625007211563
>>> tanimoto('Niall', 'Neil')
-2.1699250014423126
>>> tanimoto('aluminum', 'Catalan')
-4.0>>> tanimoto('ATCG', 'TAGC')
-inf
```
abydos.distance.**typo**(*src*, *tar*, *metric='euclidean'*, *cost=(1*, *1*, *0.5*, *0.5)*, *layout='QWERTY'*) Return the typo distance between two strings.

This is inspired by Typo-Distance [\[Son11\]](#page-133-11), and a fair bit of this was copied from that module. Compared to the original, this supports different metrics for substitution.

# Parameters

- **src** (str) source string for comparison
- $tar (str) target string for comparison$
- **metric** (str) supported values include: 'euclidean', 'manhattan', 'log-euclidean', and 'log-manhattan'
- $\bullet$  **cost** ( $tuple$ ) a 4-tuple representing the cost of the four possible edits: inserts, deletes, substitutions, and shift, respectively (by default:  $(1, 1, 0.5, 0.5)$ ) The substitution & shift costs should be significantly less than the cost of an insertion & deletion unless a log metric is used.
- **layout**  $(str)$  name of the keyboard layout to use (Currently supported: QWERTY, Dvorak, AZERTY, QWERTZ)

Returns typo distance

Return type float

```
>>> typo('cat', 'hat')
1.5811388
>>> typo('Niall', 'Neil')
2.8251407
>>> typo('Colin', 'Cuilen')
3.4142137
>>> typo('ATCG', 'TAGC')
2.5
```

```
>>> typo('cat', 'hat', metric='manhattan')
2.0
>>> typo('Niall', 'Neil', metric='manhattan')
3.0
>>> typo('Colin', 'Cuilen', metric='manhattan')
3.5
>>> typo('ATCG', 'TAGC', metric='manhattan')
2.5
```

```
>>> typo('cat', 'hat', metric='log-manhattan')
0.804719
>>> typo('Niall', 'Neil', metric='log-manhattan')
2.2424533
>>> typo('Colin', 'Cuilen', metric='log-manhattan')
```

```
2.2424533
>>> typo('ATCG', 'TAGC', metric='log-manhattan')
2.3465736
```
# **3.1.1.5 abydos.fingerprint module**

abydos.fingerprint.

# The fingerprint module implements string fingerprints such as:

- string fingerprint
- q-gram fingerprint
- phonetic fingerprint
- Pollock & Zomora's skeleton key
- Pollock & Zomora's omission key
- Cisłak & Grabowski's occurrence fingerprint
- Cisłak & Grabowski's occurrence halved fingerprint
- Cisłak & Grabowski's count fingerprint
- Cisłak & Grabowski's position fingerprint
- Synoname Toolcode

```
abydos.fingerprint.count_fingerprint(word, n_bits=16, most_common=('e', 't', 'a', 'o', 'i',
```
*'n'*, *'s'*, *'h'*, *'r'*, *'d'*, *'l'*, *'c'*, *'u'*, *'m'*, *'w'*, *'f ')*)

Return the count fingerprint.

Based on the count fingerprint from [\[CislakG17\]](#page-129-5).

#### **Parameters**

- **word**  $(str)$  the word to fingerprint
- **n\_bits** (int) number of bits in the fingerprint returned
- $most_{\text{common}} (list)$  the most common tokens in the target language, ordered by frequency

Returns the count fingerprint

Return type int

```
>>> bin(count_fingerprint('hat'))
'0b1010000000001'
>>> bin(count_fingerprint('niall'))
'0b10001010000'
>>> bin(count_fingerprint('colin'))
'0b101010000'
>>> bin(count_fingerprint('atcg'))
'0b1010000000000'
>>> bin(count_fingerprint('entreatment'))
'0b1111010000100000'
```

```
abydos.fingerprint.occurrence_fingerprint(word, n_bits=16, most_common=('e', 't', 'a',
                                                         'o', 'i', 'n', 's', 'h', 'r', 'd', 'l', 'c', 'u', 'm',
                                                         'w', 'f '))
```
Return the occurrence fingerprint.

Based on the occurrence fingerprint from [\[CislakG17\]](#page-129-5).

Parameters

- **word**  $(str)$  the word to fingerprint
- **n** bits  $(int)$  number of bits in the fingerprint returned
- $most_{\text{common}} (list)$  the most common tokens in the target language, ordered by frequency

Returns the occurrence fingerprint

Return type int

```
>>> bin(occurrence_fingerprint('hat'))
'0b110000100000000'
>>> bin(occurrence_fingerprint('niall'))
'0b10110000100000'
>>> bin(occurrence_fingerprint('colin'))
'0b1110000110000'
>>> bin(occurrence_fingerprint('atcg'))
'0b110000000010000'
>>> bin(occurrence_fingerprint('entreatment'))
'0b1110010010000100'
```
abydos.fingerprint.**occurrence\_halved\_fingerprint**(*word*, *n\_bits=16*, *most\_common=('e'*, *'t'*, *'a'*, *'o'*, *'i'*, *'n'*, *'s'*, *'h'*, *'r'*, *'d'*, *'l'*, *'c'*, *'u'*,

```
'm', 'w', 'f '))
```
Return the occurrence halved fingerprint.

Based on the occurrence halved fingerprint from [\[CislakG17\]](#page-129-5).

### Parameters

- **word**  $(str)$  the word to fingerprint
- **n\_bits** (int) number of bits in the fingerprint returned
- **most\_common** (list) the most common tokens in the target language, ordered by frequency

Returns the occurrence halved fingerprint

# Return type int

```
>>> bin(occurrence_halved_fingerprint('hat'))
'0b1010000000010'
>>> bin(occurrence_halved_fingerprint('niall'))
'0b10010100000'
>>> bin(occurrence_halved_fingerprint('colin'))
'0b1001010000'
>>> bin(occurrence_halved_fingerprint('atcg'))
'0b10100000000000'
>>> bin(occurrence_halved_fingerprint('entreatment'))
'0b1111010000110000'
```
#### abydos.fingerprint.**omission\_key**(*word*)

Return the omission key.

The omission key of a word is defined in [\[PZ84\]](#page-132-4).

**Parameters word**  $(str)$  – the word to transform into its omission key

Returns the omission key

Return type str

```
>>> omission_key('The quick brown fox jumped over the lazy dog.')
'JKQXZVWYBFMGPDHCLNTREUIOA'
>>> omission_key('Christopher')
'PHCTSRIOE'
>>> omission_key('Niall')
'LNIA'
```
abydos.fingerprint.**phonetic\_fingerprint**(*phrase*, *phonetic\_algorithm=<function double\_metaphone>*, *joiner=' '*, *\*args*)

Return the phonetic fingerprint of a phrase.

A phonetic fingerprint is identical to a standard string fingerprint, as implemented in abydos.clustering.fingerprint(), but performs the fingerprinting function after converting the string to its phonetic form, as determined by some phonetic algorithm. This fingerprint is described at [\[Ope12\]](#page-132-5).

### Parameters

- **phrase**  $(str)$  the string from which to calculate the phonetic fingerprint
- **phonetic\_algorithm** (function) a phonetic algorithm that takes a string and returns a string (presumably a phonetic representation of the original string) By default, this function uses abydos.phonetic.double\_metaphone()
- **joiner**  $(str)$  the string that will be placed between each word
- **args** additional arguments to pass to the phonetic algorithm, along with the phrase itself

Returns the phonetic fingerprint of the phrase

### Return type str

```
>>> phonetic_fingerprint('The quick brown fox jumped over the lazy dog.')
'0 afr fks jmpt kk ls prn tk'
>>> from abydos.phonetic import soundex
>>> phonetic_fingerprint('The quick brown fox jumped over the lazy dog.',
... phonetic_algorithm=soundex)
'b650 d200 f200 j513 l200 o160 q200 t000'
```
abydos.fingerprint.**position\_fingerprint**(*word*, *n\_bits=16*, *most\_common=('e'*, *'t'*, *'a'*, *'o'*, *'i'*, *'n'*, *'s'*, *'h'*, *'r'*, *'d'*, *'l'*, *'c'*, *'u'*, *'m'*, *'w'*, *'f ')*, *bits\_per\_letter=3*)

Return the position fingerprint.

Based on the position fingerprint from [\[CislakG17\]](#page-129-5).

### Parameters

- **word**  $(str)$  the word to fingerprint
- **n\_bits** (int) number of bits in the fingerprint returned
- **most\_common** (list) the most common tokens in the target language, ordered by frequency

• **bits** per letter (int) – the bits to assign for letter position

Returns the position fingerprint

Return type int

```
>>> bin(position_fingerprint('hat'))
'0b1110100011111111'
>>> bin(position_fingerprint('niall'))
'0b1111110101110010'
>>> bin(position_fingerprint('colin'))
'0b1111111110010111'
>>> bin(position_fingerprint('atcg'))
'0b1110010001111111'
>>> bin(position_fingerprint('entreatment'))
'0b101011111111'
```

```
abydos.fingerprint.qgram_fingerprint(phrase, qval=2, start_stop=", joiner=")
     Return Q-Gram fingerprint.
```
A q-gram fingerprint is a string consisting of all of the unique q-grams in a string, alphabetized & concatenated. This fingerprint is described at [\[Ope12\]](#page-132-5).

#### **Parameters**

- **phrase**  $(str)$  the string from which to calculate the q-gram fingerprint
- **qval**  $(int)$  the length of each q-gram (by default 2)
- **start\_stop**  $(str)$  the start  $\&$  stop symbol(s) to concatenate on either end of the phrase, as defined in abydos.util.qgram()
- **joiner**  $(str)$  the string that will be placed between each word

Returns the q-gram fingerprint of the phrase

#### Return type str

```
>>> qgram_fingerprint('The quick brown fox jumped over the lazy dog.')
'azbrckdoedeleqerfoheicjukblampnfogovowoxpequrortthuiumvewnxjydzy'
>>> qgram_fingerprint('Christopher')
'cherhehrisopphristto'
>>> qgram_fingerprint('Niall')
'aliallni'
```
abydos.fingerprint.**skeleton\_key**(*word*)

Return the skeleton key.

The skeleton key of a word is defined in [\[PZ84\]](#page-132-4).

**Parameters word**  $(str)$  – the word to transform into its skeleton key

Returns the skeleton key

Return type str

```
>>> skeleton_key('The quick brown fox jumped over the lazy dog.')
'THQCKBRWNFXJMPDVLZYGEUIOA'
>>> skeleton_key('Christopher')
'CHRSTPIOE'
>>> skeleton_key('Niall')
'NLIA'
```
# abydos.fingerprint.**str\_fingerprint**(*phrase*, *joiner=' '*)

Return string fingerprint.

The fingerprint of a string is a string consisting of all of the unique words in a string, alphabetized  $&\mathcal X$  concatenated with intervening joiners. This fingerprint is described at [\[Ope12\]](#page-132-5).

# **Parameters**

- **phrase**  $(str)$  the string from which to calculate the fingerprint
- **joiner**  $(str)$  the string that will be placed between each word

Returns the fingerprint of the phrase

### Return type str

```
>>> str_fingerprint('The quick brown fox jumped over the lazy dog.')
'brown dog fox jumped lazy over quick the'
```
abydos.fingerprint.**synoname\_toolcode**(*lname*, *fname="*, *qual="*, *normalize=0*) Build the Synoname toolcode.

Cf. [\[JPGTrust91\]](#page-134-6)[\[Gro91\]](#page-130-4).

### **Parameters**

- **lname**  $(str)$  last name
- **fname**  $(str)$  first name (can be blank)
- $qual (str) qualifier$
- **normalize**  $(int)$  normalization mode  $(0, 1, or 2)$

Returns the transformed last and first names and the synoname toolcode

# Return type tuple

```
>>> synoname_toolcode('hat')
('hat', '', '0000000003$$h')
>>> synoname_toolcode('niall')
('niall', '', '0000000005$$n')
>>> synoname_toolcode('colin')
('colin', '', '0000000005$$c')
>>> synoname_toolcode('atcg')
('atcg', '', '0000000004$$a')
>>> synoname_toolcode('entreatment')
('entreatment', '', '0000000011$$e')
```

```
>>> synoname_toolcode('Ste.-Marie', 'Count John II', normalize=2)
('ste.-marie ii', 'count john', '0200491310$015b049a127c$smcji')
>>> synoname_toolcode('Michelangelo IV', '', 'Workshop of')
('michelangelo iv', '', '3000550015$055b$mi')
```
# **3.1.1.6 abydos.ngram module**

abydos.ngram.

The NGram class is a container for an n-gram corpus

```
class abydos.ngram.NGramCorpus(corpus=None)
    Bases: object
```
The NGramCorpus class.

Internally, this is a set of recursively embedded dicts, with n layers for a corpus of n-grams. E.g. for a trigram corpus, this will be a dict of dicts of dicts. More precisely, collections.Counter is used in place of dict, making multiset operations valid and allowing unattested n-grams to be queried.

The key at each level is a word. The value at the most deeply embedded level is a numeric value representing the frequency of the trigram. E.g. the trigram frequency of 'colorless green ideas' would be the value stored in self.ngcorpus['colorless']['green']['ideas'][None].

**corpus\_importer**(*corpus*, *n\_val=1*, *bos='\_START\_'*, *eos='\_END\_'*)

Fill in self.ngcorpus from a Corpus argument.

Parameters

- **corpus** ([Corpus](#page-17-0)) The Corpus from which to initialize the n-gram corpus
- **n\_val** (int) maximum n value for n-grams
- **bos**  $(str)$  string to insert as an indicator of beginning of sentence
- **eos** (str) string to insert as an indicator of end of sentence

```
>>> tqbf = 'The quick brown fox jumped over the lazy dog.\n'
>>> tqbf += 'And then it slept.\n And the dog ran off.'
>>> ngcorp = NGramCorpus()
>>> ngcorp.corpus_importer(Corpus(tqbf))
```
#### **get\_count**(*ngram*, *corpus=None*)

Get the count of an n-gram in the corpus.

#### Parameters

- **ngram** (list, tuple, or string) The n-gram to retrieve the count of from the n-gram corpus
- **corpus** ([Corpus](#page-17-0)) The corpus

Returns The n-gram count

Return type int

```
>>> tqbf = 'The quick brown fox jumped over the lazy dog.\n'
>>> tqbf += 'And then it slept.\n And the dog ran off.'
>>> ngcorp = NGramCorpus(Corpus(tqbf))
>>> NGramCorpus(Corpus(tqbf)).get_count('the')
2
>>> NGramCorpus(Corpus(tqbf)).get_count('fox')
1
```
### **gng\_importer**(*corpus\_file*)

Fill in self.ngcorpus from a Google NGram corpus file.

**Parameters corpus\_file** (file) – The Google NGram file from which to initialize the ngram corpus

**tf**(*term*)

Return term frequency.

**Parameters**  $\tan (str)$  **– The term for which to calculate tf** 

Returns The term frequency (tf)

```
>>> tqbf = 'The quick brown fox jumped over the lazy dog.\n'
>>> tqbf += 'And then it slept.\n And the dog ran off.'
>>> ngcorp = NGramCorpus(Corpus(tqbf))
>>> NGramCorpus(Corpus(tqbf)).tf('the')
1.3010299956639813
>>> NGramCorpus(Corpus(tqbf)).tf('fox')
1.0
```
# **3.1.1.7 abydos.phones module**

abydos.phones.

The phones module implements . . .

abydos.phones.**cmp\_features**(*feat1*, *feat2*)

Compare features.

This returns a number in the range [0, 1] representing a comparison of two feature bundles.

If one of the bundles is negative, -1 is returned (for unknown values)

If the bundles are identical, 1 is returned.

If they are inverses of one another, 0 is returned.

Otherwise, a float representing their similarity is returned.

# **Parameters**

- **feat1** (int) a feature bundle
- **feat2** (int) a feature bundle

Returns a comparison of the feature bundles

# Return type float

```
>>> cmp_features(ipa_to_features('l')[0], ipa_to_features('l')[0])
1.0
>>> cmp_features(ipa_to_features('l')[0], ipa_to_features('n')[0])
0.8709677419354839
>>> cmp_features(ipa_to_features('l')[0], ipa_to_features('z')[0])
0.8709677419354839
>>> cmp_features(ipa_to_features('l')[0], ipa_to_features('i')[0])
0.564516129032258
```
abydos.phones.**get\_feature**(*vector*, *feature*) Get a feature vector.

> This returns a list of ints, equal in length to the vector input, representing presence/absence/neutrality with respect to a particular phonetic feature.

# **Parameters**

- **vector** (*list*) a tuple or list of ints representing the phonetic features of a phone or series of phones (such as is returned by the ipa to features function)
- **feature** (str) a feature name from the set: 'consonantal', 'sonorant', 'syllabic', 'labial', 'round', 'coronal', 'anterior', 'distributed', 'dorsal', 'high', 'low', 'back', 'tense', 'pharyngeal', 'ATR', 'voice', 'spread\_glottis', 'constricted\_glottis', 'continuant', 'strident', 'lateral', 'delayed\_release', 'nasal'
Returns a list indicating presence/absence/neutrality with respect to the feature

Return type [int]

```
>>> tails = ipa_to_features('telz')
>>> get_feature(tails, 'consonantal')
[1, -1, 1, 1]>>> get_feature(tails, 'sonorant')
[-1, 1, 1, -1]>>> get_feature(tails, 'nasal')
[-1, -1, -1, -1]>>> get_feature(tails, 'coronal')
[1, -1, 1, 1]
```
abydos.phones.**ipa\_to\_features**(*ipa*) Convert IPA to features.

This translates an IPA string of one or more phones to a list of ints representing the features of the string.

**Parameters ipa**  $(str)$  – the IPA representation of a phone or series of phones

Returns a representation of the features of the input string

Return type [int]

```
>>> ipa_to_features('mut')
[2709662981243185770, 1825831513894594986, 2783230754502126250]
>>> ipa_to_features('fon')
[2781702983095331242, 1825831531074464170, 2711173160463936106]
>>> ipa_to_features('telz')
[2783230754502126250, 1826957430176000426, 2693158761954453926,
2783230754501863834]
```
## **3.1.1.8 abydos.phonetic module**

abydos.phonetic.

The phonetic module implements phonetic algorithms including:

- Robert C. Russell's Index
- American Soundex
- Refined Soundex
- Daitch-Mokotoff Soundex
- Kölner Phonetik
- NYSIIS
- Match Rating Algorithm
- Metaphone
- Double Metaphone
- Caverphone
- Alpha Search Inquiry System
- Fuzzy Soundex
- Phonex
- Phonem
- Phonix
- SfinxBis
- phonet
- Standardized Phonetic Frequency Code
- Statistics Canada
- Lein
- Roger Root
- Oxford Name Compression Algorithm (ONCA)
- Eudex phonetic hash
- Haase Phonetik
- Reth-Schek Phonetik
- FONEM
- Parmar-Kumbharana
- Davidson's Consonant Code
- SoundD
- PSHP Soundex/Viewex Coding
- an early version of Henry Code
- Norphone
- Dolby Code
- Phonetic Spanish
- Spanish Metaphone
- MetaSoundex
- SoundexBR
- NRL English-to-phoneme
- Beider-Morse Phonetic Matching

abydos.phonetic.**alpha\_sis**(*word*, *max\_length=14*)

Return the IBM Alpha Search Inquiry System code for a word.

The Alpha Search Inquiry System code is defined in [\[IBMCorporation73\]](#page-134-0). This implementation is based on the description in [\[MKTM77\]](#page-131-0).

A collection is necessary since there can be multiple values for a single word. But the collection must be ordered since the first value is the primary coding.

**Parameters** 

- **word**  $(str)$  the word to transform
- max\_length  $(int)$  the length of the code returned (defaults to 14)

Returns the Alpha SIS value

## Return type tuple

```
>>> alpha_sis('Christopher')
('06401840000000', '07040184000000', '04018400000000')
>>> alpha_sis('Niall')
(1025000000000000, )>>> alpha_sis('Smith')
(103100000000000', )>>> alpha_sis('Schmidt')
(106310000000000', )
```
abydos.phonetic.**bmpm**(*word*, *language\_arg=0*, *name\_mode='gen'*, *match\_mode='approx'*, *concat=False*, *filter\_langs=False*)

Return the Beider-Morse Phonetic Matching algorithm code for a word.

The Beider-Morse Phonetic Matching algorithm is described in [\[BM08\]](#page-128-0). The reference implementation is licensed under GPLv3.

## Parameters

- **word**  $(str)$  the word to transform
- **language\_arg**  $(str)$  the language of the term; supported values include:
	- 'any'
	- 'arabic'
	- 'cyrillic'
	- 'czech'
	- 'dutch'
	- 'english'
	- 'french'
	- 'german'
	- 'greek'
	- 'greeklatin'
	- 'hebrew'
	- 'hungarian'
	- 'italian'
	- 'latvian'
	- 'polish'
	- 'portuguese'
	- 'romanian'
	- 'russian'
	- 'spanish'
	- 'turkish'
- **name\_mode**  $(str)$  the name mode of the algorithm:
	- 'gen' general (default)
- 'ash' Ashkenazi
- 'sep' Sephardic
- **match\_mode** (str) matching mode: 'approx' or 'exact'
- **concat** (bool) concatenation mode
- **filter\_langs** (bool) filter out incompatible languages

Returns the BMPM value(s)

## Return type tuple

```
>>> bmpm('Christopher')
'xrQstopir xrQstYpir xristopir xristYpir xrQstofir xrQstYfir xristofir
xristYfir xristopi xritopir xritopi xristofi xritofir xritofi tzristopir
tzristofir zristopir zristopi zritopir zritopi zristofir zristofi zritofir
zritofi'
>>> bmpm('Niall')
'nial niol'
>>> bmpm('Smith')
'zmit'
>>> bmpm('Schmidt')
'zmit stzmit'
```

```
>>> bmpm('Christopher', language_arg='German')
'xrQstopir xrQstYpir xristopir xristYpir xrQstofir xrQstYfir xristofir
xristYfir'
>>> bmpm('Christopher', language_arg='English')
'tzristofir tzrQstofir tzristafir tzrQstafir xristofir xrQstofir xristafir
xrQstafir'
>>> bmpm('Christopher', language_arg='German', name_mode='ash')
'xrQstopir xrQstYpir xristopir xristYpir xrQstofir xrQstYfir xristofir
xristYfir'
```

```
>>> bmpm('Christopher', language_arg='German', match_mode='exact')
'xriStopher xriStofer xristopher xristofer'
```
abydos.phonetic.**caverphone**(*word*, *version=2*)

Return the Caverphone code for a word.

A description of version 1 of the algorithm can be found in [\[Hoo02\]](#page-130-0).

A description of version 2 of the algorithm can be found in [\[Hoo04\]](#page-130-1).

#### Parameters

- **word**  $(str)$  the word to transform
- **version** (int) the version of Caverphone to employ for encoding (defaults to 2)

Returns the Caverphone value

Return type str

```
>>> caverphone('Christopher')
'KRSTFA1111'
>>> caverphone('Niall')
'NA11111111'
>>> caverphone('Smith')
'SMT1111111'
```
(continues on next page)

(continued from previous page)

```
>>> caverphone('Schmidt')
'SKMT111111'
```

```
>>> caverphone('Christopher', 1)
'KRSTF1'
>>> caverphone('Niall', 1)
'N11111'
>>> caverphone('Smith', 1)
'SMT111'
>>> caverphone('Schmidt', 1)
'SKMT11'
```
abydos.phonetic.**davidson**(*lname*, *fname='.'*, *omit\_fname=False*) Return Davidson's Consonant Code.

This is based on the name compression system described in [\[Dav62\]](#page-129-0).

[\[Dol70\]](#page-129-1) identifies this as having been the name compression algorithm used by SABRE.

#### **Parameters**

- **lname**  $(str)$  Last name (or word) to be encoded
- **fname** (str) First name (optional), of which the first character is included in the code.
- **omit\_fname** ( $boo1$ ) Set to True to completely omit the first character of the first name

Returns Davidson's Consonant Code

## Return type str

```
>>> davidson('Gough')
\mathsf{I} \mathrel{\mathsf{G}} \dashrightarrow \mathsf{I}>>> davidson('pneuma')
'PNM .'
>>> davidson('knight')
'KNGT.'
>>> davidson('trice')
'TRC .'
>>> davidson('judge')
'JDG .'
>>> davidson('Smith', 'James')
'SMT J'
>>> davidson('Wasserman', 'Tabitha')
'WSRMT'
```
abydos.phonetic.**dm\_soundex**(*word*, *max\_length=6*, *zero\_pad=True*) Return the Daitch-Mokotoff Soundex code for a word.

Based on Daitch-Mokotoff Soundex [\[Mok97\]](#page-131-1), this returns values of a word as a set. A collection is necessary since there can be multiple values for a single word.

#### Parameters

- **word** the word to transform
- **max\_length** the length of the code returned (defaults to 6; must be between 6 and 64)
- **zero\_pad** pad the end of the return value with 0s to achieve a max\_length string

Returns the Daitch-Mokotoff Soundex value

#### Return type str

```
>>> sorted(dm_soundex('Christopher'))
['494379', '594379']
>>> dm_soundex('Niall')
{'680000'}
>>> dm_soundex('Smith')
{'463000'}
>>> dm_soundex('Schmidt')
{'463000'}
```

```
>>> sorted(dm_soundex('The quick brown fox', max_length=20,
... zero_pad=False))
['35457976754', '3557976754']
```
abydos.phonetic.**dolby**(*word*, *max\_length=-1*, *keep\_vowels=False*, *vowel\_char='\*'*) Return the Dolby Code of a name.

This follows "A Spelling Equivalent Abbreviation Algorithm For Personal Names" from [\[Dol70\]](#page-129-1) and [\[C+69\]](#page-129-2).

## Parameters

- **word** the word to encode
- **max\_length** maximum length of the returned Dolby code this also activates the fixedlength code mode if it is greater than 0
- **keep\_vowels** if True, retains all vowel markers
- **vowel\_char** the vowel marker character (default to \*)

Returns the Dolby Code

## Return type str

```
>>> dolby('Hansen')
'H*NSN'
>>> dolby('Larsen')
'L*RSN'
>>> dolby('Aagaard')
' *GR'>>> dolby('Braaten')
'BR*DN'
>>> dolby('Sandvik')
'S*NVK'
>>> dolby('Hansen', max_length=6)
'H*NS*N'
>>> dolby('Larsen', max_length=6)
'L*RS*N'
>>> dolby('Aagaard', max_length=6)
' * G * R '
>>> dolby('Braaten', max_length=6)
'BR*D*N'
>>> dolby('Sandvik', max_length=6)
'S*NF*K'
```

```
>>> dolby('Smith')
'SM*D'
>>> dolby('Waters')
'W*DRS'
```
(continues on next page)

(continued from previous page)

```
>>> dolby('James')
'J*MS'
>>> dolby('Schmidt')
'SM*D'
>>> dolby('Ashcroft')
'*SKRFD'
>>> dolby('Smith', max_length=6)
'SM*D '
>>> dolby('Waters', max_length=6)
'W*D*RS'
>>> dolby('James', max_length=6)
\texttt{J}*\texttt{M}*\texttt{S} '
>>> dolby('Schmidt', max_length=6)
'SM*D '
>>> dolby('Ashcroft', max_length=6)
'*SKRFD'
```
abydos.phonetic.**double\_metaphone**(*word*, *max\_length=-1*) Return the Double Metaphone code for a word.

Based on Lawrence Philips' (Visual) C++ code from 1999 [\[Phi00\]](#page-132-0).

## **Parameters**

- **word** the word to transform
- **max** length the maximum length of the returned Double Metaphone codes (defaults to 64, but in Philips' original implementation this was 4)

Returns the Double Metaphone value(s)

Return type tuple

```
>>> double_metaphone('Christopher')
('KRSTFR', '')
>>> double_metaphone('Niall')
('NL', '')
>>> double_metaphone('Smith')
('SM0', 'XMT')
>>> double_metaphone('Schmidt')
('XMT', 'SMT')
```
abydos.phonetic.**eudex**(*word*, *max\_length=8*)

Return the eudex phonetic hash of a word.

This implementation of eudex phonetic hashing is based on the specification (not the reference implementation) at [\[Tic\]](#page-133-0).

Further details can be found at [\[Tic16\]](#page-133-1).

**Parameters** 

- **word**  $(str)$  the word to transform
- **max\_length** (int) the length in bits of the code returned (default 8)

Returns the eudex hash

Return type int

```
>>> eudex('Colin')
432345564238053650
>>> eudex('Christopher')
433648490138894409
>>> eudex('Niall')
648518346341351840
>>> eudex('Smith')
720575940412906756
>>> eudex('Schmidt')
720589151732307997
```
## abydos.phonetic.**fonem**(*word*)

Return the FONEM code of a word.

FONEM is a phonetic algorithm designed for French (particularly surnames in Saguenay, Canada), defined in [\[BBL81\]](#page-128-1).

Guillaume Plique's Javascript implementation [\[Pli18\]](#page-132-1) at [https://github.com/Yomguithereal/talisman/blob/](https://github.com/Yomguithereal/talisman/blob/master/src/phonetics/french/fonem.js) [master/src/phonetics/french/fonem.js](https://github.com/Yomguithereal/talisman/blob/master/src/phonetics/french/fonem.js) was also consulted for this implementation.

**Parameters word**  $(str)$  – the word to transform

Returns the FONEM code

Return type str

```
>>> fonem('Marchand')
'MARCHEN'
>>> fonem('Beaulieu')
'BOLIEU'
>>> fonem('Beaumont')
'BOMON'
>>> fonem('Legrand')
'LEGREN'
>>> fonem('Pelletier')
'PELETIER'
```
abydos.phonetic.**fuzzy\_soundex**(*word*, *max\_length=5*, *zero\_pad=True*) Return the Fuzzy Soundex code for a word.

Fuzzy Soundex is an algorithm derived from Soundex, defined in [\[HM02\]](#page-130-2).

## **Parameters**

- **word**  $(str)$  the word to transform
- **max\_length** (int) the length of the code returned (defaults to 4)
- **zero\_pad**  $(b \circ o1)$  pad the end of the return value with 0s to achieve a max\_length string

Returns the Fuzzy Soundex value

Return type str

```
>>> fuzzy_soundex('Christopher')
'K6931'
>>> fuzzy_soundex('Niall')
'N4000'
>>> fuzzy_soundex('Smith')
'S5300'
>>> fuzzy_soundex('Smith')
'S5300'
```
abydos.phonetic.**haase\_phonetik**(*word*, *primary\_only=False*) Return the Haase Phonetik (numeric output) code for a word.

Based on the algorithm described at [\[Pra15\]](#page-132-2).

Based on the original [\[HH00\]](#page-130-3).

While the output code is numeric, it is nevertheless a str.

**Parameters** 

- **word**  $(str)$  the word to transform
- **primary\_only** (bool) if True, only the primary code is returned

Returns the Haase Phonetik value as a numeric string

Return type tuple

```
>>> haase_phonetik('Joachim')
('9496',)
>>> haase_phonetik('Christoph')
('4798293', '8798293')
>>> haase_phonetik('Jörg')
('974',)
>>> haase_phonetik('Smith')
('8692',)
>>> haase_phonetik('Schmidt')
('8692', '4692')
```
abydos.phonetic.**henry\_early**(*word*, *max\_length=3*)

Calculate the early version of the Henry code for a word.

The early version of Henry coding is given in [\[LegareLC72\]](#page-131-2). This is different from the later version defined in [\[Hen76\]](#page-130-4).

**Parameters** 

- **word**  $(str)$  the word to transform
- **max\_length** (int) the length of the code returned (defaults to 3)

Returns the early Henry code

Return type str

```
>>> henry_early('Marchand')
'MRC'
>>> henry_early('Beaulieu')
'BL'
>>> henry_early('Beaumont')
'BM'
>>> henry_early('Legrand')
'LGR'
>>> henry_early('Pelletier')
'PLT'
```
abydos.phonetic.**koelner\_phonetik**(*word*)

Return the Kölner Phonetik (numeric output) code for a word.

Based on the algorithm defined by [\[Pos69\]](#page-132-3).

While the output code is numeric, it is still a str because 0s can lead the code.

**Parameters word**  $(str)$  – the word to transform

Returns the Kölner Phonetik value as a numeric string

Return type str

```
>>> koelner_phonetik('Christopher')
'478237'
>>> koelner_phonetik('Niall')
'65'
>>> koelner_phonetik('Smith')
'862'
>>> koelner_phonetik('Schmidt')
'862'
>>> koelner_phonetik('Müller')
'657'
>>> koelner_phonetik('Zimmermann')
'86766'
```
abydos.phonetic.**koelner\_phonetik\_alpha**(*word*)

Return the Kölner Phonetik (alphabetic output) code for a word.

**Parameters word**  $(str)$  – the word to transform

Returns the Kölner Phonetik value as an alphabetic string

Return type str

```
>>> koelner_phonetik_alpha('Smith')
'SNT'
>>> koelner_phonetik_alpha('Schmidt')
'SNT'
>>> koelner_phonetik_alpha('Müller')
'NLR'
>>> koelner_phonetik_alpha('Zimmermann')
'SNRNN'
```
abydos.phonetic.**koelner\_phonetik\_num\_to\_alpha**(*num*)

Convert a Kölner Phonetik code from numeric to alphabetic.

**Parameters**  $num(str) - a$  **numeric Kölner Phonetik representation (can be a str or an int)** 

Returns an alphabetic representation of the same word

Return type str

```
>>> koelner_phonetik_num_to_alpha('862')
'SNT'
>>> koelner_phonetik_num_to_alpha('657')
'NLR'
>>> koelner_phonetik_num_to_alpha('86766')
'SNRNN'
```
abydos.phonetic.**lein**(*word*, *max\_length=4*, *zero\_pad=True*) Return the Lein code for a word.

This is Lein name coding, described in [\[MKTM77\]](#page-131-0).

#### Parameters

- **word**  $(str)$  the word to transform
- **max\_length** (int) the maximum length (default 4) of the code to return

• **zero**  $pad(bool)$  – pad the end of the return value with 0s to achieve a max length string

Returns the Lein code

Return type str

```
>>> lein('Christopher')
'C351'
>>> lein('Niall')
'N300'
>>> lein('Smith')
'S210'
>>> lein('Schmidt')
'S521'
```
abydos.phonetic.**metaphone**(*word*, *max\_length=-1*)

Return the Metaphone code for a word.

Based on Lawrence Philips' Pick BASIC code from 1990 [\[Phi90b\]](#page-132-4), as described in [\[Phi90a\]](#page-132-5). This incorporates some corrections to the above code, particularly some of those suggested by Michael Kuhn in [\[Kuh95\]](#page-131-3).

**Parameters** 

- **word**  $(str)$  the word to transform
- **max\_length** (int) the maximum length of the returned Metaphone code (defaults to 64, but in Philips' original implementation this was 4)

Returns the Metaphone value

Return type str

```
>>> metaphone('Christopher')
'KRSTFR'
>>> metaphone('Niall')
'NL'
>>> metaphone('Smith')
'SM0'
>>> metaphone('Schmidt')
'SKMTT'
```
abydos.phonetic.**metasoundex**(*word*, *lang='en'*)

Return the MetaSoundex code for a word.

This is based on [\[KV17\]](#page-131-4). Only English ('en') and Spanish ('es') languages are supported, as in the original.

### **Parameters**

- **word**  $(str)$  the word to transform
- **lang** (str) either 'en' for English or 'es' for Spanish

Returns the MetaSoundex code

Return type str

```
>>> metasoundex('Smith')
'4500'
>>> metasoundex('Waters')
'7362'
>>> metasoundex('James')
'1520'
>>> metasoundex('Schmidt')
```
(continues on next page)

(continued from previous page)

```
'4530'
>>> metasoundex('Ashcroft')
'0261'
>>> metasoundex('Perez', lang='es')
'094'
>>> metasoundex('Martinez', lang='es')
'69364'
>>> metasoundex('Gutierrez', lang='es')
'83994'
>>> metasoundex('Santiago', lang='es')
'4638'
>>> metasoundex('Nicolás', lang='es')
'6754'
```
abydos.phonetic.**mra**(*word*)

Return the MRA personal numeric identifier (PNI) for a word.

A description of the Western Airlines Surname Match Rating Algorithm can be found on page 18 of [\[MKTM77\]](#page-131-0).

**Parameters word**  $(str)$  – the word to transform

Returns the MRA PNI

Return type str

```
>>> mra('Christopher')
'CHRPHR'
>>> mra('Niall')
'NL'
>>> mra('Smith')
'SMTH'
>>> mra('Schmidt')
'SCHMDT'
```
abydos.phonetic.**norphone**(*word*)

Return the Norphone code.

The reference implementation by Lars Marius Garshol is available in [\[Gar15\]](#page-129-3).

Norphone was designed for Norwegian, but this implementation has been extended to support Swedish vowels as well. This function incorporates the "not implemented" rules from the above file's rule set.

**Parameters word**  $(str)$  – the word to transform

Returns the Norphone code

Return type str

```
>>> norphone('Hansen')
'HNSN'
>>> norphone('Larsen')
'LRSN'
>>> norphone('Aagaard')
'ÅKRT'
>>> norphone('Braaten')
'BRTN'
>>> norphone('Sandvik')
'SNVK'
```
abydos.phonetic.**nrl**(*word*)

Return the Naval Research Laboratory phonetic encoding of a word.

This is defined by [\[EJMS76\]](#page-129-4).

**Parameters word**  $(str)$  – the word to transform

Returns the NRL phonetic encoding

Return type str

```
>>> nrl('the')
'DHAX'
>>> nrl('round')
'rAWnd'
>>> nrl('quick')
'kwIHk'
>>> nrl('eaten')
'IYtEHn'
>>> nrl('Smith')
'smIHTH'
>>> nrl('Larsen')
'lAArsEHn'
```
abydos.phonetic.**nysiis**(*word*, *max\_length=6*, *modified=False*) Return the NYSIIS code for a word.

The New York State Identification and Intelligence System algorithm is defined in [\[Taf70\]](#page-133-2).

The modified version of this algorithm is described in Appendix B of [\[LA77\]](#page-131-5).

## **Parameters**

- **word**  $(str)$  the word to transform
- **max\_length** (int) the maximum length (default 6) of the code to return
- **modified** (bool) indicates whether to use USDA modified NYSIIS

Returns the NYSIIS value

Return type str

```
>>> nysiis('Christopher')
'CRASTA'
>>> nysiis('Niall')
'NAL'
>>> nysiis('Smith')
'SNAT'
>>> nysiis('Schmidt')
'SNAD'
```

```
>>> nysiis('Christopher', max_length=-1)
'CRASTAFAR'
```

```
>>> nysiis('Christopher', max_length=8, modified=True)
'CRASTAFA'
>>> nysiis('Niall', max_length=8, modified=True)
'NAL'
>>> nysiis('Smith', max_length=8, modified=True)
'SNAT'
```
(continues on next page)

(continued from previous page)

```
>>> nysiis('Schmidt', max_length=8, modified=True)
'SNAD'
```
abydos.phonetic.**onca**(*word*, *max\_length=4*, *zero\_pad=True*) Return the Oxford Name Compression Algorithm (ONCA) code for a word.

This is the Oxford Name Compression Algorithm, based on [\[Gil97\]](#page-129-5).

I can find no complete description of the "anglicised version of the NYSIIS method" identified as the first step in this algorithm, so this is likely not a precisely correct implementation, in that it employs the standard NYSIIS algorithm.

## **Parameters**

- **word**  $(str)$  the word to transform
- **max\_length** (int) the maximum length (default 5) of the code to return
- **zero\_pad** (bool) pad the end of the return value with 0s to achieve a max\_length string

Returns the ONCA code

## Return type str

```
>>> onca('Christopher')
'C623'
>>> onca('Niall')
'N400'
>>> onca('Smith')
'S530'
>>> onca('Schmidt')
'S530'
```
abydos.phonetic.**parmar\_kumbharana**(*word*)

Return the Parmar-Kumbharana encoding of a word.

This is based on the phonetic algorithm proposed in [\[PK14\]](#page-132-6).

**Parameters word**  $(str)$  – the word to transform

Returns the Parmar-Kumbharana encoding

Return type str

```
>>> parmar_kumbharana('Gough')
\mathsf{I} GF \mathsf{I}>>> parmar_kumbharana('pneuma')
'NM'
>>> parmar_kumbharana('knight')
'NT'
>>> parmar_kumbharana('trice')
'TRS'
>>> parmar_kumbharana('judge')
'JJ'
```
abydos.phonetic.**phonem**(*word*)

Return the Phonem code for a word.

Phonem is defined in [\[GM88\]](#page-129-6).

This version is based on the Perl implementation documented at [\[Wil05\]](#page-134-1). It includes some enhancements presented in the Java port at [\[dcm4che\]](#page-129-7).

Phonem is intended chiefly for German names/words.

**Parameters word**  $(str)$  – the word to transform

Returns the Phonem value

Return type str

```
>>> phonem('Christopher')
'CRYSDOVR'
>>> phonem('Niall')
'NYAL'
>>> phonem('Smith')
'SMYD'
>>> phonem('Schmidt')
'CMYD'
```
abydos.phonetic.**phonet**(*word*, *mode=1*, *lang='de'*) Return the phonet code for a word.

phonet ("Hannoveraner Phonetik") was developed by Jörg Michael and documented in [\[Mic99\]](#page-131-6).

This is a port of Jesper Zedlitz's code, which is licensed LGPL [\[Zed15\]](#page-134-2).

That is, in turn, based on Michael's C code, which is also licensed LGPL [\[Mic07\]](#page-131-7).

### **Parameters**

- **word**  $(str)$  the word to transform
- **mode**  $(int)$  the ponet variant to employ  $(1 \text{ or } 2)$
- **lang**  $(str)$  'de' (default) for German 'none' for no language

Returns the phonet value

## Return type str

```
>>> phonet('Christopher')
'KRISTOFA'
>>> phonet('Niall')
'NIAL'
>>> phonet('Smith')
'SMIT'
>>> phonet('Schmidt')
'SHMIT'
```

```
>>> phonet('Christopher', mode=2)
'KRIZTUFA'
>>> phonet('Niall', mode=2)
'NIAL'
>>> phonet('Smith', mode=2)
'ZNIT'
>>> phonet('Schmidt', mode=2)
'ZNIT'
```

```
>>> phonet('Christopher', lang='none')
'CHRISTOPHER'
>>> phonet('Niall', lang='none')
'NIAL'
>>> phonet('Smith', lang='none')
```
(continues on next page)

(continued from previous page)

```
'SMITH'
>>> phonet('Schmidt', lang='none')
'SCHMIDT'
```
abydos.phonetic.**phonetic\_spanish**(*word*, *max\_length=-1*) Return the PhoneticSpanish coding of word.

This follows the coding described in [\[AmonME12\]](#page-128-2) and [\[delPAngelesEGGM15\]](#page-134-3).

**Parameters** 

- **word**  $(str)$  the word to transform
- **max\_length** (int) the length of the code returned (defaults to unlimited)

Returns the PhoneticSpanish code

Return type str

```
>>> phonetic_spanish('Perez')
'094'
>>> phonetic_spanish('Martinez')
'69364'
>>> phonetic_spanish('Gutierrez')
'83994'
>>> phonetic_spanish('Santiago')
'4638'
>>> phonetic_spanish('Nicolás')
'6454'
```
abydos.phonetic.**phonex**(*word*, *max\_length=4*, *zero\_pad=True*) Return the Phonex code for a word.

Phonex is an algorithm derived from Soundex, defined in [\[LR96\]](#page-131-8).

### **Parameters**

- **word**  $(str)$  the word to transform
- $max$  length  $(int)$  the length of the code returned (defaults to 4)
- **zero\_pad** ( $boo1$ ) pad the end of the return value with 0s to achieve a max\_length string

Returns the Phonex value

Return type str

```
>>> phonex('Christopher')
'C623'
>>> phonex('Niall')
'N400'
>>> phonex('Schmidt')
'S253'
>>> phonex('Smith')
'S530'
```
abydos.phonetic.**phonix**(*word*, *max\_length=4*, *zero\_pad=True*) Return the Phonix code for a word.

Phonix is a Soundex-like algorithm defined in [\[Gad90\]](#page-129-8).

This implementation is based on: - [\[Pfe00\]](#page-132-7) - [\[Chr11\]](#page-128-3) - [\[Kollar\]](#page-130-5)

### **Parameters**

- **word**  $(str)$  the word to transform
- **max\_length** (int) the length of the code returned (defaults to 4)
- **zero\_pad**  $(boo1)$  pad the end of the return value with 0s to achieve a max\_length string

## Returns the Phonix value

## Return type str

```
>>> phonix('Christopher')
'K683'
>>> phonix('Niall')
'N400'
>>> phonix('Smith')
'S530'
>>> phonix('Schmidt')
'S530'
```
abydos.phonetic.**pshp\_soundex\_first**(*fname*, *max\_length=4*, *german=False*) Calculate the PSHP Soundex/Viewex Coding of a first name.

This coding is based on [\[HBD76\]](#page-130-6).

Reference was also made to the German version of the same: [\[HBD79\]](#page-130-7).

A separate function, pshp\_soundex\_last() is used for last names.

### **Parameters**

- **fname**  $(str)$  the first name to encode
- **max\_length** (int) the length of the code returned (defaults to 4)
- **german** (bool) set to True if the name is German (different rules apply)

Returns the PSHP Soundex/Viewex Coding

#### Return type str

```
>>> pshp_soundex_first('Smith')
'S530'
>>> pshp_soundex_first('Waters')
'W352'
>>> pshp_soundex_first('James')
'J700'
>>> pshp_soundex_first('Schmidt')
'S500'
>>> pshp_soundex_first('Ashcroft')
'A220'
>>> pshp_soundex_first('John')
'J500'
>>> pshp_soundex_first('Colin')
'K400'
>>> pshp_soundex_first('Niall')
'N400'
>>> pshp_soundex_first('Sally')
'S400'
>>> pshp_soundex_first('Jane')
'J500'
```
abydos.phonetic.**pshp\_soundex\_last**(*lname*, *max\_length=4*, *german=False*) Calculate the PSHP Soundex/Viewex Coding of a last name.

This coding is based on [\[HBD76\]](#page-130-6).

Reference was also made to the German version of the same: [\[HBD79\]](#page-130-7).

A separate function, pshp\_soundex\_first() is used for first names.

#### Parameters

- **lname**  $(str)$  the last name to encode
- max\_length  $(int)$  the length of the code returned (defaults to 4)
- **german** (bool) set to True if the name is German (different rules apply)

Returns the PSHP Soundex/Viewex Coding

## Return type str

```
>>> pshp_soundex_last('Smith')
'S530'
>>> pshp_soundex_last('Waters')
'W350'
>>> pshp_soundex_last('James')
'J500'
>>> pshp_soundex_last('Schmidt')
'S530'
>>> pshp_soundex_last('Ashcroft')
'A225'
```
abydos.phonetic.**refined\_soundex**(*word*, *max\_length=-1*, *zero\_pad=False*, *retain\_vowels=False*) Return the Refined Soundex code for a word.

This is Soundex, but with more character classes. It was defined at [\[Boy98\]](#page-128-4).

#### Parameters

- **word** the word to transform
- **max\_length** the length of the code returned (defaults to unlimited)
- **zero\_pad** pad the end of the return value with 0s to achieve a max\_length string
- **retain\_vowels** retain vowels (as 0) in the resulting code

Returns the Refined Soundex value

#### Return type str

```
>>> refined_soundex('Christopher')
'C393619'
>>> refined_soundex('Niall')
'N87'
>>> refined_soundex('Smith')
'S386'
>>> refined_soundex('Schmidt')
'S386'
```
abydos.phonetic.**reth\_schek\_phonetik**(*word*) Return Reth-Schek Phonetik code for a word.

This algorithm is proposed in [\[vonRethS77\]](#page-134-4).

Since I couldn't secure a copy of that document (maybe I'll look for it next time I'm in Germany), this implementation is based on what I could glean from the implementations published by German Record Linkage Center (www.record-linkage.de):

- Privacy-preserving Record Linkage (PPRL) (in R) [\[Ruk18\]](#page-133-3)
- Merge ToolBox (in Java) [\[SBB04\]](#page-133-4)

Rules that are unclear:

- Should 'C' become 'G' or 'Z'? (PPRL has both, 'Z' rule blocked)
- Should 'CC' become 'G'? (PPRL has blocked 'CK' that may be typo)
- Should 'TUI' -> 'ZUI' rule exist? (PPRL has rule, but I can't think of a German word with '-tui-' in it.)
- Should we really change 'SCH' -> 'CH' and then 'CH' -> 'SCH'?

**Parameters word**  $(str)$  – the word to transform

Returns the Reth-Schek Phonetik code

Return type str

```
>>> reth_schek_phonetik('Joachim')
'JOAGHIM'
>>> reth_schek_phonetik('Christoph')
'GHRISDOF'
>>> reth_schek_phonetik('Jörg')
'JOERG'
>>> reth_schek_phonetik('Smith')
'SMID'
>>> reth_schek_phonetik('Schmidt')
'SCHMID'
```
abydos.phonetic.**roger\_root**(*word*, *max\_length=5*, *zero\_pad=True*) Return the Roger Root code for a word.

This is Roger Root name coding, described in [\[MKTM77\]](#page-131-0).

### **Parameters**

- **word**  $(str)$  the word to transform
- **max\_length** (int) the maximum length (default 5) of the code to return
- **zero\_pad** (bool) pad the end of the return value with 0s to achieve a max\_length string

Returns the Roger Root code

## Return type str

```
>>> roger_root('Christopher')
'06401'
>>> roger_root('Niall')
'02500'
>>> roger_root('Smith')
'00310'
>>> roger_root('Schmidt')
'06310'
```
abydos.phonetic.**russell\_index**(*word*) Return the Russell Index (integer output) of a word. This follows Robert C. Russell's Index algorithm, as described in [\[Rus18\]](#page-133-5).

**Parameters word**  $(str)$  – the word to transform

Returns the Russell Index value

Return type int

```
>>> russell_index('Christopher')
3813428
>>> russell_index('Niall')
715
>>> russell_index('Smith')
3614
>>> russell_index('Schmidt')
3614
```
abydos.phonetic.**russell\_index\_alpha**(*word*)

Return the Russell Index (alphabetic output) for the word.

This follows Robert C. Russell's Index algorithm, as described in [\[Rus18\]](#page-133-5).

**Parameters word**  $(str)$  – the word to transform

Returns the Russell Index value as an alphabetic string

Return type str

```
>>> russell_index_alpha('Christopher')
'CRACDBR'
>>> russell_index_alpha('Niall')
'NAL'
>>> russell_index_alpha('Smith')
'CMAD'
>>> russell_index_alpha('Schmidt')
'CMAD'
```
abydos.phonetic.**russell\_index\_num\_to\_alpha**(*num*)

Convert the Russell Index integer to an alphabetic string.

This follows Robert C. Russell's Index algorithm, as described in [\[Rus18\]](#page-133-5).

**Parameters**  $num(int) - a Russell Index integer value$ 

Returns the Russell Index as an alphabetic string

Return type str

```
>>> russell_index_num_to_alpha(3813428)
'CRACDBR'
>>> russell_index_num_to_alpha(715)
'NAL'
>>> russell_index_num_to_alpha(3614)
'CMAD'
```
abydos.phonetic.**sfinxbis**(*word*, *max\_length=-1*) Return the SfinxBis code for a word.

SfinxBis is a Soundex-like algorithm defined in [\[Axe09\]](#page-128-5).

This implementation follows the reference implementation: [\[Sjoo09\]](#page-133-6).

SfinxBis is intended chiefly for Swedish names.

**Parameters** 

- **word**  $(str)$  the word to transform
- **max\_length** (int) the length of the code returned (defaults to unlimited)

Returns the SfinxBis value

Return type tuple

```
>>> sfinxbis('Christopher')
('K68376',)
>>> sfinxbis('Niall')
( 'N4 ', )>>> sfinxbis('Smith')
('S53',)
>>> sfinxbis('Schmidt')
('S53',)
```

```
>>> sfinxbis('Johansson')
('J585',)
>>> sfinxbis('Sjöberg')
(1#162', )
```
abydos.phonetic.**sound\_d**(*word*, *max\_length=4*)

Return the SoundD code.

SoundD is defined in [\[VB12\]](#page-133-7).

## **Parameters**

- **word**  $(str)$  the word to transform
- max\_length  $(int)$  the length of the code returned (defaults to 4)

Returns the SoundD code

## Return type str

```
>>> sound_d('Gough')
'2000'
>>> sound_d('pneuma')
'5500'
>>> sound_d('knight')
'5300'
>>> sound_d('trice')
'3620'
>>> sound_d('judge')
'2200'
```
abydos.phonetic.**soundex**(*word*, *max\_length=4*, *var='American'*, *reverse=False*, *zero\_pad=True*) Return the Soundex code for a word.

## **Parameters**

- **word**  $(str)$  the word to transform
- **max\_length** (int) the length of the code returned (defaults to 4)
- **var**  $(str)$  the variant of the algorithm to employ (defaults to 'American'):
	- 'American' follows the American Soundex algorithm, as described at [\[UnitedStates07\]](#page-134-5) and in [\[Knu98\]](#page-130-8); this is also called Miracode
- 'special' follows the rules from the 1880-1910 US Census retrospective re-analysis, in which h & w are not treated as blocking consonants but as vowels. Cf. [\[Rep13\]](#page-132-8).
- 'Census' follows the rules laid out in GIL 55 [\[UnitedStates97\]](#page-134-6) by the US Census, including coding prefixed and unprefixed versions of some names
- **reverse** (bool) reverse the word before computing the selected Soundex (defaults to False); This results in "Reverse Soundex", which is useful for blocking in cases where the initial elements may be in error.
- **zero\_pad**  $(boo1)$  pad the end of the return value with 0s to achieve a max\_length string

Returns the Soundex value

Return type str

```
>>> soundex("Christopher")
'C623'
>>> soundex("Niall")
'N400'
>>> soundex('Smith')
'S530'
>>> soundex('Schmidt')
'S530'
```

```
>>> soundex('Christopher', max_length=-1)
'C623160000000000000000000000000000000000000000000000000000000000'
>>> soundex('Christopher', max_length=-1, zero_pad=False)
'C62316'
```

```
>>> soundex('Christopher', reverse=True)
'R132'
```

```
>>> soundex('Ashcroft')
'A261'
>>> soundex('Asicroft')
'A226'
>>> soundex('Ashcroft', var='special')
'A226'
>>> soundex('Asicroft', var='special')
'A226'
```
abydos.phonetic.**soundex\_br**(*word*, *max\_length=4*, *zero\_pad=True*) Return the SoundexBR encoding of a word.

This is based on [\[Mar15\]](#page-131-9).

**Parameters** 

- **word**  $(str)$  the word to transform
- max\_length  $(int)$  the length of the code returned (defaults to 4)
- **zero\_pad**  $(b \circ o1)$  pad the end of the return value with 0s to achieve a max\_length string

Returns the SoundexBR code

Return type str

```
>>> soundex_br('Oliveira')
'O416'
>>> soundex_br('Almeida')
'A453'
>>> soundex_br('Barbosa')
'B612'
>>> soundex_br('Araújo')
'A620'
>>> soundex_br('Gonçalves')
'G524'
>>> soundex_br('Goncalves')
'G524'
```
abydos.phonetic.**spanish\_metaphone**(*word*, *max\_length=6*, *modified=False*) Return the Spanish Metaphone of a word.

This is a quick rewrite of the Spanish Metaphone Algorithm, as presented at [https://github.com/amsqr/](https://github.com/amsqr/Spanish-Metaphone) [Spanish-Metaphone](https://github.com/amsqr/Spanish-Metaphone) and discussed in [\[MLM12\]](#page-131-10).

Modified version based on [\[delPAngelesBailonM16\]](#page-134-7).

## Parameters

- **word**  $(str)$  the word to transform
- $\text{max}$  **length** (int) the length of the code returned (defaults to 6)
- **modified** (bool) Set to True to use del Pilar Angeles & Bailón-Miguel's modified version of the algorithm

Returns the Spanish Metaphone code

## Return type str

```
>>> spanish_metaphone('Perez')
'PRZ'
>>> spanish_metaphone('Martinez')
'MRTNZ'
>>> spanish_metaphone('Gutierrez')
'GTRRZ'
>>> spanish_metaphone('Santiago')
'SNTG'
>>> spanish_metaphone('Nicolás')
'NKLS'
```
abydos.phonetic.**spfc**(*word*)

Return the Standardized Phonetic Frequency Code (SPFC) of a word.

Standardized Phonetic Frequency Code is roughly Soundex-like. This implementation is based on page 19-21 of [\[MKTM77\]](#page-131-0).

**Parameters word**  $(str)$  – the word to transform

Returns the SPFC value

Return type str

```
>>> spfc('Christopher Smith')
'01160'
>>> spfc('Christopher Schmidt')
'01160'
```
(continues on next page)

(continued from previous page)

```
>>> spfc('Niall Smith')
'01660'
>>> spfc('Niall Schmidt')
'01660'
```

```
>>> spfc('L.Smith')
'01960'
>>> spfc('R.Miller')
'65490'
```

```
>>> spfc(('L', 'Smith'))
'01960'
>>> spfc(('R', 'Miller'))
'65490'
```

```
abydos.phonetic.statistics_canada(word, max_length=4)
```
Return the Statistics Canada code for a word.

The original description of this algorithm could not be located, and may only have been specified in an unpublished TR. The coding does not appear to be in use by Statistics Canada any longer. In its place, this is an implementation of the "Census modified Statistics Canada name coding procedure".

## The modified version of this algorithm is described in Appendix B of [\[MKTM77\]](#page-131-0).

## **Parameters**

- **word**  $(str)$  the word to transform
- **max\_length** (int) the maximum length (default 4) of the code to return

Returns the Statistics Canada name code value

## Return type str

```
>>> statistics_canada('Christopher')
'CHRS'
>>> statistics_canada('Niall')
'NL'
>>> statistics_canada('Smith')
'SMTH'
>>> statistics_canada('Schmidt')
'SCHM'
```
## **3.1.1.9 abydos.qgram module**

abydos.qgram.

The qgram module defines the QGrams multi-set class

```
class abydos.qgram.QGrams(term, qval=2, start_stop='$#', skip=0)
    Bases: collections.Counter
```
A q-gram class, which functions like a bag/multiset.

A q-gram is here defined as all sequences of q characters. Q-grams are also known as k-grams and n-grams, but the term n-gram more typically refers to sequences of whitespace-delimited words in a string, where q-gram refers to sequences of characters in a word or string.

## **count**()

Return q-grams count.

Returns the total count of q-grams in a QGrams object

Return type int

```
>>> qg = QGrams('AATTATAT')
>>> qg.count()
9
```

```
>>> qg = QGrams('AATTATAT', qval=1, start_stop='')
>>> qg.count()
```

```
>>> qg = QGrams('AATTATAT', qval=3, start_stop='')
>>> qg.count()
6
```
## **ordered\_list = []**

# **term = '' term\_ss = ''**

8

## **3.1.1.10 abydos.stats module**

abydos.stats.

The stats module defines functions for calculating various statistical data about linguistic objects.

This includes the ConfusionTable object, which includes members capable of calculating the following data based on a confusion table:

- population counts
- precision, recall, specificity, negative predictive value, fall-out, false discovery rate, accuracy, balanced accuracy, informedness, and markedness
- various means of the precision & recall, including: arithmetic, geometric, harmonic, quadratic, logarithmic, contraharmonic, identric (exponential), & Hölder (power/generalized) means
- $F_{\beta}$ -scores, E-scores, G-measures, along with special functions for  $F_1$ ,  $F_{0.5}$ , &  $F_2$  scores
- significance & Matthews correlation coefficient calculation

Functions are provided for calculating the following means:

- arithmetic
- geometric
- harmonic
- quadratic
- contraharmonic
- logarithmic
- identric (exponential)
- Seiffert's
- Lehmer
- Heronian
- Hölder (power/generalized)
- Stolkarsky
- arithmetic-geometric
- geometric-harmonic
- arithmetic-geometric-harmonic

And for calculating:

- midrange
- median
- mode
- variance
- standard deviation

```
class abydos.stats.ConfusionTable(tp=0, tn=0, fp=0, fn=0)
```
Bases: object

ConfusionTable object.

This object is initialized by passing either four integers (or a tuple of four integers) representing the squares of a confusion table: true positives, true negatives, false positives, and false negatives

The object possesses methods for the calculation of various statistics based on the confusion table.

## **accuracy**()

Return accuracy.

Accuracy is defined as  $\frac{tp+tn}{population}$ 

Cf. <https://en.wikipedia.org/wiki/Accuracy>

Returns The accuracy of the confusion table

## Return type float

```
>>> ct = ConfusionTable(120, 60, 20, 30)
>>> ct.accuracy()
0.782608695652174
```
### **accuracy\_gain**()

Return gain in accuracy.

The gain in accuracy is defined as:  $G(acuracy) = \frac{accuracy}{random \ accuracy}$ 

Cf. [https://en.wikipedia.org/wiki/Gain\\_\(information\\_retrieval\)](https://en.wikipedia.org/wiki/Gain_(information_retrieval)

Returns The gain in accuracy of the confusion table

Return type float

```
>>> ct = ConfusionTable(120, 60, 20, 30)
>>> ct.accuracy_gain()
1.4325259515570934
```
#### **balanced\_accuracy**()

Return balanced accuracy.

Balanced accuracy is defined as  $\frac{sensitivity+specificity}{2}$ 

Cf. <https://en.wikipedia.org/wiki/Accuracy>

Returns The balanced accuracy of the confusion table

Return type float

```
>>> ct = ConfusionTable(120, 60, 20, 30)
>>> ct.balanced_accuracy()
0.775
```
## **cond\_neg\_pop**()

Return condition negative population.

Returns The condition negative population of the confusion table

Return type int

```
>>> ct = ConfusionTable(120, 60, 20, 30)
>>> ct.cond_neg_pop()
80
```
#### **cond\_pos\_pop**()

Return condition positive population.

Returns The condition positive population of the confusion table

Return type int

```
\Rightarrow ct = ConfusionTable(120, 60, 20, 30)
>>> ct.cond_pos_pop()
150
```
#### **correct\_pop**()

Return correct population.

Returns the correct population of the confusion table

Return type int

```
>>> ct = ConfusionTable(120, 60, 20, 30)
>>> ct.correct_pop()
180
```
## **e\_score**(*beta=1*)

Return  $E$ -score.

This is Van Rijsbergen's effectiveness measure

Cf. [https://en.wikipedia.org/wiki/Information\\_retrieval#F-measure](https://en.wikipedia.org/wiki/Information_retrieval#F-measure)

**Returns** The  $E$ -score of the confusion table

Return type float

```
\Rightarrow ct = ConfusionTable(120, 60, 20, 30)
>>> ct.e_score()
0.17241379310344818
```
## **error\_pop**()

Return error population.

Returns The error population of the confusion table

Return type int

```
>>> ct = ConfusionTable(120, 60, 20, 30)
>>> ct.error_pop()
50
```
## **f1\_score**()

Return  $F_1$  score.

 $F_1$  score is the harmonic mean of precision and recall:  $2 \cdot \frac{precision \cdot recall}{precision + recall}$ 

Cf. [https://en.wikipedia.org/wiki/F1\\_score](https://en.wikipedia.org/wiki/F1_score)

**Returns** The  $F_1$  of the confusion table

#### Return type float

```
>>> ct = ConfusionTable(120, 60, 20, 30)
>>> ct.f1_score()
0.8275862068965516
```
## **f2\_score**()

Return  $F_2$ .

The  $F_2$  score emphasizes recall over precision in comparison to the  $F_1$  score

Cf. [https://en.wikipedia.org/wiki/F1\\_score](https://en.wikipedia.org/wiki/F1_score)

**Returns** The  $F_2$  of the confusion table

Return type float

```
\Rightarrow ct = ConfusionTable(120, 60, 20, 30)
>>> ct.f2_score()
0.8108108108108109
```
## **f\_measure**()

Return  $F$ -measure.

*F*-measure is the harmonic mean of precision and recall:  $2 \cdot \frac{precision \cdot recall}{precision + recall}$ 

Cf. [https://en.wikipedia.org/wiki/F1\\_score](https://en.wikipedia.org/wiki/F1_score)

Returns The math:*F*-measure of the confusion table

Return type float

```
>>> ct = ConfusionTable(120, 60, 20, 30)
>>> ct.f_measure()
0.8275862068965516
```
**fallout**()

Return fall-out.

Fall-out is defined as  $\frac{fp}{fp+tn}$ 

AKA false positive rate (FPR)

Cf. [https://en.wikipedia.org/wiki/Information\\_retrieval#Fall-out](https://en.wikipedia.org/wiki/Information_retrieval#Fall-out)

Returns The fall-out of the confusion table

Return type float

```
\Rightarrow ct = ConfusionTable(120, 60, 20, 30)
>>> ct.fallout()
0.25
```
**false\_neg**()

Return false negatives.

Returns the false negatives of the confusion table

Return type int

```
\Rightarrow ct = ConfusionTable(120, 60, 20, 30)
>>> ct.false_neg()
30
```
**false\_pos**()

Return false positives.

Returns the false positives of the confusion table

Return type int

```
>>> ct = ConfusionTable(120, 60, 20, 30)
>>> ct.false_pos()
20
```
**fbeta\_score**(*beta=1*)

Return  $F_{\beta}$  score.

 $F_\beta$  for a positive real value  $\beta$  "measures the effectiveness of retrieval with respect to a user who attaches  $\beta$  times as much importance to recall as precision" (van Rijsbergen 1979)

 $F_\beta$  score is defined as:  $(1 + \beta^2) \cdot \frac{precision \cdot recall}{((\beta^2 \cdot precision) + recall)}$ 

Cf. [https://en.wikipedia.org/wiki/F1\\_score](https://en.wikipedia.org/wiki/F1_score)

**Params numeric beta** The  $\beta$  parameter in the above formula

**Returns** The  $F_\beta$  of the confusion table

Return type float

```
>>> ct = ConfusionTable(120, 60, 20, 30)
>>> ct.fbeta_score()
0.8275862068965518
>>> ct.fbeta_score(beta=0.1)
0.8565371024734982
```
**fdr**()

Return false discovery rate (FDR).

False discovery rate is defined as  $\frac{fp}{fp+tp}$ 

Cf. [https://en.wikipedia.org/wiki/False\\_discovery\\_rate](https://en.wikipedia.org/wiki/False_discovery_rate)

Returns The false discovery rate of the confusion table

Return type float

```
>>> ct = ConfusionTable(120, 60, 20, 30)
>>> ct.fdr()
0.14285714285714285
```
## **fhalf\_score**()

Return  $F_{0.5}$  score.

The  $F_{0.5}$  score emphasizes precision over recall in comparison to the  $F_1$  score

Cf. [https://en.wikipedia.org/wiki/F1\\_score](https://en.wikipedia.org/wiki/F1_score)

**Returns** The  $F_{0.5}$  score of the confusion table

Return type float

```
>>> ct = ConfusionTable(120, 60, 20, 30)
>>> ct.fhalf_score()
0.8450704225352114
```
## **g\_measure**()

Return G-measure.

G-measure is the geometric mean of precision and recall:  $\sqrt{precision \cdot recall}$ 

This is identical to the Fowlkes–Mallows (FM) index for two clusters.

Cf. [https://en.wikipedia.org/wiki/F1\\_score#G-measure](https://en.wikipedia.org/wiki/F1_score#G-measure)

Cf. [https://en.wikipedia.org/wiki/Fowlkes%E2%80%93Mallows\\_index](https://en.wikipedia.org/wiki/Fowlkes%E2%80%93Mallows_index)

**Returns** The  $G$ -measure of the confusion table

Return type float

```
>>> ct = ConfusionTable(120, 60, 20, 30)
>>> ct.g_measure()
0.828078671210825
```
#### **informedness**()

Return informedness.

Informedness is defined as  $sensitivity + specificity - 1$ .

AKA Youden's J statistic

AKA DeltaP'

Cf. [https://en.wikipedia.org/wiki/Youden%27s\\_J\\_statistic](https://en.wikipedia.org/wiki/Youden%27s_J_statistic)

Cf. <http://dspace.flinders.edu.au/xmlui/bitstream/handle/2328/27165/Powers%20Evaluation.pdf>

Returns The informedness of the confusion table

Return type float

```
>>> ct = ConfusionTable(120, 60, 20, 30)
>>> ct.informedness()
0.55
```
## **kappa\_statistic**()

Return  $\kappa$  statistic.

The  $\kappa$  statistic is defined as:  $\kappa = \frac{accuracy - random \ accuracy}{1 - random \ accuracy}$ 

The  $\kappa$  statistic compares the performance of the classifier relative to the performance of a random classifier.  $\kappa = 0$  indicates performance identical to random.  $\kappa = 1$  indicates perfect predictive success.  $\kappa = -1$  indicates perfect predictive failure.

**Returns** The  $\kappa$  statistic of the confusion table

Return type float

```
>>> ct = ConfusionTable(120, 60, 20, 30)
>>> ct.kappa_statistic()
0.5344129554655871
```
#### **markedness**()

Return markedness.

Markedness is defined as  $precision + npv - 1$ 

AKA DeltaP

Cf. [https://en.wikipedia.org/wiki/Youden%27s\\_J\\_statistic](https://en.wikipedia.org/wiki/Youden%27s_J_statistic)

Cf. <http://dspace.flinders.edu.au/xmlui/bitstream/handle/2328/27165/Powers%20Evaluation.pdf>

Returns The markedness of the confusion table

#### Return type float

```
>>> ct = ConfusionTable(120, 60, 20, 30)
>>> ct.markedness()
0.5238095238095237
```
**mcc**()

Return Matthews correlation coefficient (MCC).

The Matthews correlation coefficient is defined as:  $\frac{(tp \cdot tn)-(fp \cdot fn)}{(p \cdot b)(p \cdot b)(p \cdot b)(p \cdot b)}$  $(tp+fp)(tp+fn)(tn+fp)(tn+fn)$ 

This is equivalent to the geometric mean of informedness and markedness, defined above.

Cf. [https://en.wikipedia.org/wiki/Matthews\\_correlation\\_coefficient](https://en.wikipedia.org/wiki/Matthews_correlation_coefficient)

Returns The Matthews correlation coefficient of the confusion table

### Return type float

```
>>> ct = ConfusionTable(120, 60, 20, 30)
>>> ct.mcc()
0.5367450401216932
```
#### **npv**()

Return negative predictive value (NPV).

NPV is defined as  $\frac{tn}{tn+fn}$ 

Cf. [https://en.wikipedia.org/wiki/Negative\\_predictive\\_value](https://en.wikipedia.org/wiki/Negative_predictive_value)

Returns The negative predictive value of the confusion table

Return type float

```
>>> ct = ConfusionTable(120, 60, 20, 30)
>>> ct.npv()
0.6666666666666666
```
#### **population**()

Return population, N.

Returns The population (N) of the confusion table

#### Return type int

```
>>> ct = ConfusionTable(120, 60, 20, 30)
>>> ct.population()
230
```
### **pr\_aghmean**()

Return arithmetic-geometric-harmonic mean of precision & recall.

Iterates over arithmetic, geometric, & harmonic means until they converge to a single value (rounded to 12 digits), following the method described by Raïssouli, Leazizi, & Chergui: [http://www.emis.de/journals/](http://www.emis.de/journals/JIPAM/images/014_08_JIPAM/014_08.pdf) [JIPAM/images/014\\_08\\_JIPAM/014\\_08.pdf](http://www.emis.de/journals/JIPAM/images/014_08_JIPAM/014_08.pdf)

Returns The arithmetic-geometric-harmonic mean of the confusion table's precision & recall

Return type float

```
>>> ct = ConfusionTable(120, 60, 20, 30)
>>> ct.pr_aghmean()
0.8280786712108288
```
#### **pr\_agmean**()

Return arithmetic-geometric mean of precision & recall.

Iterates between arithmetic & geometric means until they converge to a single value (rounded to 12 digits)

Cf. [https://en.wikipedia.org/wiki/Arithmetic-geometric\\_mean](https://en.wikipedia.org/wiki/Arithmetic-geometric_mean)

Returns The arithmetic-geometric mean of the confusion table's precision & recall

#### Return type float

```
>>> ct = ConfusionTable(120, 60, 20, 30)
>>> ct.pr_agmean()
0.8283250315702829
```
## **pr\_amean**()

Return arithmetic mean of precision & recall.

The arithmetic mean of precision and recall is defined as:  $\frac{precision \cdot recall}{2}$ 

Cf. [https://en.wikipedia.org/wiki/Arithmetic\\_mean](https://en.wikipedia.org/wiki/Arithmetic_mean)

Returns The arithmetic mean of the confusion table's precision & recall

Return type float

```
>>> ct = ConfusionTable(120, 60, 20, 30)
>>> ct.pr_amean()
0.8285714285714285
```
## **pr\_cmean**()

Return contraharmonic mean of precision & recall.

The contraharmonic mean is:  $\frac{precision^2 + recall^2}{precision + recall}$ 

Cf. [https://en.wikipedia.org/wiki/Contraharmonic\\_mean](https://en.wikipedia.org/wiki/Contraharmonic_mean)

Returns The contraharmonic mean of the confusion table's precision & recall

Return type float

```
>>> ct = ConfusionTable(120, 60, 20, 30)
>>> ct.pr_cmean()
0.8295566502463055
```
**pr\_ghmean**()

Return geometric-harmonic mean of precision & recall.

Iterates between geometric & harmonic means until they converge to a single value (rounded to 12 digits)

Cf. [https://en.wikipedia.org/wiki/Geometric-harmonic\\_mean](https://en.wikipedia.org/wiki/Geometric-harmonic_mean)

Returns The geometric-harmonic mean of the confusion table's precision & recall

Return type float

```
>>> ct = ConfusionTable(120, 60, 20, 30)
>>> ct.pr_ghmean()
0.8278323841238441
```
## **pr\_gmean**()

Return geometric mean of precision & recall.

The geometric mean of precision and recall is defined as:  $\sqrt{precision \cdot recall}$ 

Cf. [https://en.wikipedia.org/wiki/Geometric\\_mean](https://en.wikipedia.org/wiki/Geometric_mean)

Returns The geometric mean of the confusion table's precision & recall

Return type float

```
>>> ct = ConfusionTable(120, 60, 20, 30)
>>> ct.pr_gmean()
0.828078671210825
```
#### **pr\_heronian\_mean**()

Return Heronian mean of precision & recall.

The Heronian mean of precision and recall is defined as:  $\frac{precision + \sqrt{precision \cdot recall + recall}}{3}$ 

Cf. [https://en.wikipedia.org/wiki/Heronian\\_mean](https://en.wikipedia.org/wiki/Heronian_mean)

Returns The Heronian mean of the confusion table's precision & recall

Return type float

```
>>> ct = ConfusionTable(120, 60, 20, 30)
>>> ct.pr_heronian_mean()
0.8284071761178939
```
### **pr\_hmean**()

Return harmonic mean of precision & recall.

The harmonic mean of precision and recall is defined as:  $\frac{2\cdot precision\cdot recall}{precision+recall}$ 

Cf. [https://en.wikipedia.org/wiki/Harmonic\\_mean](https://en.wikipedia.org/wiki/Harmonic_mean)

Returns The harmonic mean of the confusion table's precision & recall

Return type float

```
>>> ct = ConfusionTable(120, 60, 20, 30)
>>> ct.pr_hmean()
0.8275862068965516
```
## **pr\_hoelder\_mean**(*exp=2*)

Return Hölder (power/generalized) mean of precision & recall.

The power mean of precision and recall is defined as:  $\frac{1}{2} \cdot \sqrt[exc]{precision^{exp} + recall^{exp}}$  for  $exp \neq 0$ , and the geometric mean for  $exp = 0$ 

Cf. [https://en.wikipedia.org/wiki/Generalized\\_mean](https://en.wikipedia.org/wiki/Generalized_mean)

**Parameters**  $exp(numeric)$  **– The exponent of the Hölder mean** 

Returns The Hölder mean for the given exponent of the confusion table's precision & recall

Return type float

```
>>> ct = ConfusionTable(120, 60, 20, 30)
>>> ct.pr_hoelder_mean()
0.8290638930598233
```
#### **pr\_imean**()

Return identric (exponential) mean of precision & recall.

The identric mean is: precision if precision = recall, otherwise  $\frac{1}{e} \cdot \frac{precision - recall}{recall} \frac{precision}{recall} \frac{precision}{recall}$  $recall^{recall}$ 

Cf. [https://en.wikipedia.org/wiki/Identric\\_mean](https://en.wikipedia.org/wiki/Identric_mean)

Returns The identric mean of the confusion table's precision & recall

Return type float

```
>>> ct = ConfusionTable(120, 60, 20, 30)
>>> ct.pr_imean()
0.8284071826325543
```
#### **pr\_lehmer\_mean**(*exp=2*)

Return Lehmer mean of precision & recall.

The Lehmer mean is:  $\frac{precision^{exp}+recall^{exp}}{precision^{exp}-1+recall^{exp}-1}$ 

Cf. [https://en.wikipedia.org/wiki/Lehmer\\_mean](https://en.wikipedia.org/wiki/Lehmer_mean)

**Parameters**  $exp(numeric)$  **– The exponent of the Lehmer mean** 

Returns The Lehmer mean for the given exponent of the confusion table's precision & recall

Return type float

```
>>> ct = ConfusionTable(120, 60, 20, 30)
>>> ct.pr_lehmer_mean()
0.8295566502463055
```
**pr\_lmean**()

Return logarithmic mean of precision & recall.

The logarithmic mean is: 0 if either precision or recall is 0, the precision if they are equal, otherwise  $\frac{precision - recall}{ln(precision) - ln(recall)}$ 

Cf. [https://en.wikipedia.org/wiki/Logarithmic\\_mean](https://en.wikipedia.org/wiki/Logarithmic_mean)

Returns The logarithmic mean of the confusion table's precision & recall

Return type float

```
>>> ct = ConfusionTable(120, 60, 20, 30)
>>> ct.pr_lmean()
0.8282429171492667
```
**pr\_qmean**()

Return quadratic mean of precision & recall.

The quadratic mean of precision and recall is defined as:  $\sqrt{\frac{precision^2 + recall^2}{2}}$ 

Cf. [https://en.wikipedia.org/wiki/Quadratic\\_mean](https://en.wikipedia.org/wiki/Quadratic_mean)

Returns The quadratic mean of the confusion table's precision & recall

Return type float

```
>>> ct = ConfusionTable(120, 60, 20, 30)
>>> ct.pr_qmean()
0.8290638930598233
```
## **pr\_seiffert\_mean**()

Return Seiffert's mean of precision & recall.

Seiffert's mean of precision and recall is:  $\frac{precision - recall}{4 \cdot arctan\sqrt{\frac{precision - radl}{recall} - \pi}}$ 

Cf. <http://www.helsinki.fi/~hasto/pp/miaPreprint.pdf>

Returns Seiffer's mean of the confusion table's precision & recall

Return type float

```
>>> ct = ConfusionTable(120, 60, 20, 30)
>>> ct.pr_seiffert_mean()
0.8284071696048312
```
## **precision**()

Return precision.

Precision is defined as  $\frac{tp}{tp+fp}$ 

AKA positive predictive value (PPV)

Cf. [https://en.wikipedia.org/wiki/Precision\\_and\\_recall](https://en.wikipedia.org/wiki/Precision_and_recall)

Cf. [https://en.wikipedia.org/wiki/Information\\_retrieval#Precision](https://en.wikipedia.org/wiki/Information_retrieval#Precision)

Returns The precision of the confusion table

Return type float

```
>>> ct = ConfusionTable(120, 60, 20, 30)
>>> ct.precision()
0.8571428571428571
```
## **precision\_gain**()

Return gain in precision.

The gain in precision is defined as:  $G(precision) = \frac{precision}{random \ precision}$ 

Cf. [https://en.wikipedia.org/wiki/Gain\\_\(information\\_retrieval\)](https://en.wikipedia.org/wiki/Gain_(information_retrieval)

Returns The gain in precision of the confusion table

Return type float

```
>>> ct = ConfusionTable(120, 60, 20, 30)
>>> ct.precision_gain()
1.3142857142857143
```
**recall**()

Return recall.

Recall is defined as  $\frac{tp}{tp+fn}$ 

AKA sensitivity

AKA true positive rate (TPR)

Cf. [https://en.wikipedia.org/wiki/Precision\\_and\\_recall](https://en.wikipedia.org/wiki/Precision_and_recall)

Cf. [https://en.wikipedia.org/wiki/Sensitivity\\_\(test\)](https://en.wikipedia.org/wiki/Sensitivity_(test)

Cf. [https://en.wikipedia.org/wiki/Information\\_retrieval#Recall](https://en.wikipedia.org/wiki/Information_retrieval#Recall)

Returns The recall of the confusion table

Return type float

```
>>> ct = ConfusionTable(120, 60, 20, 30)
>>> ct.recall()
0.8
```
### **significance**()

Return the significance,  $\chi^2$ .

Significance is defined as:  $\chi^2 = \frac{(tp \cdot tn - fp \cdot fn)^2(tp + tn + fp + fn)}{(ీt n + fn)(tn + fn)(tn + fn)}$  $((tp+fp)(tp+fn)(tn+fp)(tn+fn))$ 

Also:  $\chi^2 = MCC^2 \cdot n$ 

Cf. [https://en.wikipedia.org/wiki/Pearson%27s\\_chi-square\\_test](https://en.wikipedia.org/wiki/Pearson%27s_chi-square_test)

Returns The significance of the confusion table

Return type float

```
>>> ct = ConfusionTable(120, 60, 20, 30)
>>> ct.significance()
66.26190476190476
```
## **specificity**()

Return specificity.

Specificity is defined as  $\frac{tn}{tn+fp}$ 

AKA true negative rate (TNR)

Cf. [https://en.wikipedia.org/wiki/Specificity\\_\(tests\)](https://en.wikipedia.org/wiki/Specificity_(tests)

Returns The specificity of the confusion table

Return type float

```
>>> ct = ConfusionTable(120, 60, 20, 30)
>>> ct.specificity()
0.75
```
#### <span id="page-108-0"></span>**test\_neg\_pop**()

Return test negative population.

Returns The test negative population of the confusion table

Return type int

```
>>> ct = ConfusionTable(120, 60, 20, 30)
>>> ct.test_neg_pop()
90
```
#### **test\_pos\_pop**()

Return test positive population.

Returns The test positive population of the confusion table

Return type int

```
>>> ct = ConfusionTable(120, 60, 20, 30)
>>> ct.test_pos_pop()
140
```
#### **to\_dict**()

Cast to dict.

Returns the confusion table as a dict

Return type dict

```
>>> ct = ConfusionTable(120, 60, 20, 30)
>>> import pprint
>>> pprint.pprint(ct.to_dict())
{'fn': 30, 'fp': 20, 'tn': 60, 'tp': 120}
```
#### **to\_tuple**()

Cast to tuple.

Returns the confusion table as a 4-tuple (tp, tn, fp, fn)

#### Return type tuple

```
>>> ct = ConfusionTable(120, 60, 20, 30)
>>> ct.to_tuple()
(120, 60, 20, 30)
```
#### **true\_neg**()

Return true negatives.

Returns the true negatives of the confusion table

Return type int

```
>>> ct = ConfusionTable(120, 60, 20, 30)
>>> ct.true_neg()
60
```
**true\_pos**()

Return true positives.

Returns the true positives of the confusion table

Return type int

```
>>> ct = ConfusionTable(120, 60, 20, 30)
>>> ct.true_pos()
120
```
abydos.stats.**aghmean**(*nums*)

Return arithmetic-geometric-harmonic mean.

Iterates over arithmetic, geometric, & harmonic means until they converge to a single value (rounded to 12 digits), following the method described by Raïssouli, Leazizi, & Chergui: [http://www.emis.de/journals/JIPAM/](http://www.emis.de/journals/JIPAM/images/014_08_JIPAM/014_08.pdf) [images/014\\_08\\_JIPAM/014\\_08.pdf](http://www.emis.de/journals/JIPAM/images/014_08_JIPAM/014_08.pdf)

**Parameters nums**  $(llist) - A$  series of numbers

Returns The arithmetic-geometric-harmonic mean of nums

Return type float

```
>>> aghmean([1, 2, 3, 4])
2.198327159900212
>>> aghmean([1, 2])
1.4142135623731884
>>> aghmean([0, 5, 1000])
335.0
```
abydos.stats.**agmean**(*nums*)

Return arithmetic-geometric mean.

Iterates between arithmetic & geometric means until they converge to a single value (rounded to 12 digits).

Cf. [https://en.wikipedia.org/wiki/Arithmetic-geometric\\_mean](https://en.wikipedia.org/wiki/Arithmetic-geometric_mean)

**Parameters nums**  $(llist) - A$  series of numbers

Returns The arithmetic-geometric mean of nums

Return type float

```
>>> agmean([1, 2, 3, 4])
2.3545004777751077
>>> agmean([1, 2])
1.4567910310469068
>>> agmean([0, 5, 1000])
2.9753977059954195e-13
```
abydos.stats.**amean**(*nums*)

Return arithmetic mean.

The arithmetic mean is defined as:  $\frac{\sum nums}{\left| nums\right|}$  $|nums|$ 

Cf. [https://en.wikipedia.org/wiki/Arithmetic\\_mean](https://en.wikipedia.org/wiki/Arithmetic_mean)

**Parameters nums**  $(llist) - A$  series of numbers

Returns The arithmetric mean of nums

Return type float

```
>>> amean([1, 2, 3, 4])
2.5
>>> amean([1, 2])
1.5
```
(continues on next page)

(continued from previous page)

```
>>> amean([0, 5, 1000])
335.0
```
abydos.stats.**cmean**(*nums*)

Return contraharmonic mean.

The contraharmonic mean is:  $\sum_i x_i^2$  $\sum x_i$ i

Cf. [https://en.wikipedia.org/wiki/Contraharmonic\\_mean](https://en.wikipedia.org/wiki/Contraharmonic_mean)

**Parameters nums**  $(llist) - A$  series of numbers

2

Returns The contraharmonic mean of nums

Return type float

```
>>> cmean([1, 2, 3, 4])
3.0
>>> cmean([1, 2])
1.6666666666666667
>>> cmean([0, 5, 1000])
995.0497512437811
```
#### abydos.stats.**ghmean**(*nums*)

Return geometric-harmonic mean.

Iterates between geometric & harmonic means until they converge to a single value (rounded to 12 digits).

Cf. [https://en.wikipedia.org/wiki/Geometric-harmonic\\_mean](https://en.wikipedia.org/wiki/Geometric-harmonic_mean)

**Parameters nums**  $(llist) - A$  series of numbers

Returns The geometric-harmonic mean of nums

Return type float

```
>>> ghmean([1, 2, 3, 4])
2.058868154613003
>>> ghmean([1, 2])
1.3728805006183502
>>> ghmean([0, 5, 1000])
0.0
```

```
>>> ghmean([0, 0])
0.0>>> ghmean([0, 0, 5])
nan
```

```
abydos.stats.gmean(nums)
```
Return geometric mean.

The geometric mean is defined as:  $_{|num_3|}/\sqrt{\sqrt{1 \cdot n} \cdot \sqrt{n}}$  $\dot{i}$ 

Cf. [https://en.wikipedia.org/wiki/Geometric\\_mean](https://en.wikipedia.org/wiki/Geometric_mean)

**Parameters nums**  $(llist) - A$  series of numbers

Returns The geometric mean of nums

Return type float

```
>>> gmean([1, 2, 3, 4])
2.213363839400643
>>> gmean([1, 2])
1.4142135623730951
>>> gmean([0, 5, 1000])
0.0
```
abydos.stats.**heronian\_mean**(*nums*)

Return Heronian mean.

The Heronian mean is:  $\sum_{i,j} \sqrt{x_i \cdot x_j}$  $\frac{i,j}{|nums|\cdot \frac{|nums|+1}{2}}$  for  $j\geq i$ 

Cf. [https://en.wikipedia.org/wiki/Heronian\\_mean](https://en.wikipedia.org/wiki/Heronian_mean)

**Parameters nums**  $(llist) - A$  series of numbers

Returns The Heronian mean of nums

Return type float

```
>>> heronian_mean([1, 2, 3, 4])
2.3888282852609093
>>> heronian_mean([1, 2])
1.4714045207910316
>>> heronian_mean([0, 5, 1000])
179.28511301977582
```
abydos.stats.**hmean**(*nums*)

Return harmonic mean.

The harmonic mean is defined as:  $\frac{|nums|}{\sum \frac{1}{nums}}$ i  $\frac{1}{nums_i}$ 

Following the behavior of Wolfram|Alpha: - If one of the values in nums is 0, return 0. - If more than one value in nums is 0, return NaN.

Cf. [https://en.wikipedia.org/wiki/Harmonic\\_mean](https://en.wikipedia.org/wiki/Harmonic_mean)

**Parameters nums**  $(llist) - A$  series of numbers

Returns The harmonic mean of nums

Return type float

```
>>> hmean([1, 2, 3, 4])
1.9200000000000004
>>> hmean([1, 2])
1.3333333333333333
>>> hmean([0, 5, 1000])
\bigcirc
```
abydos.stats.**hoelder\_mean**(*nums*, *exp=2*) Return Hölder (power/generalized) mean.

> The Hölder mean is defined as:  $\sqrt[n]{\frac{1}{|nums|} \cdot \sum}$  $\dot{i}$  $x_i^p$  for  $p \neq 0$ , and the geometric mean for  $p = 0$

Cf. [https://en.wikipedia.org/wiki/Generalized\\_mean](https://en.wikipedia.org/wiki/Generalized_mean)

#### Parameters

• **nums**  $(llist) - A$  series of numbers

• **exp** (numeric) – The exponent of the Hölder mean

<span id="page-112-0"></span>Returns The Hölder mean of nums for the given exponent

Return type float

```
>>> hoelder_mean([1, 2, 3, 4])
2.7386127875258306
>>> hoelder_mean([1, 2])
1.5811388300841898
>>> hoelder_mean([0, 5, 1000])
577.3574860228857
```
abydos.stats.**imean**(*nums*)

Return identric (exponential) mean.

The identric mean of two numbers x and y is: x if x = y otherwise  $\frac{1}{e} x - \sqrt{\frac{x^2}{y^y}}$ 

Cf. [https://en.wikipedia.org/wiki/Identric\\_mean](https://en.wikipedia.org/wiki/Identric_mean)

**Parameters nums**  $(llist) - A$  series of numbers

Returns The identric mean of nums

Return type float

```
>>> imean([1, 2])
1.4715177646857693
>>> imean([1, 0])
nan
>>> imean([2, 4])
2.9430355293715387
```
abydos.stats.**lehmer\_mean**(*nums*, *exp=2*) Return Lehmer mean.

> The Lehmer mean is:  $\sum_i x_i^p$  $\sum_i x_i^{\binom{m}{2}}$

Cf. [https://en.wikipedia.org/wiki/Lehmer\\_mean](https://en.wikipedia.org/wiki/Lehmer_mean)

#### **Parameters**

- **nums**  $(l \text{ist})$  A series of numbers
- $exp(numeric)$  The exponent of the Lehmer mean

Returns The Lehmer mean of nums for the given exponent

Return type float

```
>>> lehmer_mean([1, 2, 3, 4])
3.0
>>> lehmer_mean([1, 2])
1.6666666666666667
>>> lehmer_mean([0, 5, 1000])
995.0497512437811
```
abydos.stats.**lmean**(*nums*)

Return logarithmic mean.

<span id="page-113-0"></span>The logarithmic mean of an arbitrarily long series is defined by <http://www.survo.fi/papers/logmean.pdf> as:

$$
L(x_1, x_2, ..., x_n) = (n - 1)! \sum_{i=1}^{n} \frac{x_i}{\prod_{\substack{j=1 \ j \neq i}}^{n} ln \frac{x_i}{x_j}}
$$

Cf. [https://en.wikipedia.org/wiki/Logarithmic\\_mean](https://en.wikipedia.org/wiki/Logarithmic_mean)

**Parameters nums**  $(llist) - A$  series of numbers

Returns The logarithmic mean of nums

Return type float

```
>>> lmean([1, 2, 3, 4])
2.2724242417489258
>>> lmean([1, 2])
1.4426950408889634
```
abydos.stats.**median**(*nums*)

Return median.

With numbers sorted by value, the median is the middle value (if there is an odd number of values) or the arithmetic mean of the two middle values (if there is an even number of values).

Cf. <https://en.wikipedia.org/wiki/Median>

**Parameters nums**  $(llist) - A$  series of numbers

Returns The median of nums

Return type int or float

**>>>** median([1, 2, 3]) 2 **>>>** median([1, 2, 3, 4]) 2.5 **>>>** median([1, 2, 2, 4]) 2

abydos.stats.**midrange**(*nums*)

Return midrange.

The midrange is the arithmetic mean of the maximum & minimum of a series.

Cf. <https://en.wikipedia.org/wiki/Midrange>

**Parameters nums**  $(llist) - A$  series of numbers

Returns The midrange of nums

Return type float

```
>>> midrange([1, 2, 3])
2.0
>>> midrange([1, 2, 2, 3])
2.0
>>> midrange([1, 2, 1000, 3])
500.5
```
abydos.stats.**mode**(*nums*)

Return the mode.

The mode of a series is the most common element of that series

<span id="page-114-0"></span>Cf. [https://en.wikipedia.org/wiki/Mode\\_\(statistics\)](https://en.wikipedia.org/wiki/Mode_(statistics)

**Parameters nums**  $(llist) - A$  series of numbers

Returns The mode of nums

Return type float

**>>>** mode([1, 2, 2, 3]) 2

abydos.stats.**qmean**(*nums*)

Return quadratic mean.

The quadratic mean of precision and recall is defined as:  $\sqrt{\sum_i$  $\frac{num_i^2}{|nums|}$ 

Cf. [https://en.wikipedia.org/wiki/Quadratic\\_mean](https://en.wikipedia.org/wiki/Quadratic_mean)

**Parameters nums**  $(llist) - A$  series of numbers

Returns The quadratic mean of nums

Return type float

```
>>> qmean([1, 2, 3, 4])
2.7386127875258306
>>> qmean([1, 2])
1.5811388300841898
>>> qmean([0, 5, 1000])
577.3574860228857
```
abydos.stats.**seiffert\_mean**(*nums*)

Return Seiffert's mean.

Seiffert's mean of two numbers x and y is:  $\frac{x-y}{4\cdot arctan\sqrt{\frac{x}{y}}-\pi}$ 

Cf. <http://www.helsinki.fi/~hasto/pp/miaPreprint.pdf>

**Parameters nums**  $(llist) - A$  series of numbers

Returns Sieffert's mean of nums

Return type float

```
>>> seiffert_mean([1, 2])
1.4712939827611637
>>> seiffert_mean([1, 0])
0.3183098861837907
>>> seiffert_mean([2, 4])
2.9425879655223275
>>> seiffert_mean([2, 1000])
336.84053300118825
```
abydos.stats.**std**(*nums*, *mean\_func=<function amean>*, *ddof=0*) Return the standard deviation.

#### Parameters

- **nums**  $(llist) A$  series of numbers
- **mean\_func** (function) A mean function (amean by default)
- **ddof** (int) The degrees of freedom (0 by default)

<span id="page-115-1"></span>Returns The standard deviation of the values in the series

Return type float

```
>>> std([1, 1, 1, 1])
0.0
>>> round(std([1, 2, 3, 4]), 12)
1.11803398875
>>> round(std([1, 2, 3, 4], ddof=1), 12)
1.290994448736
```
abydos.stats.**var**(*nums*, *mean\_func=<function amean>*, *ddof=0*) Calculate the variance.

#### Parameters

- **nums**  $(l \text{ist})$  A series of numbers
- **mean\_func** (*function*) A mean function (amean by default)
- **ddof** (int) The degrees of freedom (0 by default)

Returns The variance of the values in the series

Return type float

```
>>> var([1, 1, 1, 1])
0.0
>>> var([1, 2, 3, 4])
1.25
>>> round(var([1, 2, 3, 4], ddof=1), 12)
1.666666666667
```
#### <span id="page-115-0"></span>**3.1.1.11 abydos.stemmer module**

abydos.stemmer.

The stemmer module defines word stemmers including:

- the Lovins stemmer
- the Porter and Porter2 (Snowball English) stemmers
- Snowball stemmers for German, Dutch, Norwegian, Swedish, and Danish
- CLEF German, German plus, and Swedish stemmers
- Caumanns German stemmer
- UEA-Lite Stemmer
- Paice-Husk Stemmer
- Schinke Latin stemmer
- S stemmer

```
abydos.stemmer.caumanns(word)
```
Return Caumanns German stem.

Jörg Caumanns' stemmer is described in his article in [\[Cau99\]](#page-128-0).

This implementation is based on the GermanStemFilter described at [\[Lan13\]](#page-131-0).

**Parameters word**  $(str)$  – the word to calculate the stem of

#### <span id="page-116-0"></span>Returns word stem

#### Return type str

```
>>> caumanns('lesen')
'les'
>>> caumanns('graues')
'grau'
>>> caumanns('buchstabieren')
'buchstabier'
```
abydos.stemmer.**clef\_german**(*word*)

Return CLEF German stem.

The CLEF German stemmer is defined at [\[Sav05\]](#page-133-0).

**Parameters word**  $(str)$  – the word to calculate the stem of

Returns word stem

Return type str

```
>>> clef_german('lesen')
'lese'
>>> clef_german('graues')
'grau'
>>> clef_german('buchstabieren')
'buchstabier'
```
abydos.stemmer.**clef\_german\_plus**(*word*)

Return 'CLEF German stemmer plus' stem.

The CLEF German stemmer plus is defined at [\[Sav05\]](#page-133-0).

**Parameters word**  $(str)$  – the word to calculate the stem of

Returns word stem

Return type str

```
>>> clef_german_plus('lesen')
'les'
>>> clef_german_plus('graues')
'grau'
>>> clef_german_plus('buchstabieren')
'buchstabi'
```
abydos.stemmer.**clef\_swedish**(*word*) Return CLEF Swedish stem.

The CLEF Swedish stemmer is defined at [\[Sav05\]](#page-133-0).

**Parameters word**  $(str)$  – the word to calculate the stem of

Returns word stem

Return type str

```
>>> clef_swedish('undervisa')
'undervis'
>>> clef_swedish('suspension')
'suspensio'
```
(continues on next page)

(continued from previous page)

```
>>> clef_swedish('visshet')
'viss'
```
abydos.stemmer.**lovins**(*word*) Return Lovins stem.

Lovins stemmer

The Lovins stemmer is described in Julie Beth Lovins's article [\[Lov68\]](#page-131-1).

**Parameters word**  $(str)$  – the word to stem

Returns word stem

Return type str

```
>>> lovins('reading')
'read'
>>> lovins('suspension')
'suspens'
>>> lovins('elusiveness')
'elus'
```
abydos.stemmer.**paice\_husk**(*word*)

Return Paice-Husk stem.

Implementation of the Paice-Husk Stemmer, also known as the Lancaster Stemmer, developed by Chris Paice, with the assistance of Gareth Husk

This is based on the algorithm's description in [\[Pai90\]](#page-132-0).

**Parameters word**  $(str)$  – the word to stem

Returns the stemmed word

Return type str

```
>>> paice_husk('assumption')
'assum'
>>> paice_husk('verifiable')
'ver'
>>> paice_husk('fancies')
'fant'
>>> paice_husk('fanciful')
'fancy'
>>> paice_husk('torment')
'tor'
```
abydos.stemmer.**porter**(*word*, *early\_english=False*) Return Porter stem.

The Porter stemmer is described in [\[Por80\]](#page-132-1).

**Parameters** 

- **word**  $(str)$  the word to calculate the stem of
- **early\_english** (bool) set to True in order to remove -eth & -est (2nd & 3rd person singular verbal agreement suffixes)

Returns word stem

Return type str

```
>>> porter('reading')
'read'
>>> porter('suspension')
'suspens'
>>> porter('elusiveness')
'elus'
```

```
>>> porter('eateth', early_english=True)
'eat'
```
abydos.stemmer.**porter2**(*word*, *early\_english=False*) Return the Porter2 (Snowball English) stem.

The Porter2 (Snowball English) stemmer is defined in [\[Por02\]](#page-132-2).

#### **Parameters**

- **word**  $(str)$  the word to calculate the stem of
- **early\_english** (bool) set to True in order to remove -eth & -est (2nd & 3rd person singular verbal agreement suffixes)

Returns word stem

Return type str

```
>>> porter2('reading')
'read'
>>> porter2('suspension')
'suspens'
>>> porter2('elusiveness')
'elus'
```

```
>>> porter2('eateth', early_english=True)
'eat'
```
abydos.stemmer.**s\_stemmer**(*word*)

Return the S-stemmed form of a word.

The S stemmer is defined in [\[Har91\]](#page-130-0).

**Parameters word**  $(str)$  – the word to stem

Returns the stemmed word

Return type str

```
>>> s_stemmer('summaries')
'summary'
>>> s_stemmer('summary')
'summary'
>>> s_stemmer('towers')
'tower'
>>> s_stemmer('reading')
'reading'
>>> s_stemmer('census')
'census'
```
abydos.stemmer.**sb\_danish**(*word*) Return Snowball Danish stem.

<span id="page-119-0"></span>The Snowball Danish stemmer is defined at: <http://snowball.tartarus.org/algorithms/danish/stemmer.html>

**Parameters word**  $(str)$  – the word to calculate the stem of

Returns word stem

Return type str

```
>>> sb_danish('underviser')
'undervis'
>>> sb_danish('suspension')
'suspension'
>>> sb_danish('sikkerhed')
'sikker'
```
abydos.stemmer.**sb\_dutch**(*word*)

Return Snowball Dutch stem.

The Snowball Dutch stemmer is defined at: <http://snowball.tartarus.org/algorithms/dutch/stemmer.html>

**Parameters word**  $(str)$  – the word to calculate the stem of

Returns word stem

Return type str

```
>>> sb_dutch('lezen')
'lez'
>>> sb_dutch('opschorting')
'opschort'
>>> sb_dutch('ongrijpbaarheid')
'ongrijp'
```
abydos.stemmer.**sb\_german**(*word*, *alternate\_vowels=False*)

Return Snowball German stem.

The Snowball German stemmer is defined at: <http://snowball.tartarus.org/algorithms/german/stemmer.html>

**Parameters** 

- **word**  $(str)$  the word to calculate the stem of
- **alternate\_vowels** (bool) composes ae as ä, oe as ö, and ue as ü before running the algorithm

Returns word stem

Return type str

```
>>> sb_german('lesen')
'les'
>>> sb_german('graues')
'grau'
>>> sb_german('buchstabieren')
'buchstabi'
```
abydos.stemmer.**sb\_norwegian**(*word*)

Return Snowball Norwegian stem.

The Snowball Norwegian stemmer is defined at: [http://snowball.tartarus.org/algorithms/norwegian/stemmer.](http://snowball.tartarus.org/algorithms/norwegian/stemmer.html) [html](http://snowball.tartarus.org/algorithms/norwegian/stemmer.html)

**Parameters word**  $(str)$  – the word to calculate the stem of

#### <span id="page-120-0"></span>Returns word stem

#### Return type str

```
>>> sb_norwegian('lese')
'les'
>>> sb_norwegian('suspensjon')
'suspensjon'
>>> sb_norwegian('sikkerhet')
'sikker'
```
abydos.stemmer.**sb\_swedish**(*word*)

Return Snowball Swedish stem.

The Snowball Swedish stemmer is defined at: <http://snowball.tartarus.org/algorithms/swedish/stemmer.html>

**Parameters word**  $(str)$  – the word to calculate the stem of

Returns word stem

Return type str

```
>>> sb_swedish('undervisa')
'undervis'
>>> sb_swedish('suspension')
'suspension'
>>> sb_swedish('visshet')
'viss'
```
abydos.stemmer.**schinke**(*word*)

Return the stem of a word according to the Schinke stemmer.

This is defined in [\[SGRW96\]](#page-133-1).

**Parameters word**  $(str)$  – the word to stem

Returns a dict of the noun- and verb-stemmed word

Return type dict

```
>>> schinke('atque')
{'n': 'atque', 'v': 'atque'}
>>> schinke('census')
{'n': 'cens', 'v': 'censu'}
>>> schinke('virum')
{'n': 'uir', 'v': 'uiru'}
>>> schinke('populusque')
{'n': 'popul', 'v': 'populu'}
>>> schinke('senatus')
{'n': 'senat', 'v': 'senatu'}
```
abydos.stemmer.**uealite**(*word*, *max\_word\_length=20*, *max\_acro\_length=8*, *return\_rule\_no=False*, *var=None*)

Return UEA-Lite stem.

The UEA-Lite stemmer is discussed in [\[JS05\]](#page-130-1).

This is chiefly based on the Java implementation of the algorithm, with variants based on the Perl implementation and Jason Adams' Ruby port.

Java version: [\[Chu\]](#page-128-1) Perl version: [\[JS05\]](#page-130-1) Ruby version: [\[Ada17\]](#page-128-2)

**Parameters** 

- <span id="page-121-1"></span>• **word**  $(str)$  – the word to calculate the stem of
- **max\_word\_length** (int) the maximum word length allowed
- **max\_acro\_length** (int) the maximum acryonym length allowed
- **return\_rule\_no** (bool) if True, returns the stem along with rule number
- **var** (str) variant to use (set to 'Adams' to use Jason Adams' rules, or 'Perl' to use the original Perl set of rules)

#### Returns word stem

Return type str or (str, int)

```
>>> uealite('readings')
'read'
>>> uealite('insulted')
'insult'
>>> uealite('cussed')
'cuss'
>>> uealite('fancies')
'fancy'
>>> uealite('eroded')
'erode'
```
#### <span id="page-121-0"></span>**3.1.1.12 abydos.util module**

abydos.util.

The util module defines various utility functions for other modules within Abydos, including:

• prod – computes the product of a collection of numbers (akin to sum)

```
abydos.util.prod(nums)
```
Return the product of nums.

The product is Π(nums).

Cf. [https://en.wikipedia.org/wiki/Product\\_\(mathematics\)](https://en.wikipedia.org/wiki/Product_(mathematics)

Parameters **nums** – a collection (list, tuple, set, etc.) of numbers

Returns the product of a nums

Return type numeric

```
>>> prod([1,1,1,1])
1
>>> prod((2,4,8))
64
>>> prod({1,2,3,4})
24
\Rightarrow \Rightarrow \text{prod}(2 \times *i \text{ for } i \text{ in } range(5))1024
```
## CHAPTER 4

## Release History

## **4.1 0.3.0 (2018-10-15)**

- Fixed implementation of Bag distance
- Updated BMPM to version 3.10
- Fixed Sphinx documentation on readthedocs.org
- Split string fingerprints out of clustering into their own module
- Added support for q-grams to skip-n characters
- New phonetic algorithms:
	- Statistics Canada
	- Lein
	- Roger Root
	- Oxford Name Compression Algorithm (ONCA)
	- Eudex phonetic hash
	- Haase Phonetik
	- Reth-Schek Phonetik
	- FONEM
	- Parmar-Kumbharana
	- Davidson's Consonant Code
	- SoundD
	- PSHP Soundex/Viewex Coding
	- an early version of Henry Code
	- Norphone
- Dolby Code
- Phonetic Spanish
- Spanish Metaphone
- MetaSoundex
- SoundexBR
- NRL English-to-phoneme
- New string fingerprints:
	- Cisłak & Grabowski's occurrence fingerprint
	- Cisłak & Grabowski's occurrence halved fingerprint
	- Cisłak & Grabowski's count fingerprint
	- Cisłak & Grabowski's position fingerprint
	- Synoname Toolcode

#### • New distance measures:

- Minkowski distance & similarity
- Manhattan distance & similarity
- Euclidean distance & similarity
- Chebyshev distance & similarity
- Eudex distances
- Sift4 distance
- Baystat distance  $&$  similarity
- Typo distance
- Indel distance
- Synoname
- New stemmers:
	- UEA-Lite Stemmer
	- Paice-Husk Stemmer
	- Schinke Latin stemmer
- Eliminated .\_compat submodule in favor of six
- Transitioned from PEP8 to flake8, etc.
- Phonetic algorithms now consistently use max\_length=-1 to indicate that there should be no length limit
- Added example notebooks in binder directory

## **4.2 0.2.0 (2015-05-27)**

- Added Caumanns' German stemmer
- Added Lovins' English stemmer
- Updated Beider-Morse Phonetic Matching to 3.04
- Added Sphinx documentation

## **4.3 0.1.1 (2015-05-12)**

• First Beta release to PyPI

# CHAPTER 5

Indices and tables

- genindex
- modindex
- search

## **5.1 Bibliography**

**References**

## Bibliography

- <span id="page-128-2"></span>[Ada17] Jason Adams. Ruby port of uealite stemmer. 2017. URL: [https://github.com/ealdent/uea-stemmer.](https://github.com/ealdent/uea-stemmer)
- [AmonME12] Iván Amón, Francisco Moreno, and Jaime Echeverri. Algoritmo fonético para detección de cadenas de texto duplicadas en el idioma español. *Revista Ingenierías Universidad de Medellín*, 11(20):127–138, June 2012. URL: [http://www.scielo.org.co/scielo.php?pid=S1692-33242012000100011&script=sci\\_](http://www.scielo.org.co/scielo.php?pid=S1692-33242012000100011&script=sci_abstract&tlng=es) [abstract&tlng=es.](http://www.scielo.org.co/scielo.php?pid=S1692-33242012000100011&script=sci_abstract&tlng=es)
- [Axe09] Pål Axelsson. Sfinxbis. Technical Report, Swedish Alliance for Middleware Infrastructure, April 2009. URL: [http://www.swami.se/download/18.248ad5af12aa8136533800091/SfinxBis.pdf.](http://www.swami.se/download/18.248ad5af12aa8136533800091/SfinxBis.pdf)
- [BCP02] Ilaria Bartolini, Paolo Ciaccia, and Marco Patella. String matching with metric trees using an approximate distance. In Alberto H. F. Laender and Arlindo L. Oliveira, editors, *SPIRE 2002: String Processing and Information Retrieval*, 271–283. Berlin, Heidelberg, 2002. Springer Berlin Heidelberg. URL: [http:](http://www-db.disi.unibo.it/research/papers/SPIRE02.pdf) [//www-db.disi.unibo.it/research/papers/SPIRE02.pdf,](http://www-db.disi.unibo.it/research/papers/SPIRE02.pdf) [doi:10.1007/3-540-45735-6\\_24.](https://doi.org/10.1007/3-540-45735-6_24)
- [BM08] Alexander Beider and Stephen P. Morse. Beider-morse phonetic matching: an alternative to soundex with fewer false hits. *International Review of Jewish Genealogy*, Summer 2008. URL: [https://stevemorse.org/](https://stevemorse.org/phonetics/bmpm.htm) [phonetics/bmpm.htm.](https://stevemorse.org/phonetics/bmpm.htm)
- [BBL81] Gérard Bouchard, Patrick Brard, and Yolande Lavoie. Fonem: un code de transcription phonétique pour la reconstitution automatique des familles saguenayennes. *Population*, 1981. URL: [http://www.persee.fr/](http://www.persee.fr/doc/pop_0032-4663_1981_num_36_6_17248) [doc/pop\\_0032-4663\\_1981\\_num\\_36\\_6\\_17248,](http://www.persee.fr/doc/pop_0032-4663_1981_num_36_6_17248) [doi:10.2307/1532326.](https://doi.org/10.2307/1532326)
- [Boy98] Carolyn B. Boyce. Information on the refined soundex algorithm. November 1998. URL: [https://web.](https://web.archive.org/web/20010513121003/http://www.bluepoof.com:80/Soundex/info2.html) [archive.org/web/20010513121003/http://www.bluepoof.com:80/Soundex/info2.html.](https://web.archive.org/web/20010513121003/http://www.bluepoof.com:80/Soundex/info2.html)
- [Boy11] Leonid Boytsov. Indexing methods for approximate dictionary searching: comparative analysis. *Journal of Experimental Algorithmics*, 16:1.1:1.1–1.1:1.91, May 2011. [doi:10.1145/1963190.1963191.](https://doi.org/10.1145/1963190.1963191)
- [BW94] Michael Burrows and David J. Wheeler. A block sorting lossless data compression algorithm. SRC Research Report 124, Digital Equipment Corporation, Palo Alto, May 1994. URL: [http://www.hpl.hp.com/](http://www.hpl.hp.com/techreports/Compaq-DEC/SRC-RR-124.html) [techreports/Compaq-DEC/SRC-RR-124.html.](http://www.hpl.hp.com/techreports/Compaq-DEC/SRC-RR-124.html)
- <span id="page-128-0"></span>[Cau99] Jörg Caumanns. A fast and simple stemming algorithm for german words. Technical Report, Free University of Berlin, 1999. URL: [https://refubium.fu-berlin.de/bitstream/handle/fub188/18405/tr-b-99-16.pdf.](https://refubium.fu-berlin.de/bitstream/handle/fub188/18405/tr-b-99-16.pdf)
- [Chr11] Peter Christen. Febrl (freely extensible biomedical record linkage) encode.py. December 2011. URL: [https://sourceforge.net/projects/febrl/.](https://sourceforge.net/projects/febrl/)
- <span id="page-128-1"></span>[Chu] Richard Churchill. Ueastem.java. URL: [http://lemur.cmp.uea.ac.uk/Research/stemmer/UEAstem.java.](http://lemur.cmp.uea.ac.uk/Research/stemmer/UEAstem.java)
- [CV05] Rudi Cilibrasi and Paul Michael Béla Vitanyi. Clustering by compression. *IEEE Transactions on Information Theory*, 51(4):1523–1545, April 2005. URL: [https://ieeexplore.ieee.org/document/1412045,](https://ieeexplore.ieee.org/document/1412045) [doi:10.1109/TIT.2005.844059.](https://doi.org/10.1109/TIT.2005.844059)
- [CislakG17] Aleksander Cisłak and Szymon Grabowski. Lightweight fingerprints for fast approximate keyword matching using bitwise operations. *CoRR*, 2017. URL: [http://arxiv.org/abs/1711.08475,](http://arxiv.org/abs/1711.08475) [arXiv:1711.08475.](https://arxiv.org/abs/1711.08475)
- [Cod18a] Rosetta Code. Longest common subsequence. 2018. URL: [http://rosettacode.org/wiki/Longest\\_common\\_](http://rosettacode.org/wiki/Longest_common_subsequence#Dynamic_Programming_6) [subsequence#Dynamic\\_Programming\\_6.](http://rosettacode.org/wiki/Longest_common_subsequence#Dynamic_Programming_6)
- [Cod18b] Rosetta Code. Run-length encoding. 2018. URL: [https://rosettacode.org/wiki/Run-length\\_encoding#](https://rosettacode.org/wiki/Run-length_encoding#Python) [Python.](https://rosettacode.org/wiki/Run-length_encoding#Python)
- [C+69] Jay L. Cunningham and others. A study of the organization and search of bibliographic holdings in online computer systems: phase i. Technical Report, University of California, Berkleley, Institute of Library Research, mar 1969. URL: [https://files.eric.ed.gov/fulltext/ED029679.pdf.](https://files.eric.ed.gov/fulltext/ED029679.pdf)
- [Dal05] Andrew Dalke. Arithmetic coder (python recipe). 2005. URL: [http://code.activestate.com/recipes/](http://code.activestate.com/recipes/306626/) [306626/.](http://code.activestate.com/recipes/306626/)
- [Dam64] Fred J. Damerau. A technique for computer detection and correction of spelling errors. *Communications of the ACM*, 7(3):171–176, March 1964. [doi:10.1145/363958.363994.](https://doi.org/10.1145/363958.363994)
- [Dav62] Leon Davidson. Retrieval of misspelled names in an airlines passenger record system. *Communications of the ACM*, 5(3):169–171, March 1962. [doi:10.1145/366862.366913.](https://doi.org/10.1145/366862.366913)
- [dcm4che] dcm4che. DICOM toolkit & library: phonem.java. URL: [https://github.com/dcm4che/dcm4che/blob/](https://github.com/dcm4che/dcm4che/blob/master/dcm4che-soundex/src/main/java/org/dcm4che3/soundex/Phonem.java) [master/dcm4che-soundex/src/main/java/org/dcm4che3/soundex/Phonem.java.](https://github.com/dcm4che/dcm4che/blob/master/dcm4che-soundex/src/main/java/org/dcm4che3/soundex/Phonem.java)
- [Dic45] Lee R. Dice. Measures of the amount of ecologic association between species. *Ecology*, 26(3):297–302, 1945. URL: [https://www.jstor.org/stable/1932409,](https://www.jstor.org/stable/1932409) [doi:10.2307/1932409.](https://doi.org/10.2307/1932409)
- [Dol70] James L. Dolby. An algorithm for variable-length proper-name compression. *Journal of Library Automation*, 3(4):257–275, 1970. URL: [https://ejournals.bc.edu/ojs/index.php/ital/article/download/5259/4734,](https://ejournals.bc.edu/ojs/index.php/ital/article/download/5259/4734) [doi:10.6017/ital.v3i4.5259.](https://doi.org/10.6017/ital.v3i4.5259)
- [EJMS76] Honey S. Elovitz, Rodney W. Johnson, Astrid McHugh, and John E. Shore. Automatic translation of english text to pphonetic by means of letter-to-sound rules. NRL Report 7948, document AD/A021 929, Naval Research Laboratory, Washington, D.C., 1976.
- [FurnrohrRvR02] Michael Fürnrohr, Birgit Rimmelspacher, and Tilman von Roncador. Zusammenführung von datenbeständen ohne numerische identifikatoren: ein verfahren im rahmen der testuntersuchungen zu einem registergestützten zensus. *Bayern in Zahlen*, 2002(7):308–321, 2002. URL: [https://www.statistik.bayern.de/medien/statistik/zensus/zusammenf\\_\\_hrung\\_von\\_datenbest\\_\\_nden\\_](https://www.statistik.bayern.de/medien/statistik/zensus/zusammenf__hrung_von_datenbest__nden_ohne_numerische_identifikatoren.pdf) [ohne\\_numerische\\_identifikatoren.pdf.](https://www.statistik.bayern.de/medien/statistik/zensus/zusammenf__hrung_von_datenbest__nden_ohne_numerische_identifikatoren.pdf)
- [Gad90] T. N. Gadd. Phonix: the algorithm. *Program*, 24(4):363–366, 1990. [doi:10.1108/eb047069.](https://doi.org/10.1108/eb047069)
- [Gar15] Lars Marius Garshol. Norphone comparator. 2015. URL: [https://github.com/larsga/Duke/blob/master/](https://github.com/larsga/Duke/blob/master/duke-core/src/main/java/no/priv/garshol/duke/comparators/NorphoneComparator.java) [duke-core/src/main/java/no/priv/garshol/duke/comparators/NorphoneComparator.java.](https://github.com/larsga/Duke/blob/master/duke-core/src/main/java/no/priv/garshol/duke/comparators/NorphoneComparator.java)
- [GM88] Wilde Georg and Carsten Meyer. Nicht wörtlich genommen, 'schreibweisentolerante' suchroutine in dbase implementiert. *c't Magazin für Computer Technik*, pages 126–131, October 1988.
- [Gil97] Leicester E. Gill. Ox-link: the oxford medical record linkage system. In *Record Linkage Techniques*. Washington, D.C., March 1997. Federal Committee on Statistical Methodology, Office of Management and Budget. URL: [https://pdfs.semanticscholar.org/fff7/02a3322e05c282a84064ee085e589ef74584.pdf.](https://pdfs.semanticscholar.org/fff7/02a3322e05c282a84064ee085e589ef74584.pdf)
- [Got82] Osamu Gotoh. An improved algorithm for matching biological sequences. *Journal of Molecular Biology*, 162(3):705–708, 1982. URL: [http://www.sciencedirect.com/science/article/pii/0022283682903989,](http://www.sciencedirect.com/science/article/pii/0022283682903989) [doi:10.1016/0022-2836\(82\)90398-9.](https://doi.org/10.1016/0022-2836(82)90398-9)
- [Gro91] Aaron D. Gross. Getty synoname: the development of software for personal name pattern matching. In *Intelligent Text and Image Handling - Volume 2*, RIAO '91, 754–763. Paris, France, France, 1991. LE CENTRE DE HAUTES ETUDES INTERNATIONALES D'INFORMATIQUE DOCUMENTAIRE. URL: [http://dl.acm.org/citation.cfm?id=3171004.3171021.](http://dl.acm.org/citation.cfm?id=3171004.3171021)
- [HH00] Martin Haase and Kai Heitmann. Die erweiterte kölner phonetik. 2000.
- [Ham50] R. W. Hamming. Error detecting and error correcting codes. *The Bell System Technical Journal*, 29(2):147–160, April 1950. URL: [https://ieeexplore.ieee.org/document/6772729/,](https://ieeexplore.ieee.org/document/6772729/) [doi:10.1002/j.1538-](https://doi.org/10.1002/j.1538-7305.1950.tb00463.x) [7305.1950.tb00463.x.](https://doi.org/10.1002/j.1538-7305.1950.tb00463.x)
- <span id="page-130-0"></span>[Har91] Donna Harman. How effective is stemming? *Journal of the American Society for Information Science*, 42(1):7–15, 1991. URL: [http://citeseerx.ist.psu.edu/viewdoc/download?doi=10.1.1.104.9828&rep=](http://citeseerx.ist.psu.edu/viewdoc/download?doi=10.1.1.104.9828&rep=rep1&type=pdf) [rep1&type=pdf,](http://citeseerx.ist.psu.edu/viewdoc/download?doi=10.1.1.104.9828&rep=rep1&type=pdf) [doi:10.1002/\(SICI\)1097-4571\(199101\)42:1%3C7::AID-ASI2%3E3.0.CO;2-P.](https://doi.org/10.1002/(SICI)1097-4571(199101)42:1%3C7::AID-ASI2%3E3.0.CO;2-P)
- [Hen76] Louis Henry. Projet de transcription phonétique des noms de famille. *Annales de Démographie Historique*, 1976:201–214, 1976. URL: [https://www.persee.fr/doc/adh\\_0066-2062\\_1976\\_num\\_1976\\_1\\_1313.](https://www.persee.fr/doc/adh_0066-2062_1976_num_1976_1_1313)
- [HBD76] Theodore Hershberg, Alan Burstein, and Robert Dockhorn. Record linkage. *Historical Methods Newsletter*, 9(2–3):137–163, 1976. [doi:10.1080/00182494.1976.10112639.](https://doi.org/10.1080/00182494.1976.10112639)
- [HBD79] Theodore Hershberg, Alan Burstein, and Robert Dockhorn. Verkettung von daten: record linkage am beispiel des philadelphia social history project. In Wilhelm Heinz Schröder, editor, *Moderne Stadtgeschichte*, volume 8, pages 35–73. Klett-Cotta, 1979. URL: [https://www.ssoar.info/ssoar/handle/](https://www.ssoar.info/ssoar/handle/document/32782) [document/32782.](https://www.ssoar.info/ssoar/handle/document/32782)
- [HM02] David Holmes and M. Catherine McCabe. Improving precision and recall for soundex retrieval. In *Proceedings. International Conference on Information Technology: Coding and Computing*, 22–26. April 2002. URL: [https://ieeexplore.ieee.org/document/1000354/,](https://ieeexplore.ieee.org/document/1000354/) [doi:10.1109/ITCC.2002.1000354.](https://doi.org/10.1109/ITCC.2002.1000354)
- [Hoo02] David Hood. Cavesystem: phonetic matching algorithm. Technical Report CTP060902, University of Otago, Dunedin, New Zealand, September 2002. URL: [https://caversham.otago.ac.nz/files/working/](https://caversham.otago.ac.nz/files/working/ctp060902.pdf) [ctp060902.pdf.](https://caversham.otago.ac.nz/files/working/ctp060902.pdf)
- [Hoo04] David Hood. Caverphone revisited. Technical Report CTP150804, University of Otago, Dunedin, New Zealand, December 2004. URL: [https://caversham.otago.ac.nz/files/working/ctp150804.pdf.](https://caversham.otago.ac.nz/files/working/ctp150804.pdf)
- [Jac01] Paul Jaccard. Distribution de la flore alpine dans le bassin des dranses et dans quelques régions voisines. *Bulletin de la Société Vaudoise des Sciences Naturelles*, 37:241–272, 1901. URL: [https://core.ac.uk/](https://core.ac.uk/download/pdf/20654241.pdf) [download/pdf/20654241.pdf.](https://core.ac.uk/download/pdf/20654241.pdf)
- [Jar89] Matthew A. Jaro. Advances in record linkage methodology as applied to the 1985 census of tampa florida. *Journal of the American Statistical Association*, 84(406):414–420, 1989. [doi:10.1080/01621459.1989.10478785.](https://doi.org/10.1080/01621459.1989.10478785)
- <span id="page-130-1"></span>[JS05] Marie-Claire Jenkins and Dan Smith. Conservative stemming for search and indexing. Technical Report, University of East-Anglia, Norwich, UK, 2005. URL: [http://lemur.cmp.uea.ac.uk/Research/stemmer/](http://lemur.cmp.uea.ac.uk/Research/stemmer/stemmer25feb.pdf) [stemmer25feb.pdf.](http://lemur.cmp.uea.ac.uk/Research/stemmer/stemmer25feb.pdf)
- [JBG13] Sergio Jiminez, Claudio Becerra, and Alexander Gelbukh. SOFTCARDINALITY-CORE: improving text overlap with distributional measures for semantic textual similarity. In *Second Joint Conference on Lexical and Computational Semantics (\*SEM), Volume 1: Proceedings of the Main Conference and the Shared Task*, 194–201. Atlanta, GA, June 2013. Association for Computational Linguistics. URL: [http://www.](http://www.aclweb.org/anthology/S13-1028) [aclweb.org/anthology/S13-1028.](http://www.aclweb.org/anthology/S13-1028)
- [Knu98] Donald E. Knuth. *The Art of Computer Programming: Volume 3, Sorting and Searching*, pages 394. Addison-Wesley, 1998.
- [Kollar] Maroš Kollár. Text::phonetic::phonix. URL: [https://github.com/maros/Text-Phonetic/blob/master/lib/](https://github.com/maros/Text-Phonetic/blob/master/lib/Text/Phonetic/Phonix.pm) [Text/Phonetic/Phonix.pm.](https://github.com/maros/Text-Phonetic/blob/master/lib/Text/Phonetic/Phonix.pm)
- [KV17] Kerrthi Koneru and Cihan Varol. Privacy preserving record linkage using metasoundex algorithm. In *2017 16th IEEE International Conference on Machine Learning and Applications (ICMLA)*, 443–447. December 2017. URL: [https://ieeexplore.ieee.org/document/8260671/,](https://ieeexplore.ieee.org/document/8260671/) [doi:10.1109/ICMLA.2017.0-121.](https://doi.org/10.1109/ICMLA.2017.0-121)
- [Kuh95] Michael Kuhn. Metaphone searches. November 1995. URL: [http://aspell.net/metaphone/](http://aspell.net/metaphone/metaphone-kuhn.txt) [metaphone-kuhn.txt.](http://aspell.net/metaphone/metaphone-kuhn.txt)
- [LR96] Andrew J. Lait and Brian Randell. An assessment of name matching algorithms. Technical Report, University of Newcastle upon Tyne, Newcastle upon Tyne, UK, 1996. URL: [http://homepages.cs.ncl.ac.uk/](http://homepages.cs.ncl.ac.uk/brian.randell/Genealogy/NameMatching.pdf) [brian.randell/Genealogy/NameMatching.pdf.](http://homepages.cs.ncl.ac.uk/brian.randell/Genealogy/NameMatching.pdf)
- <span id="page-131-0"></span>[Lan13] Joerg Lang. Inner wworking of the german analyzer in lucene. November 2013. URL: [http://www.evelix.](http://www.evelix.ch/unternehmen/Blog/evelix/2013/11/11/inner-workings-of-the-german-analyzer-in-lucene) [ch/unternehmen/Blog/evelix/2013/11/11/inner-workings-of-the-german-analyzer-in-lucene.](http://www.evelix.ch/unternehmen/Blog/evelix/2013/11/11/inner-workings-of-the-german-analyzer-in-lucene)
- [Lev66] Vladimir I. Levenshtein. Binary codes capable of correcting deletions, insertions, and reversals. *Soviet Physics Doklady*, 10(8):707–710, February 1966. URL: [https://nymity.ch/sybilhunting/pdf/](https://nymity.ch/sybilhunting/pdf/Levenshtein1966a.pdf) [Levenshtein1966a.pdf.](https://nymity.ch/sybilhunting/pdf/Levenshtein1966a.pdf)
- <span id="page-131-1"></span>[Lov68] Julie Beth Lovins. Development of a stemming algorithm. *Mechanical Translation and Computational Linguistics*, 11(1–2):22–31, June 1968. URL: [http://www.mt-archive.info/MT-1968-Lovins.pdf.](http://www.mt-archive.info/MT-1968-Lovins.pdf)
- [LA77] Billy T. Lynch and William L. Arends. Selection of a surname coding procedure for the srs record linkage system. Technical Report, Statistical Reporting Service, US Department of Agriculture, Washington, D.C., February 1977. URL: [https://naldc.nal.usda.gov/download/27833/PDF.](https://naldc.nal.usda.gov/download/27833/PDF)
- [LegareLC72] Jacques Légaré, Yolande Lavoie, and Hubert Charbonneau. The early canadian population: problems in automatic record linkage. *Canadian Historical Review*, 53(4):427–442, December 1972. [doi:10.3138/CHR-053-04-03.](https://doi.org/10.3138/CHR-053-04-03)
- [Mar15] Daniel Marcelino. Soundexbr: soundex (phonetic) algorithm for Brazilian portuguese. jul 2015. URL: [https://github.com/danielmarcelino/SoundexBR.](https://github.com/danielmarcelino/SoundexBR)
- [Mic99] Jörg Michael. Doppelgänger gesucht ein programm für die kontextsensitive phonetische stringumwandlung. *c't Magazin für Computer Technik*, pages 252, 1999. URL: [http://www.heise.de/ct/ftp/99/25/252/.](http://www.heise.de/ct/ftp/99/25/252/)
- [Mic07] Jörg Michael. Phonet.c. August 2007. URL: [ftp://ftp.heise.de/pub/ct/listings/phonet.zip.](ftp://ftp.heise.de/pub/ct/listings/phonet.zip)
- [Min10] Hermann Minkowski. *Geometrie der Zahlen*. R. G. Teubner, Leipzig, 1910. URL: [https://archive.org/](https://archive.org/stream/geometriederzahl00minkrich) [stream/geometriederzahl00minkrich.](https://archive.org/stream/geometriederzahl00minkrich)
- [Mok97] Gary Mokotoff. Soundexing and genealogy. 1997. URL: [http://www.avotaynu.com/soundex.htm.](http://www.avotaynu.com/soundex.htm)
- [ME96] Alvaro E. Monge and Charles P. Elkan. The field matching problem: algorithms and applications. In *Proceedings of the Second International Conference on Knowledge Discovery and Data Mining*, KDD'96, 267–270. AAAI Press, 1996. URL: [http://dl.acm.org/citation.cfm?id=3001460.3001516.](http://dl.acm.org/citation.cfm?id=3001460.3001516)
- [MKTM77] Gwendolyn B. Moore, John L. Kuhns, Jeffrey L. Trefftzs, and Christine A. Montgomery. *Accessing Individual Records from Personal Data Files Using Non-Unique Identifiers*. Number 500-2 in Special Publication. National Bureau of Standards, Washington, D.C., February 1977. URL: [https://archive.org/](https://archive.org/details/accessingindivid00moor) [details/accessingindivid00moor.](https://archive.org/details/accessingindivid00moor)
- [MLM12] Alejandro Mosquera, Elena Lloret, and Paloma Moreda. Towards facilitating the accessibility of web 2.0~Texts through text normalisation. In *Proceedings of the LREC workshop: Natural Language Processing for Improving Textual Accessibility (NLP4ITA) ; Istanbul, Turkey.*, 9–14. 2012. URL: [http:](http://www.taln.upf.edu/pages/nlp4ita/pdfs/mosquera-nlp4ita2012.pdf) [//www.taln.upf.edu/pages/nlp4ita/pdfs/mosquera-nlp4ita2012.pdf.](http://www.taln.upf.edu/pages/nlp4ita/pdfs/mosquera-nlp4ita2012.pdf)
- [NW70] Saul B. Needleman and Christian D. Wunsch. A general method applicable to the search for similarities in the amino acid sequence of two proteins. *Journal of Molecular Biology*, 48(3):443–453, 1970. URL: [http://www.sciencedirect.com/science/article/pii/0022283670900574,](http://www.sciencedirect.com/science/article/pii/0022283670900574) [doi:10.1016/0022-2836\(70\)90057-](https://doi.org/10.1016/0022-2836(70)90057-4) [4.](https://doi.org/10.1016/0022-2836(70)90057-4)
- [Och57] Akira Ochiai. Zoogeographical studies on the soleoid fishes found in Japan and its neighhouring regionsii. *Bulletin of the Japanese Society of Scientific Fisheries*, 22(9):526–530, 1957. URL: [https://www.jstage.](https://www.jstage.jst.go.jp/article/suisan1932/22/9/22_9_526/_pdf/-char/en) [jst.go.jp/article/suisan1932/22/9/22\\_9\\_526/\\_pdf/-char/en,](https://www.jstage.jst.go.jp/article/suisan1932/22/9/22_9_526/_pdf/-char/en) [doi:10.2331/suisan.22.526.](https://doi.org/10.2331/suisan.22.526)
- [Ope12] OpenRefine. Clustering in depth. 2012. URL: [https://github.com/OpenRefine/OpenRefine/wiki/](https://github.com/OpenRefine/OpenRefine/wiki/Clustering-In-Depth) [Clustering-In-Depth.](https://github.com/OpenRefine/OpenRefine/wiki/Clustering-In-Depth)
- [Ots36] Yanosuke Otsuka. The faunal character of the Japanese pleistocene marine mollusca, as evidence of the climate having become colder during the pleistocene in Japan. *Bulletin of the Biogeographical Society of Japan*, 6(16):165–170, 1936.
- <span id="page-132-0"></span>[Pai90] Chris D. Paice. Another stemmer. In *ACM SIGIR Forum*, volume 24, 56–61. Fall 1990. URL: [https:](https://dl.acm.org/citation.cfm?id=101310) [//dl.acm.org/citation.cfm?id=101310,](https://dl.acm.org/citation.cfm?id=101310) [doi:10.1145/101306.101310.](https://doi.org/10.1145/101306.101310.)
- [PK14] Vimal P. Parmar and CK Kumbharana. Study existing various phonetic algorithms and designing and development of a working model for the new developed algorithm and comparison by implementing ti with existing algorithm(s). *International Journal of Computer Applications*, 98(19):45–49, 2014. [doi:10.5120/17295-7795.](https://doi.org/10.5120/17295-7795)
- [Pfe00] Ulrich Pfeifer. Wait 1.8 soundex.c. 2000. URL: [https://fastapi.metacpan.org/source/ULPFR/WAIT-1.](https://fastapi.metacpan.org/source/ULPFR/WAIT-1.800/soundex.c) [800/soundex.c.](https://fastapi.metacpan.org/source/ULPFR/WAIT-1.800/soundex.c)
- [Phi90a] Lawrence Philips. Hanging on the metaphone. *Computer Language Magazine*, 7(12):39–44, December 1990.
- [Phi90b] Lawrence Philips. Metaphone. December 1990. URL: [http://aspell.net/metaphone/metaphone.basic.](http://aspell.net/metaphone/metaphone.basic)
- [Phi00] Lawrence Philips. The double metaphone search algorithm. *C/C++ Users Journal*, 18(6):38–43, June 2000.
- [Pli18] Guillaume Plique. Talisman. 2018. URL: [https://github.com/Yomguithereal/talisman.](https://github.com/Yomguithereal/talisman)
- [PZ84] Joseph J. Pollock and Antonio Zamora. Automatic spelling correction in scientific and scholarly text. *Communications of the ACM*, 27(4):358–368, April 1984. URL: [http://dl.acm.org/citation.cfm?id=](http://dl.acm.org/citation.cfm?id=358048) [358048,](http://dl.acm.org/citation.cfm?id=358048) [doi:10.1145/358027.358048.](https://doi.org/10.1145/358027.358048)
- <span id="page-132-1"></span>[Por80] Martin F. Porter. An algorithm for suffix stripping. *Program*, 14(3):130–137, July 1980. URL: [http://](http://snowball.tartarus.org/algorithms/porter/stemmer.html) [snowball.tartarus.org/algorithms/porter/stemmer.html,](http://snowball.tartarus.org/algorithms/porter/stemmer.html) [doi:10.1108/eb046814.](https://doi.org/10.1108/eb046814)
- <span id="page-132-2"></span>[Por02] Martin F. Porter. The english (porter2) stemming algorithm. September 2002. URL: [http://snowball.](http://snowball.tartarus.org/algorithms/english/stemmer.html) [tartarus.org/algorithms/english/stemmer.html.](http://snowball.tartarus.org/algorithms/english/stemmer.html)
- [Pos69] Hans Joachim Postel. Die kölner phonetik: ein verfahren zur identifizierung von personennamen auf der grundlage der gestaltanalyse. *IBM-Nachrichten*, 19:925–931, 1969.
- [Pra15] Jörg Prante. Elasticsearch haasephonetik.java. 2015. URL: [https://github.com/elastic/elasticsearch/](https://github.com/elastic/elasticsearch/blob/master/plugins/analysis-phonetic/src/main/java/org/elasticsearch/index/analysis/phonetic/HaasePhonetik.java) [blob/master/plugins/analysis-phonetic/src/main/java/org/elasticsearch/index/analysis/phonetic/](https://github.com/elastic/elasticsearch/blob/master/plugins/analysis-phonetic/src/main/java/org/elasticsearch/index/analysis/phonetic/HaasePhonetik.java) [HaasePhonetik.java.](https://github.com/elastic/elasticsearch/blob/master/plugins/analysis-phonetic/src/main/java/org/elasticsearch/index/analysis/phonetic/HaasePhonetik.java)
- [RM88] John W. Ratcliff and David E. Metzener. Pattern matching: the gestalt approach. *Dr. Dobbs Journal*, 1988. URL: [http://www.drdobbs.com/database/pattern-matching-the-gestalt-approach/184407970.](http://www.drdobbs.com/database/pattern-matching-the-gestalt-approach/184407970)
- [Rep13] Dominic John Repici. Understanding classic soundex algorithms. 2013. URL: [http://creativyst.com/Doc/](http://creativyst.com/Doc/Articles/SoundEx1/SoundEx1.htm#SoundExAndCensus) [Articles/SoundEx1/SoundEx1.htm#SoundExAndCensus.](http://creativyst.com/Doc/Articles/SoundEx1/SoundEx1.htm#SoundExAndCensus)
- [RU09] Nicholas Ring and Alexandra L. Uitdenbogerd. Finding 'lucy in disguise': the misheard lyric matching problem. In Gary Geunbae Lee, Dawei Song, Chin-Yew Lin, Akiko Aizawa, Kazuko Kuriyama, Masaharu Yoshioka, and Tetsuya Sakai, editors, *Information Retrieval Technology*, 157–167. Berlin, Heidelberg, 2009. Springer Berlin Heidelberg. [doi:10.1007/978-3-642-04769-5\\_14.](https://doi.org/10.1007/978-3-642-04769-5_14)
- [RC67] A. H. Robinson and Colin Cherry. Results of a prototype television bandwidth compression scheme. In *Proceedings of the IEEE*, volume 55, 356–364. IEEE, 1967. [doi:10.1109/PROC.1967.5493.](https://doi.org/10.1109/PROC.1967.5493)
- [Ruk18] Dorothea Rukasz. Pprl privacy preserving record linkage. 2018. URL: [https://github.com/cran/PPRL.](https://github.com/cran/PPRL)
- [Rus18] Robert C. Russell. Index. 1918. URL: [https://patentimages.storage.googleapis.com/31/35/a1/](https://patentimages.storage.googleapis.com/31/35/a1/f697a3ab85ced6/US1261167.pdf) [f697a3ab85ced6/US1261167.pdf.](https://patentimages.storage.googleapis.com/31/35/a1/f697a3ab85ced6/US1261167.pdf)
- <span id="page-133-0"></span>[Sav05] Jacques Savoy. IR multilingual resources at unine. 2005. URL: [http://members.unine.ch/jacques.savoy/](http://members.unine.ch/jacques.savoy/clef/) [clef/.](http://members.unine.ch/jacques.savoy/clef/)
- <span id="page-133-1"></span>[SGRW96] Robyn Schinke, Mark Greengrass, Alexander M. Robertson, and Peter Willett. A stemming algorithm for latin text databases. *Journal of Documentation*, 52(2):172–187, 1996. [doi:10.1108/eb026966.](https://doi.org/10.1108/eb026966)
- [SBB04] Rainer Schnell, Tobias Bachteler, and Stefan Bender. A toolbox for record linkage. *Australian Journal of Statistics*, 33(1-2):125–133, 2004. URL: [https://pdfs.semanticscholar.org/2353/](https://pdfs.semanticscholar.org/2353/21c24ed0401cd05d7752c2c8a8da5b7a4dc0.pdf) [21c24ed0401cd05d7752c2c8a8da5b7a4dc0.pdf.](https://pdfs.semanticscholar.org/2353/21c24ed0401cd05d7752c2c8a8da5b7a4dc0.pdf)
- [SA10] Boumedyen A. N. Shannaq and Victor V. Alexandrov. Using product similarity for adding business. *Global Journal of Computer Science and Technology*, 10(12):2–8, October 2010. URL: [https://www.](https://www.sial.iias.spb.su/files/386-386-1-PB.pdf) [sial.iias.spb.su/files/386-386-1-PB.pdf.](https://www.sial.iias.spb.su/files/386-386-1-PB.pdf)
- [Sim49] Edward H. Simpson. Measurement of diversity. *Nature*, 163:688, April 1949. URL: [https://www.nature.](https://www.nature.com/articles/163688a0) [com/articles/163688a0,](https://www.nature.com/articles/163688a0) [doi:10.1038/163688a0.](https://doi.org/10.1038/163688a0)
- [Sjoo09] Allan Sjöö. Swamisfinxbix. 2009. URL: [http://www.swami.se/download/18.](http://www.swami.se/download/18.248ad5af12aa8136533800093/swamiSfinxBis.java.txt) [248ad5af12aa8136533800093/swamiSfinxBis.java.txt.](http://www.swami.se/download/18.248ad5af12aa8136533800093/swamiSfinxBis.java.txt)
- [SW81] Temple F. Smith and Michael S. Waterman. Identification of common molecular subsequences. *Journal of Molecular Biology*, 147(1):195–197, 1981. URL: [http://www.sciencedirect.com/science/article/pii/](http://www.sciencedirect.com/science/article/pii/0022283681900875) [0022283681900875,](http://www.sciencedirect.com/science/article/pii/0022283681900875) [doi:10.1016/0022-2836\(81\)90087-5.](https://doi.org/10.1016/0022-2836(81)90087-5)
- [Son11] Wayne Song. Typo-distance. 2011. URL: [https://github.com/wsong/Typo-Distance.](https://github.com/wsong/Typo-Distance)
- [Ste14] Kevin L. Stern. Dameraulevenshteinalgorithm.java. 2014. URL: [https://github.com/KevinStern/](https://github.com/KevinStern/software-and-algorithms/blob/master/src/main/java/blogspot/software_and_algorithms/stern_library/string/DamerauLevenshteinAlgorithm.java) [software-and-algorithms/blob/master/src/main/java/blogspot/software\\_and\\_algorithms/stern\\_library/](https://github.com/KevinStern/software-and-algorithms/blob/master/src/main/java/blogspot/software_and_algorithms/stern_library/string/DamerauLevenshteinAlgorithm.java) [string/DamerauLevenshteinAlgorithm.java.](https://github.com/KevinStern/software-and-algorithms/blob/master/src/main/java/blogspot/software_and_algorithms/stern_library/string/DamerauLevenshteinAlgorithm.java)
- [Szy34] Dezydery Szymkiewicz. Une contribution statistique à la géographie floristique. *Acta Societatis Botanicorum Poloniae*, 11(3):249–265, 1934. URL: [https://pbsociety.org.pl/journals/index.php/asbp/article/](https://pbsociety.org.pl/journals/index.php/asbp/article/download/asbp.1934.012/6710) [download/asbp.1934.012/6710,](https://pbsociety.org.pl/journals/index.php/asbp/article/download/asbp.1934.012/6710) [doi:10.5586/asbp.1934.012.](https://doi.org/10.5586/asbp.1934.012)
- [Sorensen48] Thorvald Sørensen. A method of establishing groups of equal amplitude in plant sociology based on similarity of species and its application to analyses of the vegetation on danish commons. *Kongelige Danske Videnskabernes Selskab*, 5(4):1–34, 1948. URL: [http://www.royalacademy.dk/Publications/High/](http://www.royalacademy.dk/Publications/High/295_S%C3%B8rensen,%20Thorvald.pdf) [295\\_S%C3%B8rensen,%20Thorvald.pdf.](http://www.royalacademy.dk/Publications/High/295_S%C3%B8rensen,%20Thorvald.pdf)
- [Taf70] Robert L. Taft. *Name Search Techniques*. Special report (New York State Identification and Intelligence System). Bureau of Systems Development, New York State Identification and Intelligence System, 1970.
- [Tan58] T. T. Tanimoto. An elementary mathematical theory of classification and prediction. Technical Report, IBM, 1958.
- [Tic] Ticki. Eudex: a blazingly fast phonetic reduction/hashing algorithm. URL: [https://github.com/ticki/eudex.](https://github.com/ticki/eudex)
- [Tic16] Ticki. The eudex algorithm. December 2016. URL: [http://ticki.github.io/blog/the-eudex-algorithm/.](http://ticki.github.io/blog/the-eudex-algorithm/)
- [Tve77] Amos Tversky. Features of similarity. *Psychological Review*, 84(4):327–352, 1977. URL: [http://www.](http://www.cogsci.ucsd.edu/~coulson/203/tversky-features.pdf) [cogsci.ucsd.edu/~coulson/203/tversky-features.pdf,](http://www.cogsci.ucsd.edu/~coulson/203/tversky-features.pdf) [doi:10.1037/0033-295x.84.4.327.](https://doi.org/10.1037/0033-295x.84.4.327)
- [VB12] Cihan Varol and Coskun Bayrak. Hybrid matching algorithm for personal names. *Journal of Data and Information Quality*, 3(4):8:1–8:18, September 2012. [doi:10.1145/2348828.2348830.](https://doi.org/10.1145/2348828.2348830)
- [WF74] Robert A. Wagner and Michael J. Fischer. The string-to-string correction problem. *Journal of the ACM*, 21(1):168–173, January 1974. [doi:10.1145/321796.321811.](https://doi.org/10.1145/321796.321811)
- [Wik18] Wikibooks. Algorithm implementation/strings/longest common substring. 2018. URL: [https://en.](https://en.wikibooks.org/wiki/Algorithm_Implementation/Strings/Longest_common_substring#Python) [wikibooks.org/wiki/Algorithm\\_Implementation/Strings/Longest\\_common\\_substring#Python.](https://en.wikibooks.org/wiki/Algorithm_Implementation/Strings/Longest_common_substring#Python)
- [Wil05] Martin Wilz. Aspekte der kodierung phonetischer Ähnlichkeiten in deutschen eigennamen. Master's thesis, Universität zu Köln, Köln, 2005. URL: [http://ifl.phil-fak.uni-koeln.de/sites/linguistik/Phonetik/](http://ifl.phil-fak.uni-koeln.de/sites/linguistik/Phonetik/import/Phonetik_Files/Allgemeine_Dateien/Martin_Wilz.pdf) [import/Phonetik\\_Files/Allgemeine\\_Dateien/Martin\\_Wilz.pdf.](http://ifl.phil-fak.uni-koeln.de/sites/linguistik/Phonetik/import/Phonetik_Files/Allgemeine_Dateien/Martin_Wilz.pdf)
- [Win90] William E. Winkler. String comparator metrics and enhanced decision rules in the fellegi-sunter model of record linkage. Technical Report, U.S. Bureau of the Census, Statistical Research Division, Washington, D.C., 1990. URL: [https://files.eric.ed.gov/fulltext/ED325505.pdf.](https://files.eric.ed.gov/fulltext/ED325505.pdf)
- [WMJL94] William E. Winkler, George McLaughlin, Matthew A. Jaro, and Maureen Lync. Strcmp95.c. January 1994. URL: [https://web.archive.org/web/20110629121242/http://www.census.gov/geo/msb/stand/](https://web.archive.org/web/20110629121242/http://www.census.gov/geo/msb/stand/strcmp.c) [strcmp.c.](https://web.archive.org/web/20110629121242/http://www.census.gov/geo/msb/stand/strcmp.c)
- [Zac14] Siderite Zackwehdex. Super fast and accurate string distance algorithm: sift4. 2014. URL: [https://siderite.](https://siderite.blogspot.com/2014/11/super-fast-and-accurate-string-distance.html) [blogspot.com/2014/11/super-fast-and-accurate-string-distance.html.](https://siderite.blogspot.com/2014/11/super-fast-and-accurate-string-distance.html)
- [Zed15] Jesper Zedlitz. Phonet4java phonet.java. 2015. URL: [https://github.com/jze/phonet4java/blob/master/src/](https://github.com/jze/phonet4java/blob/master/src/main/java/de/zedlitz/phonet4java/Phonet.java) [main/java/de/zedlitz/phonet4java/Phonet.java.](https://github.com/jze/phonet4java/blob/master/src/main/java/de/zedlitz/phonet4java/Phonet.java)
- [ZD96] Justin Zobel and Philip Dart. Phonetic string matching: lessons from information retrieval. In *Proceedings of the 19th Annual International ACM SIGIR Conference on Research and Development in Information Retrieval*, SIGIR '96, 166–172. New York, NY, USA, 1996. ACM. [doi:10.1145/243199.243258.](https://doi.org/10.1145/243199.243258)
- [delPAngelesBailonM16] Mar'ıa del Pilar Angeles and Noemi Bailón-Miguel. Performance of spanish encoding functions during record linkage. In *DATA ANALYTICS 2016: The Fifth International Conference on Data Analysis*, 1–7. 2016. URL: [https://core.ac.uk/download/pdf/55855695.pdf#page=14.](https://core.ac.uk/download/pdf/55855695.pdf#page=14)
- [delPAngelesEGGM15] Mar'ıa del Pilar Angeles, Adrián Espino-Gamez, and Jonathan Gil-Moncada. Comparison of a modified spanish phonetic, soundex, and phonex coding functions during data matching process. In *2015 International Conference on Informatics, Electronics Vision (ICIEV)*, 1–5. June 2015. URL: [https://www.researchgate.net/publication/285589803\\_Comparison\\_of\\_a\\_](https://www.researchgate.net/publication/285589803_Comparison_of_a_Modified_Spanish_Phonetic_Soundex_and_Phonex_coding_functions_during_data_matching_process) [Modified\\_Spanish\\_Phonetic\\_Soundex\\_and\\_Phonex\\_coding\\_functions\\_during\\_data\\_matching\\_process,](https://www.researchgate.net/publication/285589803_Comparison_of_a_Modified_Spanish_Phonetic_Soundex_and_Phonex_coding_functions_during_data_matching_process) [doi:10.1109/ICIEV.2015.7334028.](https://doi.org/10.1109/ICIEV.2015.7334028)
- [IBMCorporation73] IBM Corporation. *Alpha Search Inquiry System, General Information Manual*. White Plains, NY, 1973.
- [JPGTrust91] The J. Paul Getty Trust. Synoname. 1991. URL: [http://www.cs.cmu.edu/Groups/AI/areas/nlp/misc/](http://www.cs.cmu.edu/Groups/AI/areas/nlp/misc/synoname/synoname.zip) [synoname/synoname.zip.](http://www.cs.cmu.edu/Groups/AI/areas/nlp/misc/synoname/synoname.zip)
- [UnitedStates97] United States. *Using the Census Soundex*. Number 55 in General Information Leaflet. National Archives and Records Administration, Washington, D.C., 1997. URL: [https://hdl.handle.net/2027/pur1.](https://hdl.handle.net/2027/pur1.32754067050041) [32754067050041.](https://hdl.handle.net/2027/pur1.32754067050041)
- [UnitedStates07] United States. Soundex system: the soundex indexing system. 2007. URL: [https://www.archives.](https://www.archives.gov/research/census/soundex.html) [gov/research/census/soundex.html.](https://www.archives.gov/research/census/soundex.html)
- [vonRethS77] Hans-Peter von Reth and Hans-Jörg Schek. Eine zugriffsmethode für die phonetische Ähnlichkeitssuche. Technical Report 77.03.002, IBM Deutschland GmbH., 1977.
- [65] . . \cyrchar \cyrk , \cyrchar \cyrk . *CCP*, 163(4):845–848, 1965. URL: [http://mi.mathnet.ru/dan31411.](http://mi.mathnet.ru/dan31411)

## Python Module Index

#### a

abydos, [9](#page-12-0) abydos.clustering, [9](#page-12-1) abydos.compression, [10](#page-13-0) abydos.corpus, [14](#page-17-0) abydos.distance, [16](#page-19-0) abydos.fingerprint, [62](#page-65-0) abydos.ngram, [66](#page-69-0) abydos.phones, [68](#page-71-0) abydos.phonetic, [69](#page-72-0) abydos.qgram, [92](#page-95-0) abydos.stats, [93](#page-96-0) abydos.stemmer, [112](#page-115-0) abydos.util, [118](#page-121-0)

## Index

## A

abydos (module), [9](#page-12-2) abydos.clustering (module), [9](#page-12-2) abydos.compression (module), [10](#page-13-1) abydos.corpus (module), [14](#page-17-1) abydos.distance (module), [16](#page-19-1) abydos.fingerprint (module), [62](#page-65-1) abydos.ngram (module), [66](#page-69-1) abydos.phones (module), [68](#page-71-1) abydos.phonetic (module), [69](#page-72-1) abydos.qgram (module), [92](#page-95-1) abydos.stats (module), [93](#page-96-1) abydos.stemmer (module), [112](#page-115-1) abydos.util (module), [118](#page-121-1) ac\_decode() (in module abydos.compression), [10](#page-13-1) ac\_encode() (in module abydos.compression), [11](#page-14-0) ac\_train() (in module abydos.compression), [11](#page-14-0) accuracy() (abydos.stats.ConfusionTable method), [94](#page-97-0) accuracy\_gain() (abydos.stats.ConfusionTable method), [94](#page-97-0) aghmean() (in module abydos.stats), [106](#page-109-0) agmean() (in module abydos.stats), [106](#page-109-0) alpha\_sis() (in module abydos.phonetic), [70](#page-73-0)

amean() (in module abydos.stats), [106](#page-109-0)

## B

bag() (in module abydos.distance), [17](#page-20-0) balanced\_accuracy() (abydos.stats.ConfusionTable method), [94](#page-97-0) bmpm() (in module abydos.phonetic), [71](#page-74-0) bwt\_decode() (in module abydos.compression), [12](#page-15-0) bwt\_encode() (in module abydos.compression), [12](#page-15-0)

## C

caumanns() (in module abydos.stemmer), [112](#page-115-1) caverphone() (in module abydos.phonetic), [72](#page-75-0) chebyshev() (in module abydos.distance), [18](#page-21-0) clef\_german() (in module abydos.stemmer), [113](#page-116-0) clef\_german\_plus() (in module abydos.stemmer), [113](#page-116-0) clef\_swedish() (in module abydos.stemmer), [113](#page-116-0) cmean() (in module abydos.stats), [107](#page-110-0) cmp\_features() (in module abydos.phones), [68](#page-71-1) cond\_neg\_pop() (abydos.stats.ConfusionTable method), [95](#page-98-0) cond\_pos\_pop() (abydos.stats.ConfusionTable method), [95](#page-98-0) ConfusionTable (class in abydos.stats), [94](#page-97-0) Corpus (class in abydos.corpus), [14](#page-17-1) corpus\_importer() (abydos.ngram.NGramCorpus method), [67](#page-70-0) correct\_pop() (abydos.stats.ConfusionTable method), [95](#page-98-0) count() (abydos.qgram.QGrams method), [92](#page-95-1) count\_fingerprint() (in module abydos.fingerprint), [62](#page-65-1)

## D

damerau levenshtein() (in module abydos.distance), [18](#page-21-0) davidson() (in module abydos.phonetic), [73](#page-76-0) dist() (in module abydos.distance), [19](#page-22-0) dist bag() (in module abydos.distance), [19](#page-22-0) dist\_baystat() (in module abydos.distance), [20](#page-23-0) dist compression() (in module abydos.distance), [20](#page-23-0) dist cosine() (in module abydos.distance), [21](#page-24-0) dist damerau() (in module abydos.distance), [21](#page-24-0) dist dice() (in module abydos.distance), [22](#page-25-0) dist editex() (in module abydos.distance), [22](#page-25-0) dist\_euclidean() (in module abydos.distance), [23](#page-26-0) dist\_eudex() (in module abydos.distance), [23](#page-26-0) dist\_hamming() (in module abydos.distance), [24](#page-27-0) dist\_ident() (in module abydos.distance), [24](#page-27-0) dist\_indel() (in module abydos.distance), [25](#page-28-0) dist\_jaccard() (in module abydos.distance), [25](#page-28-0) dist\_jaro\_winkler() (in module abydos.distance), [25](#page-28-0) dist lcsseq() (in module abydos.distance), [26](#page-29-0) dist lcsstr() (in module abydos.distance), [27](#page-30-0) dist\_length() (in module abydos.distance), [27](#page-30-0) dist levenshtein() (in module abydos.distance), [27](#page-30-0) dist\_manhattan() (in module abydos.distance), [28](#page-31-0) dist minkowski() (in module abydos.distance), [29](#page-32-0) dist mlipns() (in module abydos.distance), [29](#page-32-0)

dist monge elkan() (in module abydos.distance), [30](#page-33-0) dist mra() (in module abydos.distance), [30](#page-33-0) dist overlap() (in module abydos.distance), [30](#page-33-0) dist\_prefix() (in module abydos.distance), [31](#page-34-0) dist ratcliff obershelp() (in module abydos.distance), [31](#page-34-0) dist sift4() (in module abydos.distance), [32](#page-35-0) dist strcmp $95()$  (in module abydos.distance), [32](#page-35-0) dist suffix() (in module abydos.distance),  $32$ dist tversky() (in module abydos.distance), [33](#page-36-0) dist\_typo() (in module abydos.distance), [33](#page-36-0) dm\_soundex() (in module abydos.phonetic), [73](#page-76-0) docs() (abydos.corpus.Corpus method), [14](#page-17-1) docs\_of\_words() (abydos.corpus.Corpus method), [14](#page-17-1) dolby() (in module abydos.phonetic), [74](#page-77-0) double\_metaphone() (in module abydos.phonetic), [75](#page-78-0)

## E

e\_score() (abydos.stats.ConfusionTable method), [95](#page-98-0) editex() (in module abydos.distance), [34](#page-37-0) error\_pop() (abydos.stats.ConfusionTable method), [95](#page-98-0) euclidean() (in module abydos.distance), [34](#page-37-0) eudex() (in module abydos.distance), [35](#page-38-0) eudex() (in module abydos.phonetic), [75](#page-78-0) eudex\_hamming() (in module abydos.distance), [35](#page-38-0)

### F

f1\_score() (abydos.stats.ConfusionTable method), [96](#page-99-0) f2\_score() (abydos.stats.ConfusionTable method), [96](#page-99-0) f\_measure() (abydos.stats.ConfusionTable method), [96](#page-99-0) fallout() (abydos.stats.ConfusionTable method), [96](#page-99-0) false\_neg() (abydos.stats.ConfusionTable method), [97](#page-100-0) false\_pos() (abydos.stats.ConfusionTable method), [97](#page-100-0) fbeta\_score() (abydos.stats.ConfusionTable method), [97](#page-100-0) fdr() (abydos.stats.ConfusionTable method), [97](#page-100-0) fhalf\_score() (abydos.stats.ConfusionTable method), [97](#page-100-0) fonem() (in module abydos.phonetic), [76](#page-79-0) fuzzy\_soundex() (in module abydos.phonetic), [76](#page-79-0)

## G

g\_measure() (abydos.stats.ConfusionTable method), [98](#page-101-0) get\_count() (abydos.ngram.NGramCorpus method), [67](#page-70-0) get feature() (in module abydos.phones), [68](#page-71-1) ghmean() (in module abydos.stats), [107](#page-110-0) gmean() (in module abydos.stats), [107](#page-110-0) gng\_importer() (abydos.ngram.NGramCorpus method), [67](#page-70-0)

gotoh() (in module abydos.distance), [36](#page-39-0)

## H

haase\_phonetik() (in module abydos.phonetic), [76](#page-79-0) hamming() (in module abydos.distance), [37](#page-40-0) henry\_early() (in module abydos.phonetic), [77](#page-80-0) heronian\_mean() (in module abydos.stats), [108](#page-111-0)

hmean() (in module abydos.stats), [108](#page-111-0) hoelder\_mean() (in module abydos.stats), [108](#page-111-0)

#### I

idf() (abydos.corpus.Corpus method), [15](#page-18-0)

imean() (in module abydos.stats), [109](#page-112-0)

informedness() (abydos.stats.ConfusionTable method), [98](#page-101-0)

ipa\_to\_features() (in module abydos.phones), [69](#page-72-1)

### K

kappa\_statistic() (abydos.stats.ConfusionTable method), [98](#page-101-0)

koelner\_phonetik() (in module abydos.phonetic), [77](#page-80-0)

koelner\_phonetik\_alpha() (in module abydos.phonetic), [78](#page-81-0)

koelner phonetik num to alpha() (in module abydos.phonetic), [78](#page-81-0)

### L

lcsseq() (in module abydos.distance), [37](#page-40-0) lcsstr() (in module abydos.distance), [38](#page-41-0) lehmer\_mean() (in module abydos.stats), [109](#page-112-0) lein() (in module abydos.phonetic), [78](#page-81-0) levenshtein() (in module abydos.distance), [38](#page-41-0) lmean() (in module abydos.stats), [109](#page-112-0)

lovins() (in module abydos.stemmer), [114](#page-117-0)

## M

manhattan() (in module abydos.distance), [39](#page-42-0) markedness() (abydos.stats.ConfusionTable method), [99](#page-102-0) mcc() (abydos.stats.ConfusionTable method), [99](#page-102-0) mean pairwise similarity() (in module abydos.clustering), [9](#page-12-2) median() (in module abydos.stats), [110](#page-113-0) metaphone() (in module abydos.phonetic), [79](#page-82-0) metasoundex() (in module abydos.phonetic), [79](#page-82-0) midrange() (in module abydos.stats), [110](#page-113-0) minkowski() (in module abydos.distance), [40](#page-43-0) mode() (in module abydos.stats), [110](#page-113-0) mra() (in module abydos.phonetic), [80](#page-83-0) mra\_compare() (in module abydos.distance), [40](#page-43-0)

## N

needleman\_wunsch() (in module abydos.distance), [41](#page-44-0) NGramCorpus (class in abydos.ngram), [66](#page-69-1) norphone() (in module abydos.phonetic), [80](#page-83-0) npv() (abydos.stats.ConfusionTable method), [99](#page-102-0) nrl() (in module abydos.phonetic), [80](#page-83-0) nysiis() (in module abydos.phonetic), [81](#page-84-0)

## $\Omega$

occurrence\_fingerprint() (in module abydos.fingerprint), [62](#page-65-1)

**Abydos Documentation, Release 0.3.0**

occurrence halved fingerprint() (in module abydos.fingerprint), [63](#page-66-0) omission\_key() (in module abydos.fingerprint), [63](#page-66-0)

onca() (in module abydos.phonetic), [81](#page-84-0) ordered\_list (abydos.qgram.QGrams attribute), [93](#page-96-1)

## P

paice\_husk() (in module abydos.stemmer), [114](#page-117-0) pairwise similarity statistics() (in module abydos.clustering), [10](#page-13-1) paras() (abydos.corpus.Corpus method), [15](#page-18-0) parmar\_kumbharana() (in module abydos.phonetic), [82](#page-85-0) phonem() (in module abydos.phonetic), [82](#page-85-0) phonet() (in module abydos.phonetic), [83](#page-86-0) phonetic\_fingerprint() (in module abydos.fingerprint), [64](#page-67-0) phonetic\_spanish() (in module abydos.phonetic), [83](#page-86-0) phonex() (in module abydos.phonetic), [84](#page-87-0) phonix() (in module abydos.phonetic), [84](#page-87-0) population() (abydos.stats.ConfusionTable method), [99](#page-102-0) porter() (in module abydos.stemmer), [114](#page-117-0) porter2() (in module abydos.stemmer), [115](#page-118-0) position\_fingerprint() (in module abydos.fingerprint), [64](#page-67-0) pr\_aghmean() (abydos.stats.ConfusionTable method), [100](#page-103-0) pr\_agmean() (abydos.stats.ConfusionTable method), [100](#page-103-0) pr\_amean() (abydos.stats.ConfusionTable method), [100](#page-103-0) pr\_cmean() (abydos.stats.ConfusionTable method), [100](#page-103-0) pr\_ghmean() (abydos.stats.ConfusionTable method), [101](#page-104-0) pr\_gmean() (abydos.stats.ConfusionTable method), [101](#page-104-0) pr\_heronian\_mean() (abydos.stats.ConfusionTable method), [101](#page-104-0) pr\_hmean() (abydos.stats.ConfusionTable method), [101](#page-104-0) pr\_hoelder\_mean() (abydos.stats.ConfusionTable method), [101](#page-104-0) pr\_imean() (abydos.stats.ConfusionTable method), [102](#page-105-0) pr\_lehmer\_mean() (abydos.stats.ConfusionTable method), [102](#page-105-0) pr\_lmean() (abydos.stats.ConfusionTable method), [102](#page-105-0) pr\_qmean() (abydos.stats.ConfusionTable method), [103](#page-106-0) pr\_seiffert\_mean() (abydos.stats.ConfusionTable method), [103](#page-106-0) precision() (abydos.stats.ConfusionTable method), [103](#page-106-0) precision\_gain() (abydos.stats.ConfusionTable method), [103](#page-106-0) prod() (in module abydos.util), [118](#page-121-1) pshp\_soundex\_first() (in module abydos.phonetic), [85](#page-88-0) pshp\_soundex\_last() (in module abydos.phonetic), [85](#page-88-0) Q

qgram\_fingerprint() (in module abydos.fingerprint), [65](#page-68-0) QGrams (class in abydos.qgram), [92](#page-95-1) qmean() (in module abydos.stats), [111](#page-114-0)

#### R

raw() (abydos.corpus.Corpus method), [15](#page-18-0) recall() (abydos.stats.ConfusionTable method), [104](#page-107-0) refined soundex() (in module abydos.phonetic), [86](#page-89-0) reth\_schek\_phonetik() (in module abydos.phonetic), [86](#page-89-0) rle\_decode() (in module abydos.compression), [12](#page-15-0) rle\_encode() (in module abydos.compression), [13](#page-16-0) roger\_root() (in module abydos.phonetic), [87](#page-90-0) russell index() (in module abydos.phonetic), [87](#page-90-0) russell\_index\_alpha() (in module abydos.phonetic), [88](#page-91-0) russell index num to alpha() (in module abydos.phonetic), [88](#page-91-0)

### S

s\_stemmer() (in module abydos.stemmer), [115](#page-118-0) sb\_danish() (in module abydos.stemmer), [115](#page-118-0) sb dutch() (in module abydos.stemmer), [116](#page-119-0) sb\_german() (in module abydos.stemmer), [116](#page-119-0) sb\_norwegian() (in module abydos.stemmer), [116](#page-119-0) sb\_swedish() (in module abydos.stemmer), [117](#page-120-0) schinke() (in module abydos.stemmer), [117](#page-120-0) seiffert mean() (in module abydos.stats), [111](#page-114-0) sents() (abydos.corpus.Corpus method), [16](#page-19-1) sfinxbis() (in module abydos.phonetic), [88](#page-91-0) sift4\_common() (in module abydos.distance), [41](#page-44-0) sift4\_simplest() (in module abydos.distance), [42](#page-45-0) significance() (abydos.stats.ConfusionTable method), [104](#page-107-0) sim() (in module abydos.distance), [42](#page-45-0) sim\_bag() (in module abydos.distance), [42](#page-45-0) sim\_baystat() (in module abydos.distance), [43](#page-46-0) sim\_compression() (in module abydos.distance), [43](#page-46-0) sim\_cosine() (in module abydos.distance), [44](#page-47-0) sim\_damerau() (in module abydos.distance), [45](#page-48-0) sim dice() (in module abydos.distance), [45](#page-48-0) sim\_editex() (in module abydos.distance), [46](#page-49-0) sim\_euclidean() (in module abydos.distance), [46](#page-49-0) sim\_eudex() (in module abydos.distance), [46](#page-49-0) sim\_hamming() (in module abydos.distance), [47](#page-50-0) sim\_ident() (in module abydos.distance), [47](#page-50-0) sim\_indel() (in module abydos.distance), [48](#page-51-0) sim\_jaccard() (in module abydos.distance), [48](#page-51-0) sim\_jaro\_winkler() (in module abydos.distance), [49](#page-52-0) sim\_lcsseq() (in module abydos.distance), [50](#page-53-0) sim\_lcsstr() (in module abydos.distance), [50](#page-53-0) sim\_length() (in module abydos.distance), [50](#page-53-0) sim\_levenshtein() (in module abydos.distance), [51](#page-54-0) sim\_manhattan() (in module abydos.distance), [51](#page-54-0) sim\_matrix() (in module abydos.distance), [52](#page-55-0) sim\_minkowski() (in module abydos.distance), [52](#page-55-0) sim\_mlipns() (in module abydos.distance), [53](#page-56-0) sim\_monge\_elkan() (in module abydos.distance), [53](#page-56-0) sim\_mra() (in module abydos.distance), [54](#page-57-0) sim\_overlap() (in module abydos.distance), [54](#page-57-0) sim\_prefix() (in module abydos.distance), [55](#page-58-0)

sim\_ratcliff\_obershelp() (in module abydos.distance), [55](#page-58-0) sim\_sift4() (in module abydos.distance), [56](#page-59-0) sim\_strcmp95() (in module abydos.distance), [56](#page-59-0) sim\_suffix() (in module abydos.distance), [57](#page-60-0) sim\_tanimoto() (in module abydos.distance), [57](#page-60-0) sim\_tversky() (in module abydos.distance), [58](#page-61-0) sim\_typo() (in module abydos.distance), [59](#page-62-0) skeleton\_key() (in module abydos.fingerprint), [65](#page-68-0) smith\_waterman() (in module abydos.distance), [59](#page-62-0) sound\_d() (in module abydos.phonetic), [89](#page-92-0) soundex() (in module abydos.phonetic), [89](#page-92-0) soundex\_br() (in module abydos.phonetic), [90](#page-93-0) spanish\_metaphone() (in module abydos.phonetic), [91](#page-94-0) specificity() (abydos.stats.ConfusionTable method), [104](#page-107-0) spfc() (in module abydos.phonetic), [91](#page-94-0) statistics\_canada() (in module abydos.phonetic), [92](#page-95-1) std() (in module abydos.stats), [111](#page-114-0) str\_fingerprint() (in module abydos.fingerprint), [65](#page-68-0) synoname() (in module abydos.distance), [60](#page-63-0) synoname\_toolcode() (in module abydos.fingerprint), [66](#page-69-1)

### T

tanimoto() (in module abydos.distance), [60](#page-63-0) term (abydos.qgram.QGrams attribute), [93](#page-96-1) term\_ss (abydos.qgram.QGrams attribute), [93](#page-96-1) test\_neg\_pop() (abydos.stats.ConfusionTable method), [104](#page-107-0) test\_pos\_pop() (abydos.stats.ConfusionTable method), [105](#page-108-0) tf() (abydos.ngram.NGramCorpus method), [67](#page-70-0) to\_dict() (abydos.stats.ConfusionTable method), [105](#page-108-0) to\_tuple() (abydos.stats.ConfusionTable method), [105](#page-108-0) true\_neg() (abydos.stats.ConfusionTable method), [105](#page-108-0)

true\_pos() (abydos.stats.ConfusionTable method), [105](#page-108-0)

#### typo() (in module abydos.distance), [61](#page-64-0)

## $\cup$

uealite() (in module abydos.stemmer), [117](#page-120-0)

## V

var() (in module abydos.stats), [112](#page-115-1)

## W

words() (abydos.corpus.Corpus method), [16](#page-19-1)